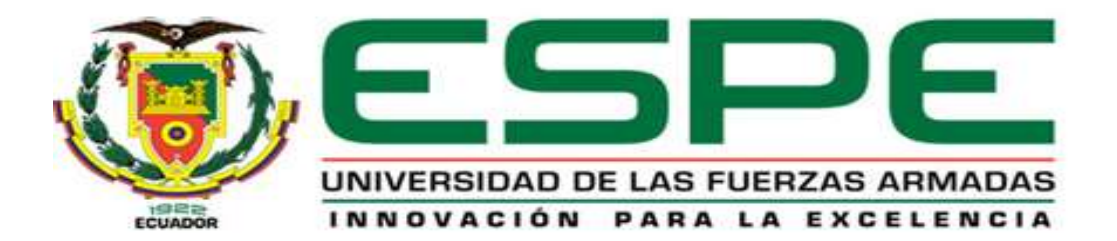

# **Desarrollo de un algoritmo matemático para el diseño de ventiladores centrífugos con álabes inclinados hacia atrás que incluya el efecto de la erosión**

Mantilla Monroy, Antonella Nicole

Departamento de Ciencias de la Energía y Mecánica

Carrera de Ingeniería Mecánica

Trabajo de titulación, previo a la obtención del título de Ingeniera Mecánica

Perez Goyos, Leonardo Phd.

19 de enero del 2022

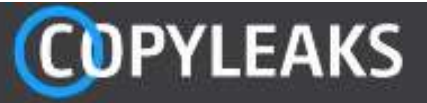

#### TESIS\_ANTONELLA\_MANTILLA\_URKUND.pdf Scanned on: 15:7 January 8, 2022 UTC

17747 33 4.4%

War

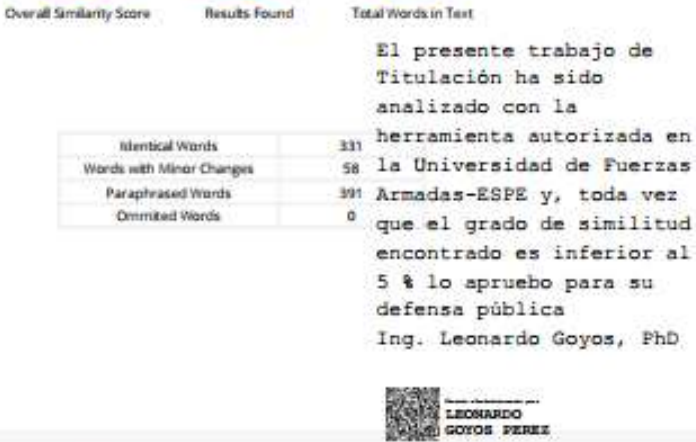

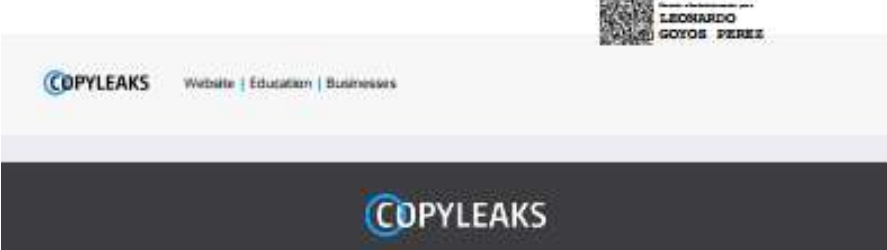

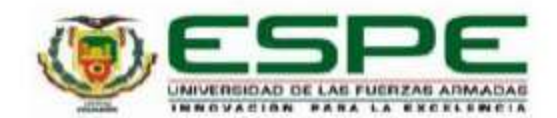

DEPARTAMENTO DE ENERGÍA Y MECÁNICA CARRERA DE INGENIERÍA MECÁNICA

## **CERTIFICACIÓN**

Certifico que el trabajo de titulación, "Desarrollo de un algoritmo matemático para el diseño de ventiladores centrífugos con álabes inclinados hacia atrás que incluya el efecto de la erosión" fue realizado por la señorita Mantilla Monroy, Antonella Nicole el cual ha sido revisado y analizado en su totalidad por la herramienta de verificación de similitud de contenido; por lo tanto cumple con los requisitos legales, teóricos, científicos, técnicos y metodológicos establecidos por la Universidad de las Fuerzas Armadas ESPE, razón por la cual me permito acreditar y autorizar para que lo sustente públicamente.

Sangolqui, 25 de enero del 2022

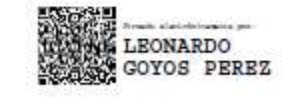

Ing. Goyos Perez, Leonardo PhD. C.C 1757783525

.....................................

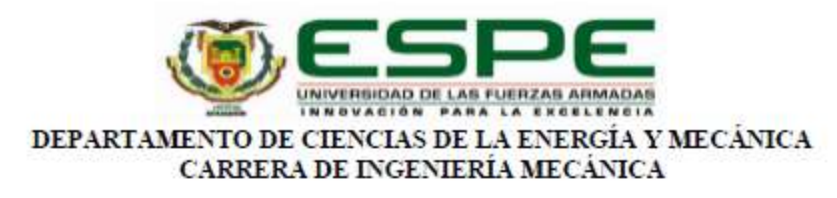

#### RESPONSABILIDAD DE AUTORÍA

Yo, Mantilla Monroy, Antonella Nicole, con cédula de ciudadanía nº 1716730377, declaro que el contenido, ideas y criterios del trabajo de titulación: Desarrollo de un algoritmo matemático para el diseño de ventiladores centrífugos con álabes inclinados hacia atrás que incluya el efecto de la erosión es de mi autoría y responsabilidad, cumpliendo con los requisitos legales, teóricos, científicos, técnicos, y metodológicos establecidos por la Universidad de las Fuerzas Armadas ESPE, respetando los derechos intelectuales de terceros y referenciando las citas bibliográficas.

Sangolqui, 24 de enero del 2022

Mantilla Monroy, Antonella Nicole C.C.: 1716730377

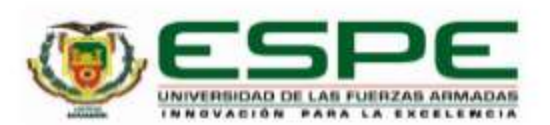

## DEPARTAMENTO DE CIENCIAS DE LA ENERGÍA Y MECÁNICA CARRERA DE INGENIERÍA MECÁNICA

### AUTORIZACIÓN DE PUBLICACIÓN

Yo Mantilla Monroy, Antonella Nicole, con cédula de ciudadania nº 1716730377, autorizo a la Universidad de las Fuerzas Armadas ESPE publicar el trabajo de titulación: Desarrollo de un algoritmo matemático para el diseño de ventiladores centrífugos con álabes inclinados hacia atrás que incluya el efecto de la erosión en el Repositorio Institucional, cuyo contenido, ideas y criterios son de mi responsabilidad.

Sangolquí, 24 de enero del 2022

. . . . . . . . .

Mantilla Monroy, Antonella Nicole C.C.: 1716730377

#### **DEDICATORIA**

"Cree en ti y todo será posible", una frase simple pero que día tras día me ha empujado a alcanzar cada uno de mis objetivos.

Este logro lo he cumplido con mucho esfuerzo y perseverancia, quiero compartir mi alegría con mis padres y hermana que son el pilar de mi vida, a quienes dedico el cumplimiento de esta meta.

A mis amigos que siempre estuvieron para alentarme a seguir adelante dando lo mejor posible.

Lo dedico a mis profesores, que fueron los mentores, la inspiración para empezar, continuar y culminar con esta hermosa etapa.

## **Antonella Mantilla**

#### **AGRADECIMIENTO**

Mi paso por la universidad ha aportado a mi vida no solo conocimiento intelectual sino también crecimiento personal, cada uno de los momentos vividos a lo largo de este camino me han ido forjando como persona y como profesional.

Quiero empezar agradeciendo a Dios por permitirme vivir plenamente esta etapa, agradezco a mis padres por respaldarme siempre en cada una de mis decisiones y apoyarme en lo que me propongo.

Agradezco a mi hermana por ser el motor para lograr mis metas, quiero ser ese buen ejemplo para ti toda la vida.

A mis amigos por creer en mí y darme un empujoncito cuando era necesario.

Doy gracias a mis profesores por su dedicación para transmitirme todo su conocimiento y por sus consejos como la calidad de seres humanos que son, solo tengo palabras de admiración para todos.

Me llevo las mejores experiencias y conmigo la amistad de valiosas personas.

**Antonella Mantilla**

## ÍNDICE GENERAL

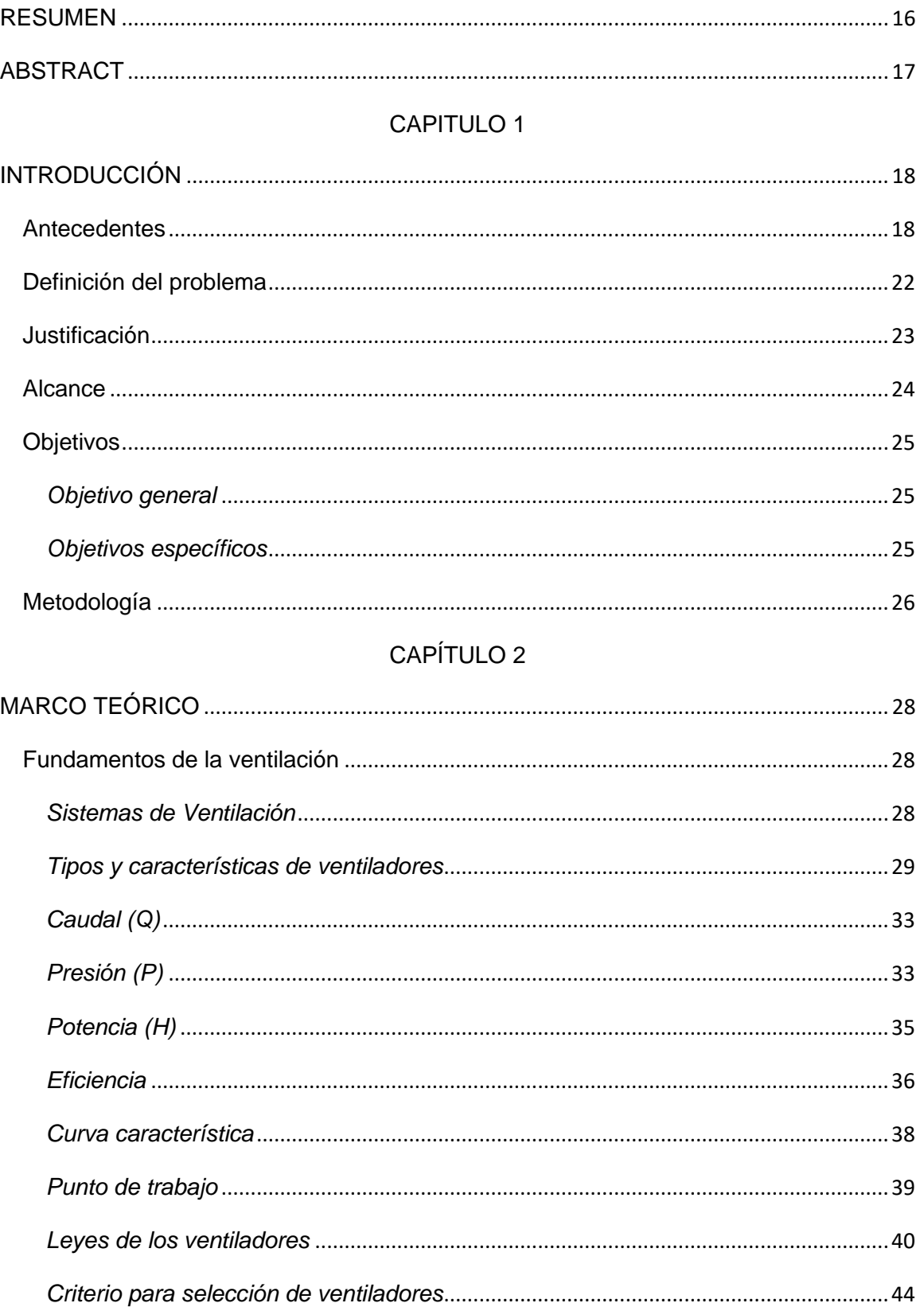

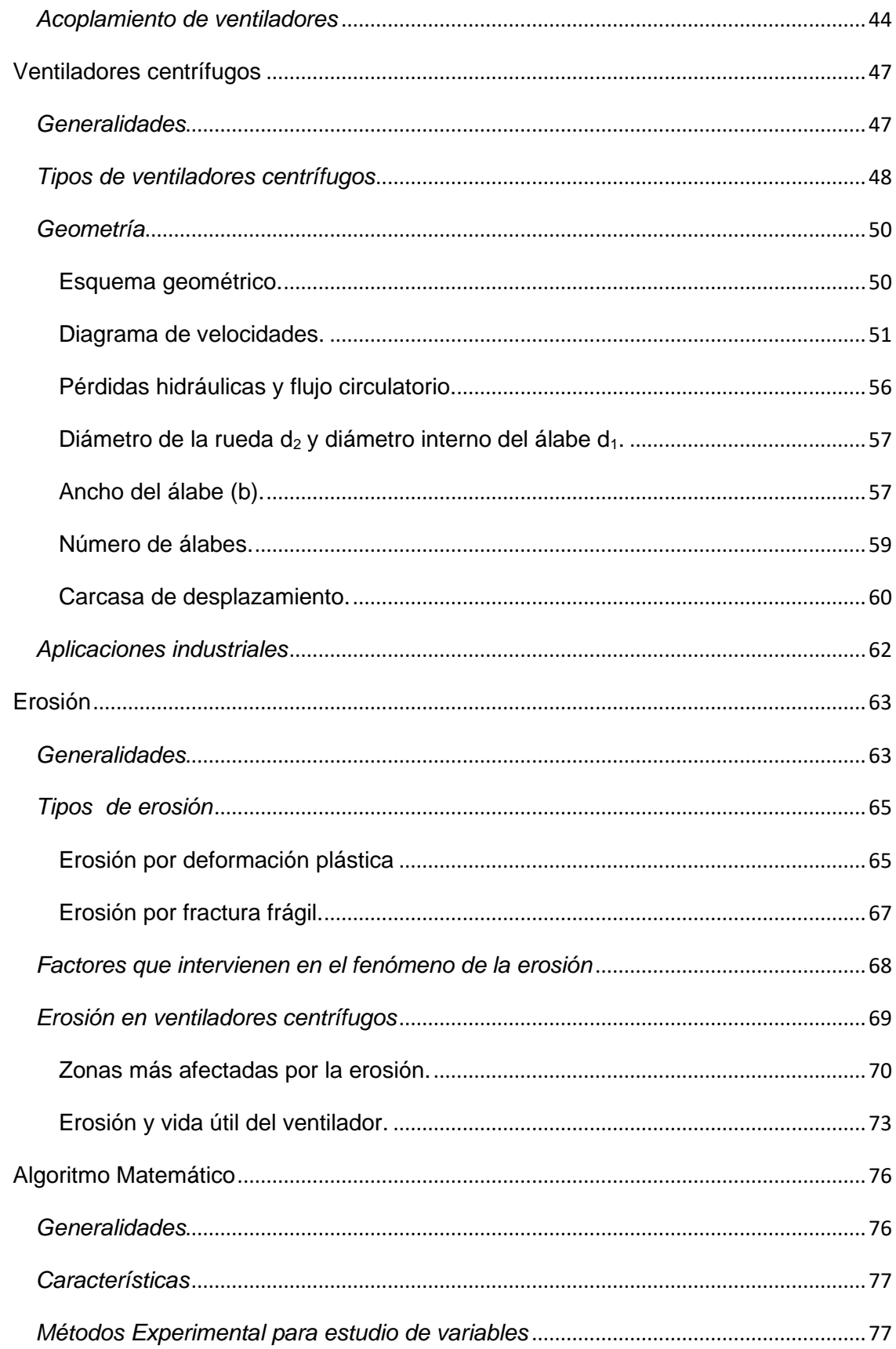

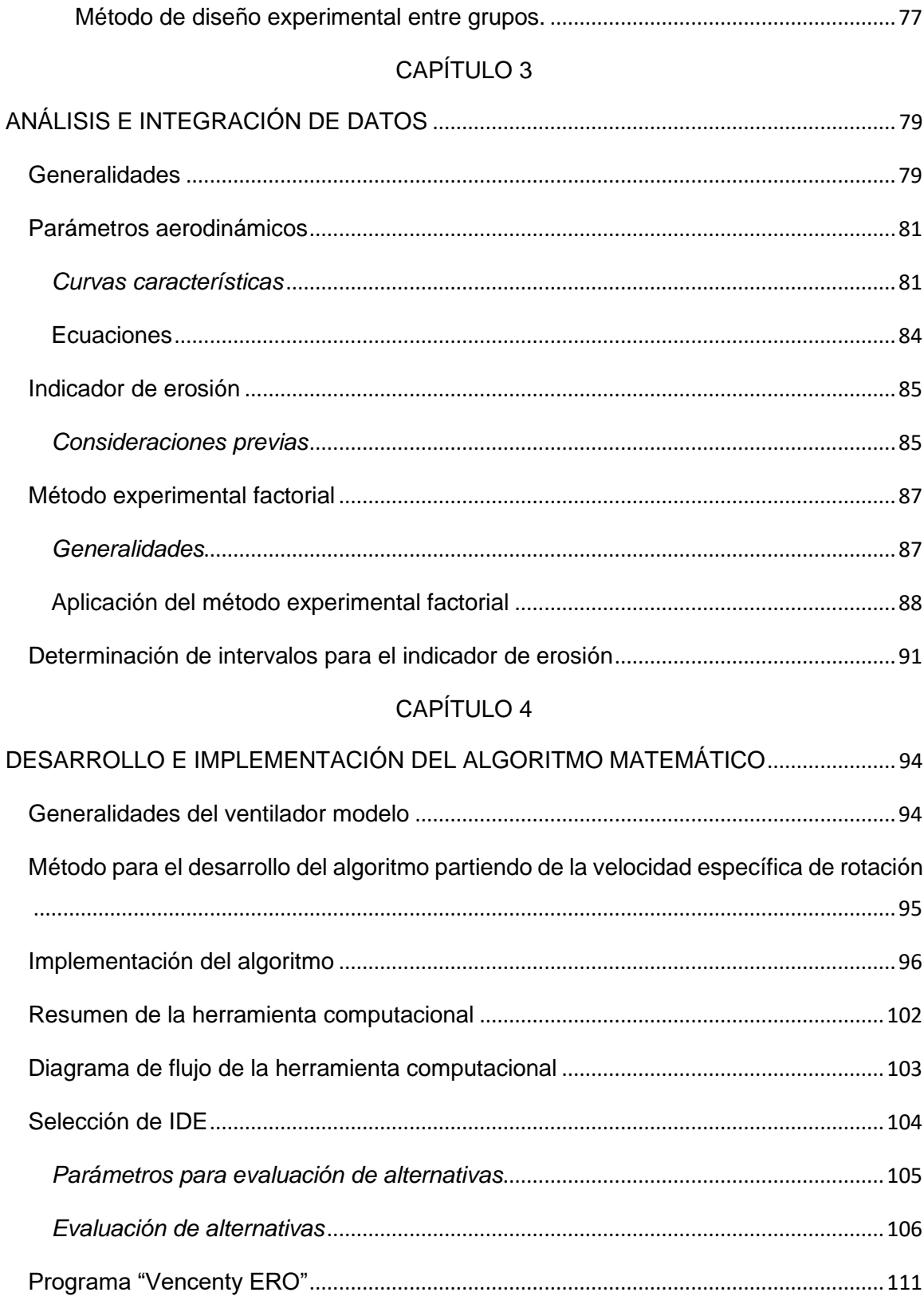

CAPÍTULO 5

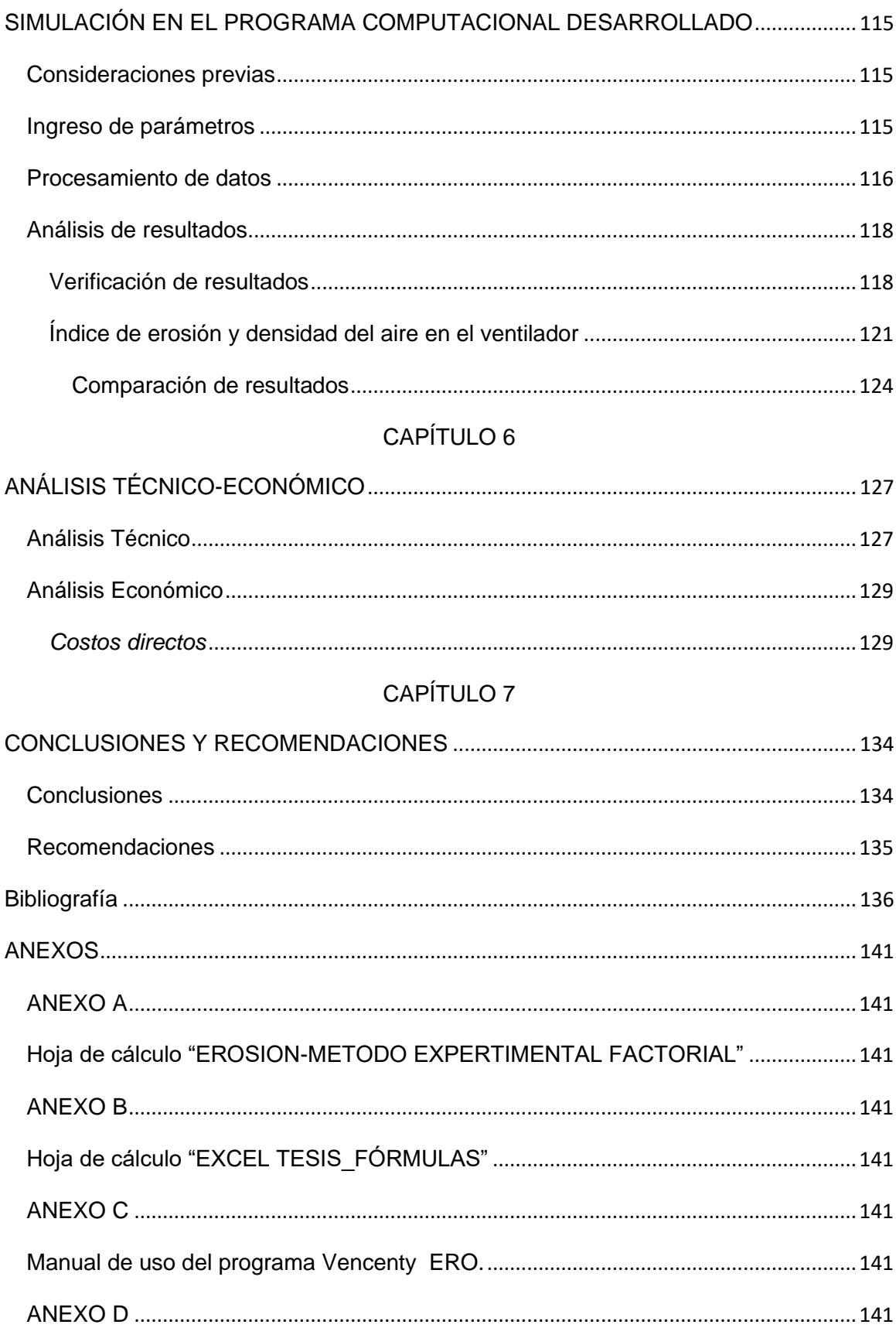

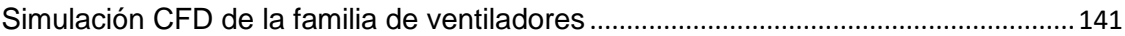

12

## **ÍNDICE DE TABLAS**

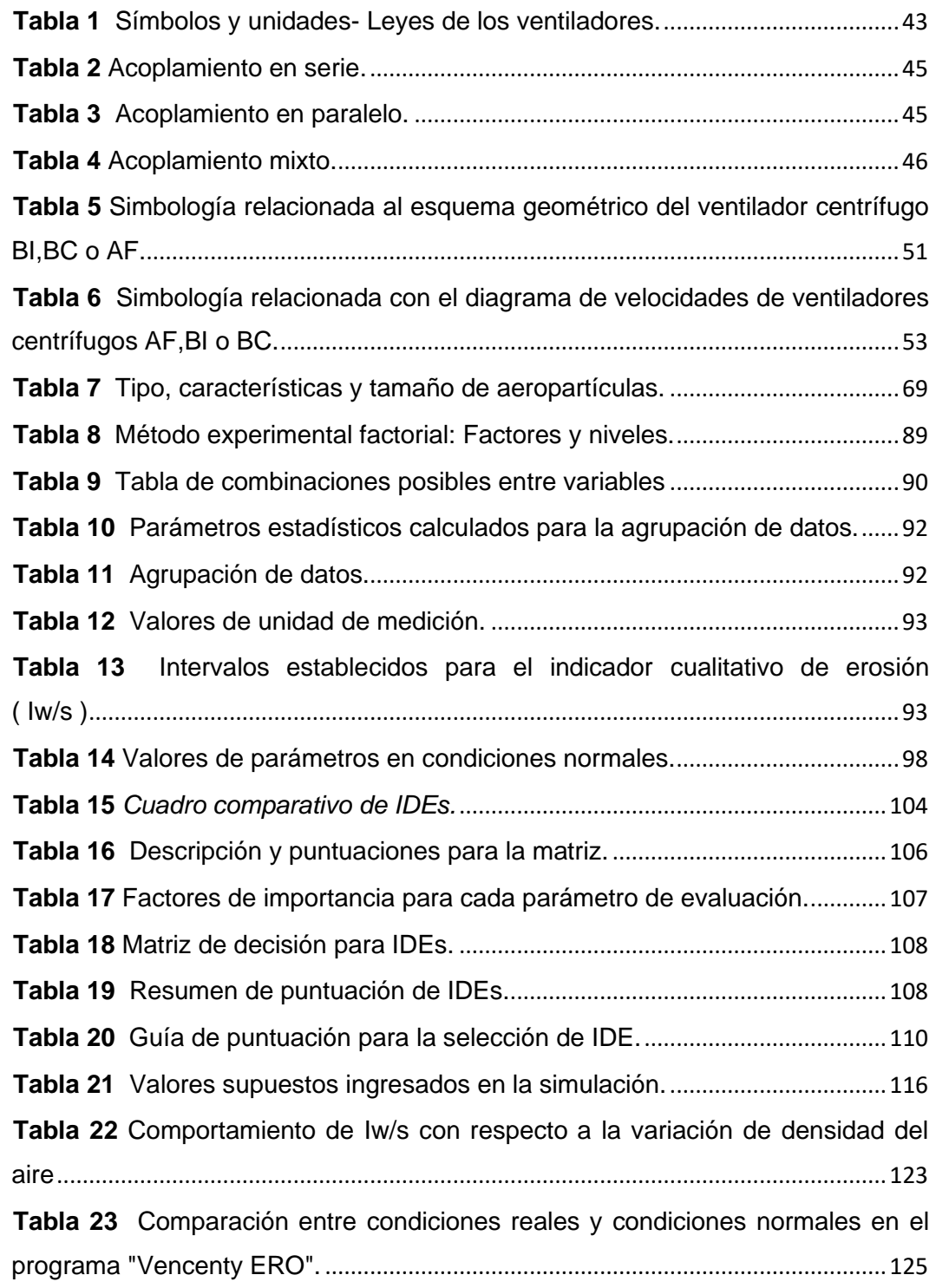

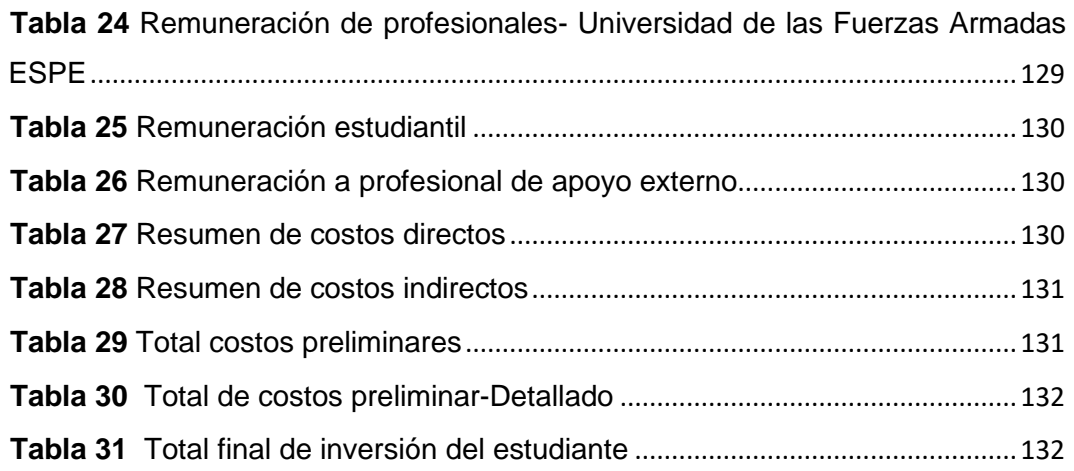

## **ÍNDICE DE FIGURAS**

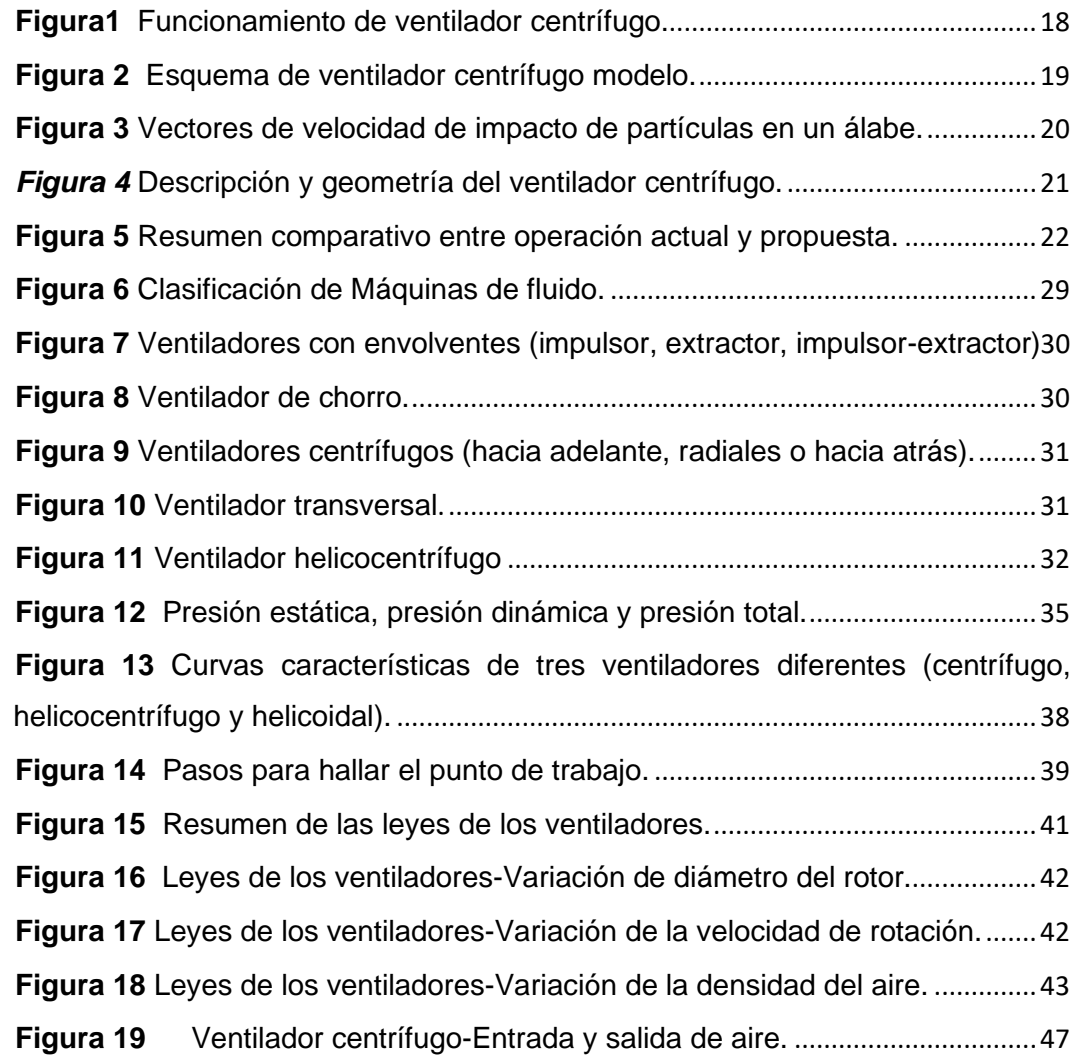

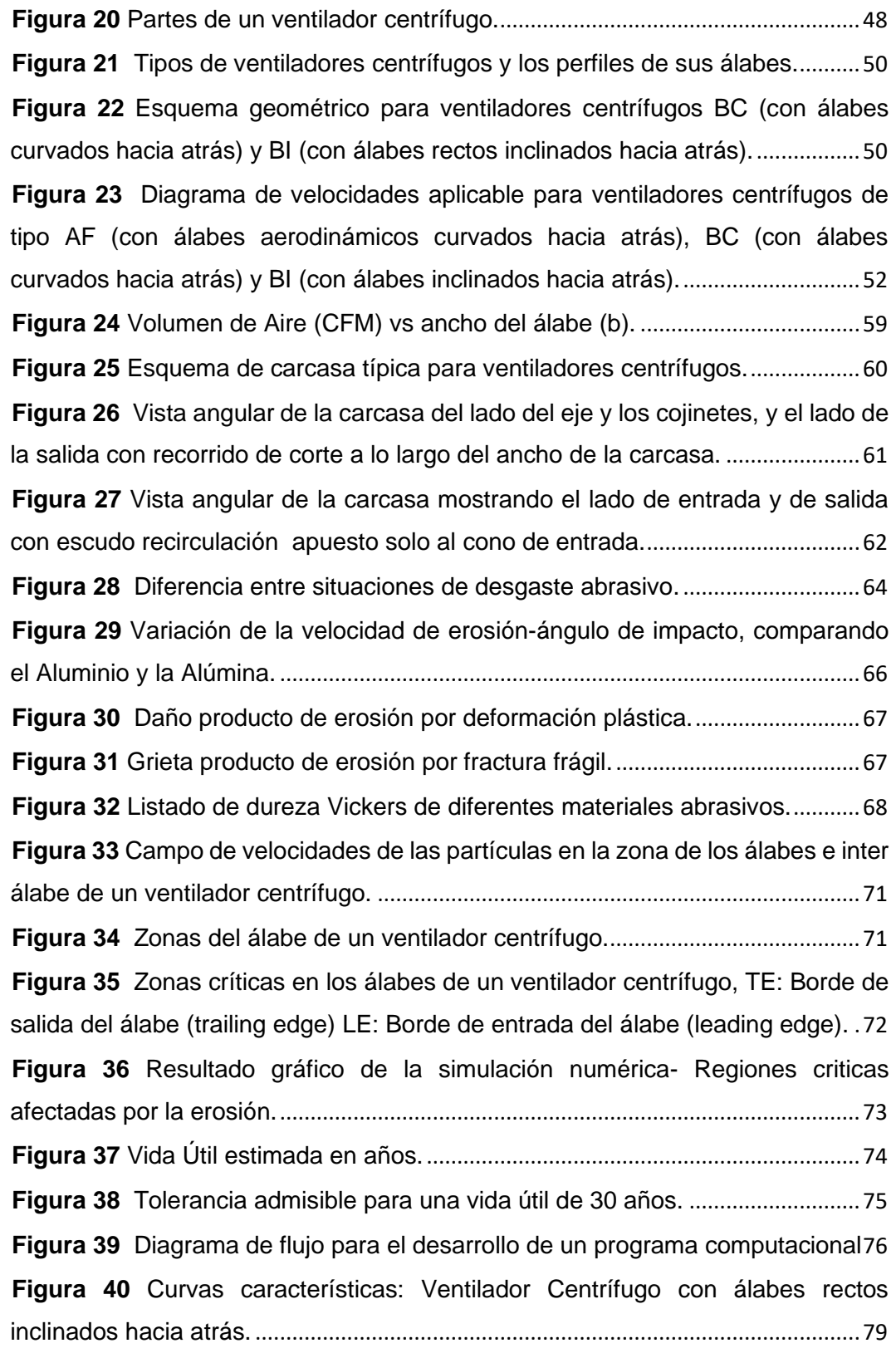

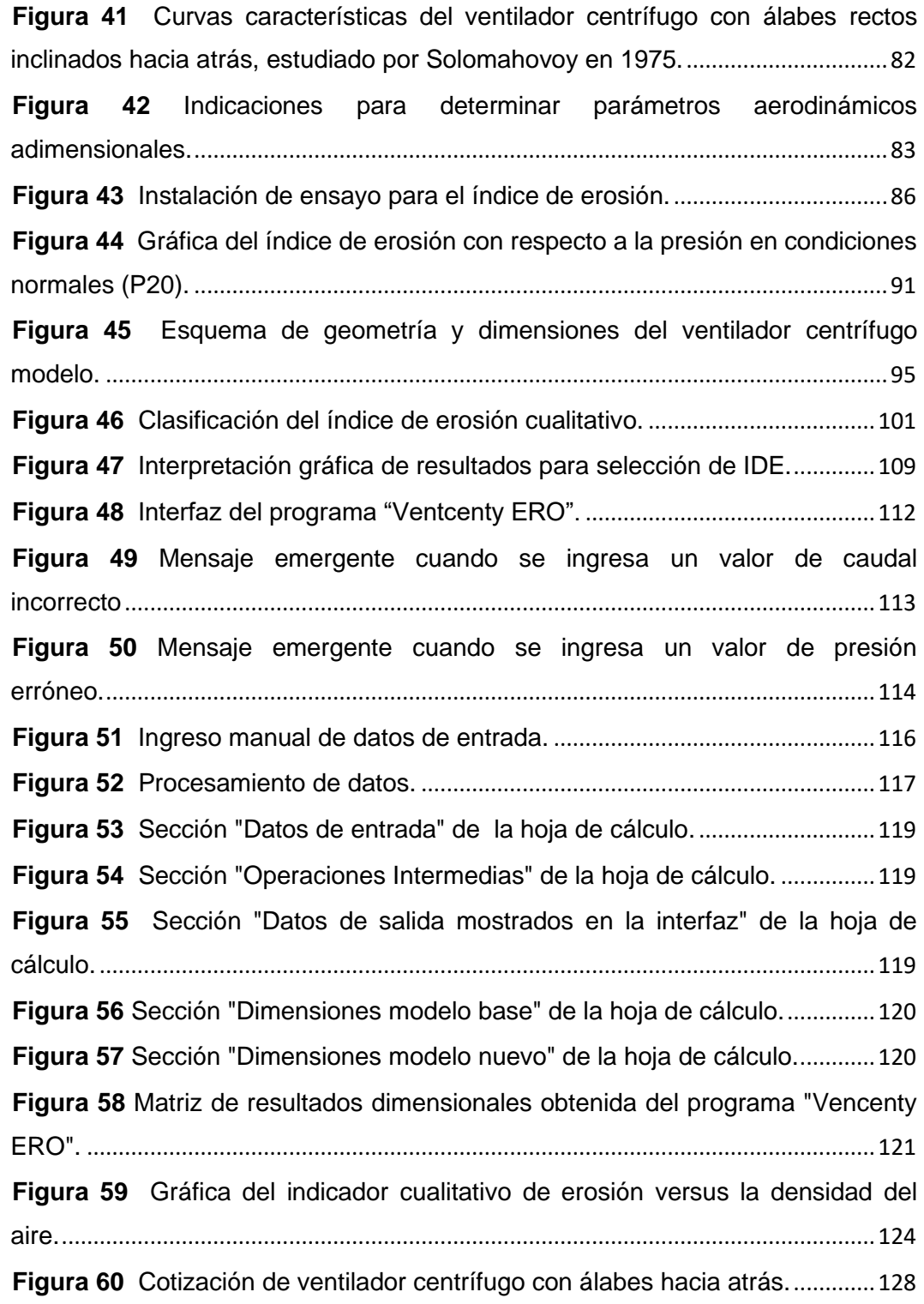

#### **RESUMEN**

<span id="page-15-0"></span>Por medio de este proyecto se pretende obtener una interfaz eficaz y sencilla para el diseño de ventiladores centrífugos con álabes rectos inclinados hacia atrás, lo cual se logrará mediante el desarrollo de un algoritmo matemático donde se relacionen las variables de diseño convencionales con el efecto de la erosión producida en los álabes y el impulsor del dispositivo. La familia de ventiladores se caracteriza por tener 12 álabes rectos inclinados hacia atrás con un ángulo B1=16° y B2=45°.

Las curvas características de la familia de ventiladores estudiada fueron obtenidas en laboratorios rusos equipados adecuadamente para los fines necesarios, por otro lado, el estudio del índice de erosión se realizó por el Grupo de diseño de ventiladores ESPE.

En los primeros capítulos se tiene información general sobre ventilación, tipos de ventiladores y sus características, además del concepto de erosión y sus generalidades. En los apartados siguientes se estudiará la caracterización del ventilador y el método para relacionar las variables gasodinámicas convencionales de diseño que son la presión, el caudal y la velocidad del rotor, con el índice de erosión del ventilador.

Finalmente se desarrolló un algoritmo matemático y el código en lenguaje Java que dispone de una interfaz simple y dinámica, donde el usuario procederá a ingresar los datos de las variables de diseño, se obtendrá un modelo general del ventilador centrífugo de álabes retrasados con sus dimensiones y el valor del indicador cualitativo de erosión.

Palabras clave:

- **VENTILADOR CENTRÍFUGO**
- **ALGORITMO MATEMÁTICO**
- **ÁLABES RECTOS INCLINADOS HACIA ATRÁS**
- **EROSIÓN**

#### **ABSTRACT**

<span id="page-16-0"></span>Through this project it is intended to obtain an efficient and simple interface for the design of centrifugal fans with straight backward-inclined blades, which will be achieved through the development of a mathematical algorithm where conventional design variables are related to the effect of the erosion produced in the blades and the impeller of the device. The family of fans is characterized by having 12 straight backward inclined blades with an angle B1 = 16  $^{\circ}$  and B2 = 45  $^{\circ}$ .

The characteristic curves of the studied fan family were obtained in Russian laboratories adequately equipped for the necessary purposes; on the other hand, the erosion index study was carried out by the ESPE fan design group.

In the first chapters there is general information of ventilation, types of fans and their characteristics, as well as the concept of erosion and its generalities. In the following sections, we will study the characterization of the fan and the method to relate the conventional gasodynamic design variables, which are pressure, flow and rotor speed, with the fan erosion rate.

Finally, a mathematical algorithm was developed and the code in Java language that has a simple and dynamic interface, where the user will proceed to enter the data of the design variables, a general model of the centrifugal fan with delayed blades will be obtained with its dimensions and the value of the qualitative erosion indicator.

Keywords:

- **CENTRIFUGAL FAN**
- **MATHEMATICAL ALGORITHM**
- **STRAIGHT BLADES SLOPING BACK**
- **EROSION**

## **CAPITULO 1 INTRODUCCIÓN**

### <span id="page-17-2"></span><span id="page-17-1"></span><span id="page-17-0"></span>**Antecedentes**

A lo largo de los años la industria del diseño, fabricación y distribución de ventiladores se ha vuelto indispensable para el sector industrial alrededor del mundo,puesto que las diferentes empresas dependiendo sus requerimientos necesitarán frecuentemente de estos dispositivos, ya sea para aspiración de polvos o gases, sistemas de ventilación, transporte de flujos en hornos y secadores, entre otras de las múltiples aplicaciones que podría tener un ventilador dentro de la industria.

### <span id="page-17-3"></span>**Figura1**

*Funcionamiento de ventilador centrífugo.*

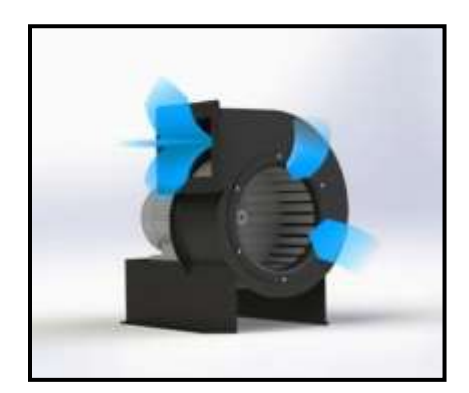

*Nota: El gráfico representa el funcionamiento básico de los ventiladores centrífudos, la entrada y salida de flujo. Tomado de* (BIMONT SRL., s.f.)

En la Universidad de las Fuerzas Armadas ESPE, existe hasta la actualidad una investigación titulada: "*Elaboración del algoritmo matemático para el diseño de una familia de ventiladores centrífugos, para la construcción y comprobación de los parámetros de diseño*" (López S. Gabriela B., 2016), donde la autora realizó un

programa informático que mediante su interfaz permite ingresar parámetros como el caudal, la velocidad del rotor y la presión total, con la finalidad de obtener la potencia necesaria, velocidad del rotor, eficiencia y los parámetros geométricos del ventilador. Para esta investigación se tomó como referencia un ventilador centrífugo con álabes inclinados hacia atrás, que consta de parámetros geométricos y un número de alabes preestablecidos de 12 en total, obteniendo después de la investigación un caudal de 3290 m3/ h, una potencia d 1.22 KW y una eficiencia de 79.36%. Dicho trabajo es la base fundamental para el desarrollo de este proyecto, ya que aporta con las curvas características de la familia de ventiladores centrífugos, los parámetros convencionales que intervienen en el diseño y la relación que existe entre ellos, además de facilitar un punto de partida para el diseño y selección de los ventiladores centrífugos.

## <span id="page-18-0"></span>**Figura 2**

*Esquema de ventilador centrífugo modelo.* 

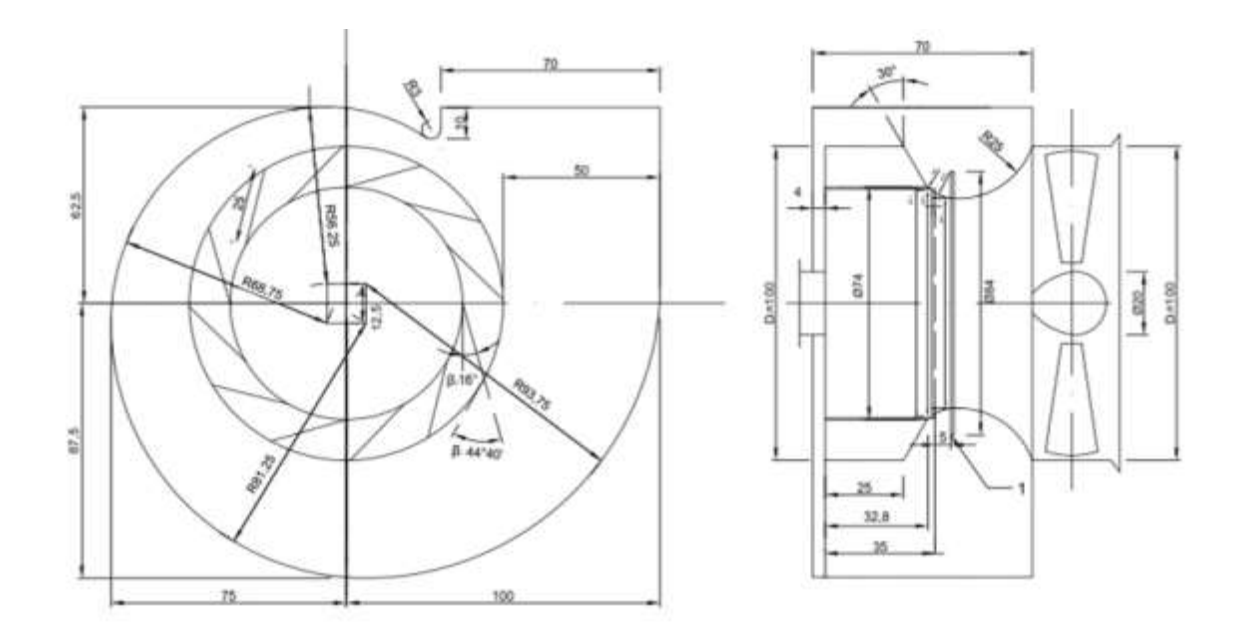

*Nota: En el gráfico se observa las dimensiones de la geometría correspondientes al ventilador modelo. Tomado de (López Santana, 2016).*

En Brasil, (Vecina, Kothe y Luz, 2017) realizaron el estudio titulado: "*Proyecto de optimización de un ventilador centrífugo mediante dinámica de fluidos computacional (CFD) y comparación con mediciones experimentales*", expone el análisis experimental y la simulación numérica del desempeño aerodinámico de los ventiladores centrífugos de tipo álabes hacia atrás, donde se utilizó el software fluent ANSYS, que por medio de las ecuaciones de Reynolds RANS, Navier-Stokes, el modelo de turbulencias k-w SST y las ecuaciones de continuidad, se logró obtener en los resultados un aumento de caudal de solo 4% y en la potencia un 18%.

## <span id="page-19-0"></span>**Figura 3**

*Vectores de velocidad de impacto de partículas en un álabe.*

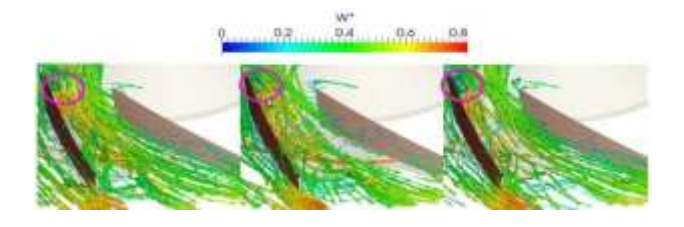

*Nota: Tomado de* (Vecina, Kothe, & Luz, 2017)*.*

La conferencia realizada en Alemania 2014, en base al estudio desarrollado en Italia y Reino Unido (Cardillo, Corsini, Delibre, Rispoli, Sheard y Venturini , 2014), que traducido al español se titula: "*Simulación de flujos cargados de partículas en un gran ventilador centrífugo para predecir la erosión*." Investigación en la que se muestra el análisis computacional mediante la simulación numérica del flujo que atraviesa el impulsor del ventilador centrífugo con álabes inclinados hacia atrás, lo cual nos permite visualizar las áreas críticas expuestas a la erosión, además proporciona una referencia para realizar modificaciones en el diseño del impulsor y los álabes, con la finalidad de evitar el desgaste erosivo, aumentando de esta forma la vida útil del ventilador. La

geometría y descripción del ventilador usado para el estudio se observa en la Figura 4,

a continuación:

## <span id="page-20-0"></span>*Figura 4*

Descripción y geometría del ventilador centrífugo.

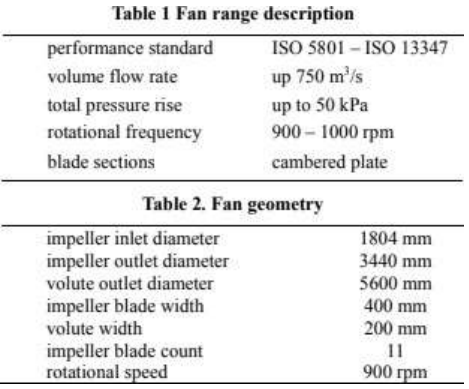

*Nota: Tomado de* (Cardillo , y otros, 2014)

El trabajo realizado en México 2016 (Zaleta-Aguilar, A., Belman-Flores, J. M., Pérez-Trujillo, J. P., Álvarez-Vargas, L. A., & Gámez-Arredondo), titulado: "*Análisis del déficit de flujo en un ventilador de tiro forzado: propuestas de modificación geométrica al diseño original*", este estudio presenta un análisis flujodinámico mediante CFD, donde como propuesta de modificación se implementó un aumento en las dimensiones del álabe y del diámetro del rotor, obteniendo con esto un flujo de 8800 m3/ min. Posteriormente se analiza la influencia de la velocidad y presión del flujo de aire a la salida del ventilador, obteniendo una velocidad angular de 1185 rpm, una velocidad a la descarga de 25 m/s, una presión total de 5.44 kPa; en comparación de la velocidad angular propuesta cuyos valores son cercanos a 30 m/s y 7.5 kPa (Ver Figura 5).

## <span id="page-21-1"></span>**Figura 5**

*Resumen comparativo entre operación actual y propuesta.*

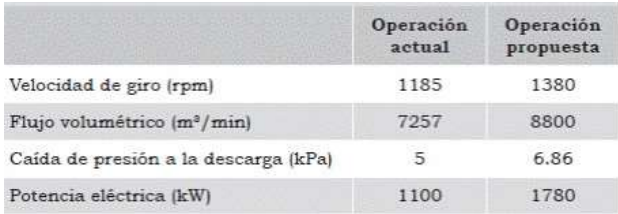

*Nota: En el gráfico se observa una tabla con valores según la modificación que se propone en el trabajo de investigación* (Zaleta-Aguilar, Belman-Flores, Pérez-Trujillo, Alvarez-Vargas, & Gámez-Arredondo, 2016)*.*

En Ecuador no existen actualmente estudios que integren a los parámetros de diseño y selección el desgaste que produce la erosión en el impulsor y los álabes de un ventilador centrífugo.

#### <span id="page-21-0"></span>**Definición del problema**

La problemática que frecuentemente se presenta en la maquinaria industrial ecuatoriana es el desgaste de sus componentes debido a los ambientes contaminados en los que generalmente se trabaja, como azucareras, minas de carbón, ambientes salinos, húmedos, entre otros. En estas atmósferas contaminadas existe la presencia de partículas que causarán erosión en los elementos de las máquinas, entonces este problema será reflejado como un gasto mayor para las empresas ya sea por reparaciones, mantenimiento o finalmente compra de nueva maquinaria.

En el Ecuador no existen empresas que cuenten con la tecnología para el diseño y construcción de ventiladores centrífugos, es por esta razón que todos los ventiladores centrífugos con los que contamos son importados en su totalidad o importados por partes para ser ensamblados en el país.

Al momento de diseñar un ventilador centrífugo se toma en cuenta dos parámetros gasodinámicos fundamentales, el caudal de aire y la presión total, relacionando estas dos variables se puede llegar a un diseño adecuado, más no del todo eficiente.

El diseño para la construcción de ventiladores centrífugos a nivel mundial normalmente minimiza el problema de la erosión en el material del que está conformado el ventilador, que es causado por las partículas inmersas en el flujo contaminado.

La erosión es un parámetro que no se toma en cuenta actualmente en el diseño de los ventiladores centrífugos, pero a su vez esta variable influye en gran magnitud al desgaste con respecto a la vida útil del dispositivo. Por lo cual, en búsqueda de un modelo de ventilador mejorado y tomando en cuenta el factor de la erosión, surge la propuesta del presente proyecto que integrará a los parámetros gasodinámicos convencionales de diseño el efecto de la erosión en el material del impulsor y los álabes del ventilador centrífugo, mediante el desarrollo de un algoritmo matemático que asegure un diseño más eficiente y sencillo.

#### <span id="page-22-0"></span>**Justificación**

El objetivo primordial de la Universidad de las Fuerzas Armadas ESPE es la formación académica basada en la excelencia, donde el estudiante tenga la capacidad de aplicar los conocimientos técnicos adquiridos en la institución para solventar problemas de interés público y contribuir en el desarrollo del país.

Actualmente en un amplio sector de la Industria Ecuatoriana el uso de ventiladores centrífugos es indispensable, ya sea para la ventilación de ambientes, sistemas de aire filtrado, recirculación de aire en hornos y secadores, tratamiento de flujos de aire contaminado, entre otras aplicaciones que dependerán de la necesidad de

cada empresa. En cada uno de los procesos industriales en que se pueden ver inmersos los ventiladores centrífugos, existe un parámetro que afecta frecuente y directamente al deterioro del material que constituye el ventilador, este factor tan importante pero que hasta el momento no se lo ha tomado en cuenta como una variable de diseño es el desgaste provocado por la erosión.

Tomando en cuenta que los ventiladores centrífugos normalmente trabajan en ambientes altamente contaminados, el presente proyecto tiene como finalidad integrar como variable de diseño la erosión que provocan las partículas contaminantes de la atmosfera en el material del ventilador, mediante la implementación de un algoritmo matemático basándose en la bibliografía de estudios tanto experimentales como digitales previamente realizados.

## <span id="page-23-0"></span>**Alcance**

El desarrollo del presente proyecto tiene como finalidad integrar a los parámetros de diseño clásicos el efecto de la erosión que se produce en los álabes y el impulsor de un ventilador centrífugo con álabes inclinados hacia atrás, lo cual se realizará por medio de la elaboración de un algoritmo matemático que relacione las variables de diseño y permita obtener un modelo generalizado de forma sencilla.

### <span id="page-24-0"></span>**Objetivos**

#### *Objetivo general*

<span id="page-24-1"></span>• Desarrollar un algoritmo matemático que integre a la erosión en el diseño de ventiladores centrífugos con álabes inclinados hacia atrás con el fin de obtener un modelo general eficiente y sencillo.

#### *Objetivos específicos*

- <span id="page-24-2"></span>• Recopilar los datos obtenidos en bibliografías correspondientes a estudios experimentales y computacionales de ventiladores centrífugos.
- Identificar la relación de las variables convencionales de diseño con el comportamiento a la erosión del material empleado en el ventilador centrífugo.
- Desarrollar un algoritmo matemático en el cual se integren las variables identificadas, principalmente el efecto de la erosión que se presenta en el ventilador centrífugo, con el fin de obtener un cálculo sencillo y mejorado para el diseño de ventiladores centrífugos con álabes inclinados hacia atrás.
- Analizar la influencia técnico-económica al tomar en cuenta el parámetro del efecto de la erosión del ventilador centrífugo.

### <span id="page-25-0"></span>**Metodología**

A través del método analítico se iniciará con el proceso recopilación y estudio de datos, donde se compila toda la información obtenida de la bibliografía que incluye estudios tanto computacionales como experimentales, se procede a analizar cada una de las variables con los valores obtenidos, basándose en gráficas preestablecidas de diseño y de comportamiento de las variables, usando la metodología correlacional buscamos la manera de relacionar los parámetros para posteriormente usarlos en el desarrollo de un algoritmo matemático.

Como siguiente paso tenemos el proceso de ejecución, que se realizará con el método lógico deductivo obteniendo las ecuaciones necesarias y desarrollando el algoritmo matemático en un programa computacional que muestre una interfaz dinámica y sencilla, en la cual se podrán ingresar los valores de las diferentes variables de diseño, en este caso incluyendo principalmente al factor erosión, que finalmente permitirá obtener un modelo general y mejorado de un ventilador centrífugo con álabes inclinados hacia atrás.

En la fase de monitorio o control se hacen pruebas del algoritmo desarrollado con distintos datos para comprobar su correcto funcionamiento y en el caso de ser necesario se realizan las correcciones necesarias, con el fin de que el algoritmo sea totalmente útil y funcional.

Por último, usando el método comparativo se elaborará una comparación técnico- económica donde se pretende evidenciar el contraste económico que representa para una empresa el adquirir un ventilador centrífugo diseñado solamente en base a las variables gasodinámicas clásicas, con respecto de lo será obtener un

26

ventilador centrífugo tomando en cuenta el efecto que causa la erosión en el material del mismo, enfatizando que con la última opción aumentará la vida útil del dispositivo.

## **CAPÍTULO 2**

## **MARCO TEÓRICO**

### <span id="page-27-2"></span><span id="page-27-1"></span><span id="page-27-0"></span>**Fundamentos de la ventilación**

## <span id="page-27-3"></span>*Sistemas de Ventilación*

Un sistema de ventilación se puede definir como el método empleado para ventilar un lugar cerrado, también se refiere al conjunto de elementos que evitan que la humedad, las sustancias nocivas y las partículas no deseadas permanezcan dentro del recinto cerrado (Soler&Palau, 2018).

Los sistemas de ventilación se pueden clasificar en dos categorías con sus subcategorías, que son:

## **Según el método empleado para ventilar:**

- **Domésticos:** se refiere a la ventilación usada en las viviendas.
- **Comerciales:** se refiere a los locales, ya sean oficinas, comercios, colegios, entre otros.
- **Industriales:** se refiere a la ventilación que se emplea en fábricas y naves industriales, donde la actividad principal es la producción.

## **Según la tipología del local a ventilar:**

- **De simple flujo:** Es el sistema de ventilación más simple, pues consiste únicamente en un extractor que tiene la función de extraer el aire contaminado y por medio de ductos lo expulsa a la calle.
- **De doble flujo:** Este tipo de sistemas son el presente y futuro de la ventilación, no se limitan a solo extraer el aire de entrada, sino que también lo tratan de

diversas formas como el **filtrado** que se considera imprescindible para evitar la entrada de polvo, insectos o cualquier otra partícula indeseada**, calefacción** se calienta el aire de entrada a una temperatura de confort**, refrigeración** se enfría el aire de entrada para su uso determinado**, recuperación de calor** es un tratamiento eficiente desde el punto de vista energético**, humidificación o deshumidificación del aire de entrada** se realiza con la finalidad de adecuar la humedad relativa a porcentajes de confort.

#### <span id="page-28-0"></span>*Tipos y características de ventiladores*

El ventilador es una máquina rotativa que mueve gas. Podemos definirlo como una turbomáquina que transfiere energía con el fin de generar la presión necesaria para mantener un flujo continuo.

## <span id="page-28-1"></span>**Figura 6**

*Clasificación de Máquinas de fluido.*

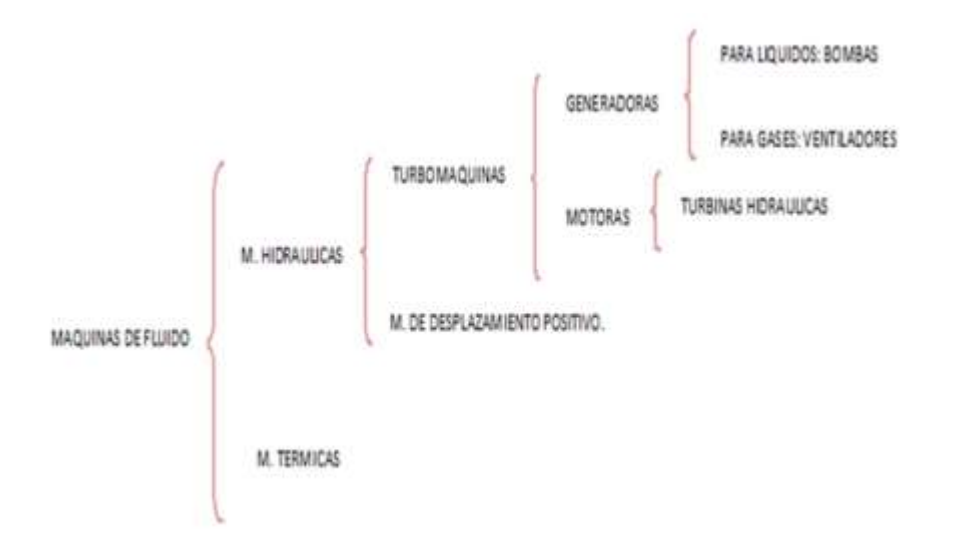

*Nota: Tomado de (González, 2021).*

Los ventiladores se pueden clasificar tomando en cuenta diferentes consideraciones, como a continuación:

## **Según du Función:**

• **Ventiladores con envolvente:** Se caracterizan por ser tubulares y pueden ser **impulsores** con entrada libre y salida entubada, **extractores** con entrada entubada y salida libre, **impulsores-extractores** con entrada y salida entubada, se puede observar cada una de las variantes correspondientemente en la Figura 7.

## <span id="page-29-0"></span>**Figura 7**

*Ventiladores con envolventes (impulsor, extractor, impulsor-extractor).*

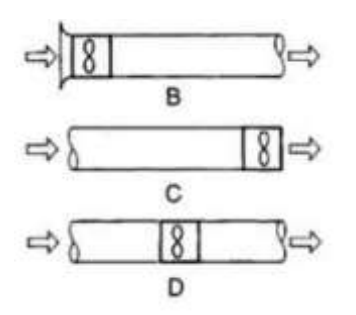

*Nota: Tomado de (Soler&Palau, s.f.)*

• **Ventiladores de chorro:** Son usados para proyectar una corriente de aire que incida

sobre personas o cosas, Figura 8.

## <span id="page-29-1"></span>**Figura 8**

*Ventilador de chorro.*

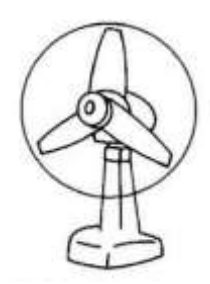

*Nota: Tomado de (Soler&Palau, s.f.)*

## **Según la Trayectoria del aire:**

• **Ventiladores centrífugos:** el aire sigue una trayectoria axial a la entrada y en la salida paralela a un plano radial. En su diseño la entrada y la salida forman un ángulo recto.

## <span id="page-30-0"></span>**Figura 9**

Ventiladores centrífugos (hacia adelante, radiales o hacia atrás).

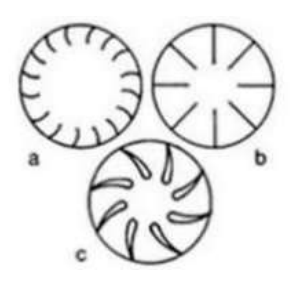

*Nota: Tomado de (Soler&Palau, s.f.)*

- **Ventiladores axiales:** la trayectoria de aire a la entrada y a la salida tienen como referencia superficies cilíndricas coaxiales.
- **Ventiladores transversales,** Figura 10.

## <span id="page-30-1"></span>**Figura 10**

*Ventilador transversal.*

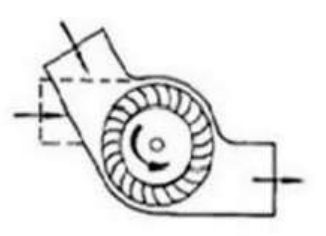

*Nota: Tomado de (Soler&Palau, s.f.)*

• **Ventiladores helicocentrífugos,** Figura 11.

## <span id="page-31-0"></span>**Figura 11**

*Ventilador helicocentrífugo*

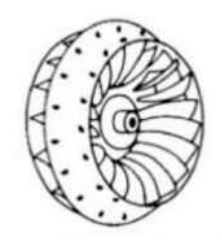

*Nota: Tomado de (Soler&Palau, s.f.)*

- **Ventiladores de baja presión:** no llegan a los 70 Pascales.
- **Ventiladores de mediana presión:** la presión será entre los 70 y 3000 Pascales.
- **Ventiladores de alta presión:** está por encima de los 3000 Pascales.
- **Ventiladores estándar:** se usan para transportar aire que no tenga cargas importantes de humedad, partículas contaminantes y con una temperatura máxima de 40°.
- **Ventiladores especiales:** son usados para el tratamiento de aire caliente, corrosivo, húmedo,etc

## **Según el Sistema de accionamiento:**

- **Accionamiento directo:** cuando el rodete del ventilador y el motor tienen un eje en común.
- **Accionamiento por transmisión:** cuando el accionamiento se da por transmisión de correas.
- **Atendiendo al control de las prestaciones:** en este caso nos referimos a los ventiladores con velocidad variable que usan reguladores eléctricos.

## <span id="page-32-0"></span>*Caudal (Q)*

En un ventilador el caudal hace referencia a la masa o cantidad de aire que circula en una unidad de tiempo, podemos expresarlo en m $3/h$ , donde 1,7m $3/h = 1$ CFM (pie cúbico por minuto).

La ecuación que podemos usar es la siguiente:

(1)

#### **Q=3600\*v\*S**

Donde,

**v=** Velocidad del aire (m/s)

**S**=Sección del conducto (m<sup>2</sup>)

## <span id="page-32-1"></span> *Presión (P)*

Como definición general de presión se tiene que es la fuerza ejercida sobre una superficie, a continuación se enumeran las tres clases de presión existentes:

#### **Presión estática (Pe)**

Es la presión que ejerce el aire sobre las paredes de un conducto, en dirección perpendicular a este, en la misma dirección del aire y en la dirección contraria (Fig. 9).

Se habla de una presión estática positiva si esta es superior a la presión atmosférica y de una presión estática negativa si se es menor que la presión atmosférica.

#### **Presión dinámica (Pd)**

La presión dinámica será siempre positiva y se trata de la presión provocada por el aire en movimiento (Fig.9). Permite acelerar el aire hasta la velocidad de régimen, partiendo desde cero.

Se relaciona con las siguientes formulas:

(2)

$$
P_d=\frac{v^2}{16}
$$

(3)

$$
v=4*\sqrt{P_d}\,\left(\frac{m}{s}\right)
$$

Donde,

**v=**Velocidad del aire (m/s)

## **Presión total (Pt)**

Fuerza que ejerce el aire sobre la superficie del cuerpo que se opone a su movimiento, como por ejemplo en la Figura 12 el cuerpo que se opone al movimiento es una lámina (L). En síntesis la presión total es la suma de la presión estática y la dinámica, como se observa en la ecuación:

(5)

$$
\boldsymbol{P}_t = \boldsymbol{P}_e + \boldsymbol{P}_d
$$

<span id="page-33-0"></span>Se expresa en Pa (Pascales)=  $N/m^2$ .

## **Figura 12**

*Presión estática, presión dinámica y presión total.*

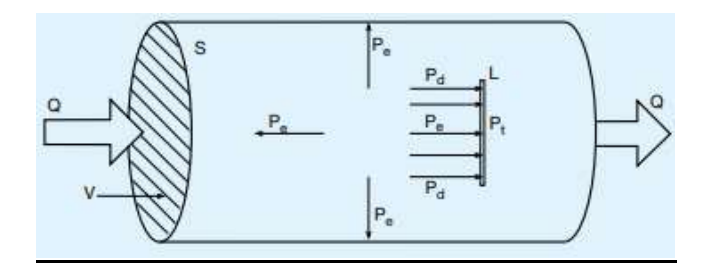

*Nota: Tomado de (Soler&Palau, 2018)*

## <span id="page-34-0"></span>*Potencia (H)*

La Potencia es el trabajo realizado por la unidad de tiempo, generalmente se mide en Watts que es igual a Joule sobre segundo (J/s).

Para obtener la potencia en el caso de tener ciertos datos están las fórmulas a continuación:

(6)

$$
H = \frac{W}{t}
$$

Ó,

(7)

$$
H = V * I
$$

Donde,

**H=** Potencia (Watt)

**W=**Trabajo (J)

**t=**Tiempo (s)

**V=**Voltaje (V)

**I=**Intensidad de corriente (A)

Cuando hablamos Potencia en un ventilador, se tienen las siguientes:

**Potencia del aire del ventilador (Ho)**: se refiere básicamente a la potencia de salida de un ventilador, la cual resulta de la multiplicación entre el caudal de entrada del aire, la presión total y el coeficiente de compresibilidad, tomando en cuenta que si estamos trabajando con un flujo no compresible, el coeficiente será 1.

**Potencia del eje del ventilador (Hsh)**: es la potencia mecánica que se suministra directamente al eje de un ventilador.

**Potencia del rotor del ventilador (Hi)**: cuando el rotor se encuentra fijo al eje del motor, se denomina potencia del rotor a la potencia que suministra el motor al rotor.

**Potencia de entrada eléctrica del sistema motor/control (Hdc)** : es la que suministra la red eléctrica.

## <span id="page-35-0"></span>*Eficiencia*

La eficiencia de una máquina es la relación entre la energía de salida con la energía de entrada de la misma, como se ve en la fórmula siguiente:

(8)

$$
E=E_S/E_i
$$

(9)

 $\% E = E_S * 100/E_i$
Donde,

**E=**Eficiencia

**ES=**Energía de salida

**EI=**Energía de entrada

Ahora, en el caso del tema de ventilación refiriéndonos a eficiencia, tenemos las siguientes:

**Eficiencia de un ventilador sin mecanismos:** es la relación entre la potencia del aire del ventilador y la potencia del eje del ventilador.

(10)

$$
n_{sh} = \frac{H_o}{H_{sh}}
$$

# **Eficiencia de un ventilador sin tomar en cuenta los mecanismos y accionado directamente:** es la relación entre la potencia del aire del ventilador y la potencia del rotor del ventilador.

(11)

$$
n_i = \frac{H_o}{H_i}
$$

**Eficiencia de un ventilador tomando en cuenta los mecanismos:** es la relación entre la potencia del aire del ventilador y la potencia de entrada eléctrica del sistema motor/control.

(12)

$$
n_{dc} = \frac{H_o}{H_{dc}}
$$

#### *Curva característica*

Es la gráfica caudal-presión que se obtiene a partir de un ensayo de laboratorio, donde se somete al ventilador a diferentes caudales y a un giro constante, las características relacionadas en la gráfica nos permitirá predecir el comportamiento de un determinado ventiladores.

Podemos observar en la Figura 13 el comportamiento de tres ventiladores de diferente tipo pero que tienen igual diámetro del rodete y la prueba se realizó con un mismo caudal (Q) impulsado, donde se puede concluir que los ventiladores centrífugos son los indicados si se trata de trabajar con una presión (P) alta y caudales pequeños, por otro lado los ventiladores helicocentrífugos son un caso intermedio ya que funcionan con una presión y caudal medio, finalmente los ventiladores helicoidales son adecuados para bajas presiones y caudales grandes, además que se caracterizan por ser de fácil instalación.

## **Figura 13**

*Curvas características de tres ventiladores diferentes (centrífugo, helicocentrífugo y helicoidal).*

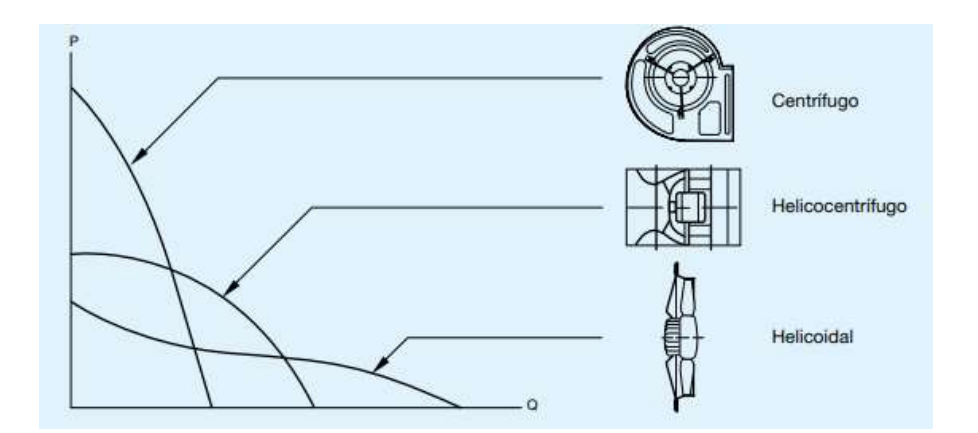

*Nota: Tomado de (Soler&Palau, 2018)*

## *Punto de trabajo*

Con el fin de saber con exactitud las condiciones de funcionamiento de un ventilador es necesario conocer además de la curva característica del ventilador, la curva resistente de la instalación, la cual permite la mostrar la relación entre la pérdida de carga en el conducto o instalación con el caudal que por ella atraviesa.

Mediante la siguiente fórmula se puede encontrar la pérdida de carga por conducción: (13)

$$
\Delta P_2 = \Delta P_1 * (\frac{Q_2}{Q_1})^2
$$

Donde,

**Q=** Caudal

**P=** Presión

Para encontrar el punto de trabajo del ventilador se sobrepone la curva característica del ventilador con la curva de resistencia del conducto, donde podremos observar en la Figura 14 que el punto donde se intersecan estas dos curvas se denominará como punto de trabajo.

## **Figura 14**

*Pasos para hallar el punto de trabajo.* 

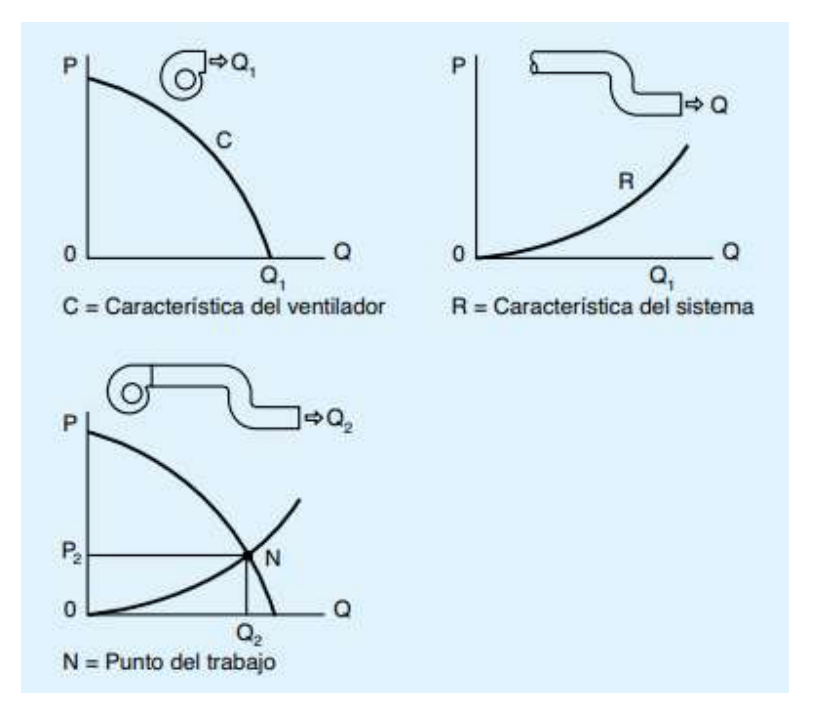

*Nota: Tomado de (Soler&Palau, 2018)*

## *Leyes de los ventiladores*

Las curvas características se realizan usando las máximas revoluciones de los ventiladores, para determinar las variaciones de caudal, presión y potencia a revoluciones menores, tenemos las leyes de los ventiladores Fig. 15 y las siguientes fórmulas:

(14)

$$
Q_2 = Q_1 * \left(\frac{n_2}{n_1}\right)
$$

(15)

$$
P_2 = P_1 * \left(\frac{n_2}{n_1}\right)^2
$$

(16)

$$
N_2=N_1*\left(\!\frac{n_2}{n_1}\!\right)^3
$$

Donde,

 $Q =$  Caudal (m $3/h$ )

**n=** Velocidad (rpm)

**N=** Potencia absorbida (Watts)

**P=** Presión (mm c.d.a) ó (Pa)

# **Figura 15**

*Resumen de las leyes de los ventiladores.* 

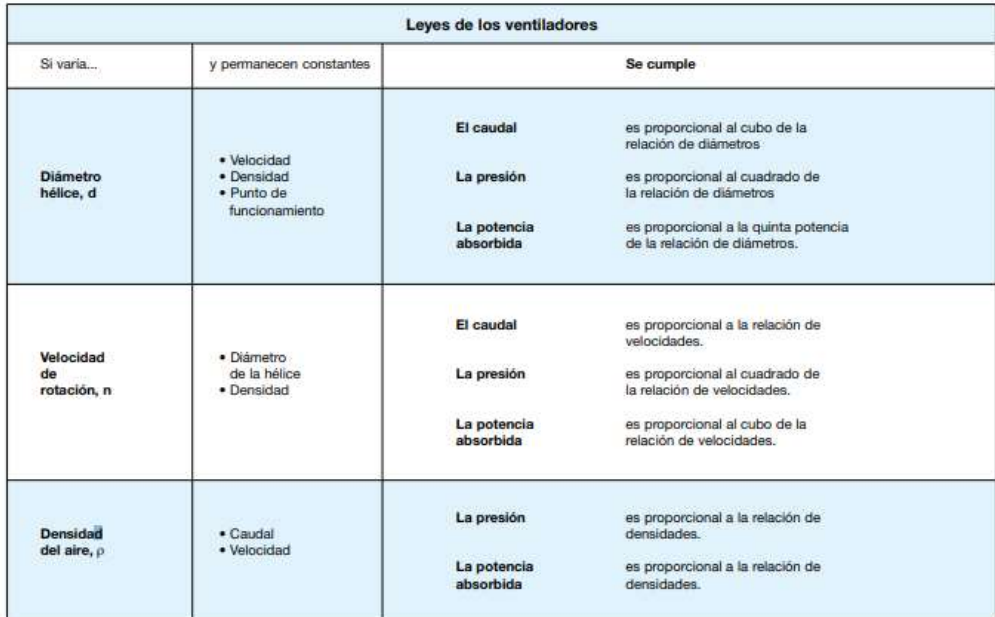

*Nota: Se muestra una tabla como resumen de las leyes de los ventiladores y sus variantes. Tomado de (Soler&Palau, 2018)*

Según la Figura 15 existen tres variantes posibles en las leyes de los ventiladores, si varía el diámetro del rotor, la velocidad de rotación o la densidad del aire, las cuales observaremos a continuación en las Fig.16, Fig.17 y Fig.18:

## **Figura 16**

*Leyes de los ventiladores-Variación de diámetro del rotor.*

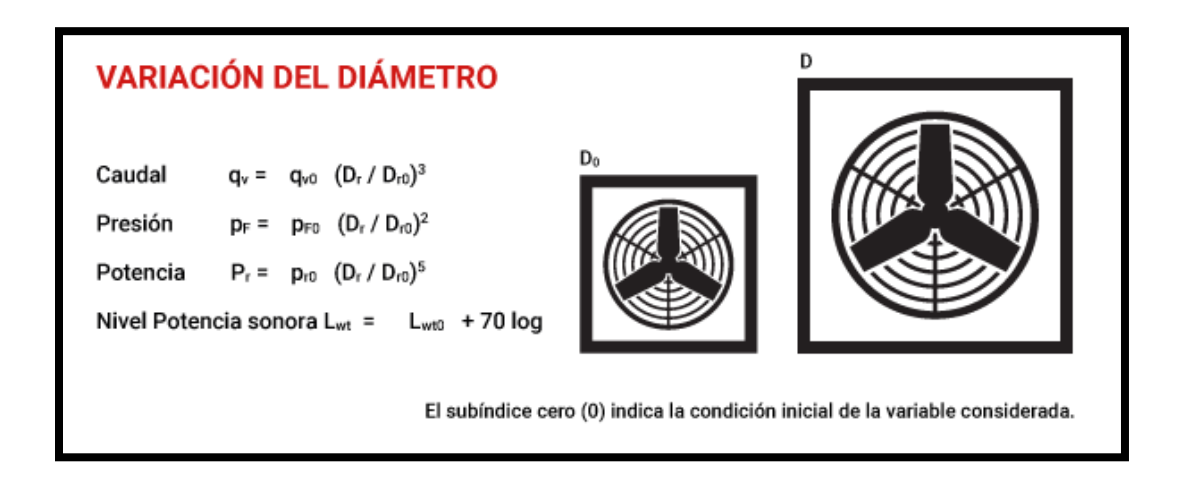

*Nota: Tomado de (Soler&Palau, 2018).*

## **Figura 17**

*Leyes de los ventiladores-Variación de la velocidad de rotación.* 

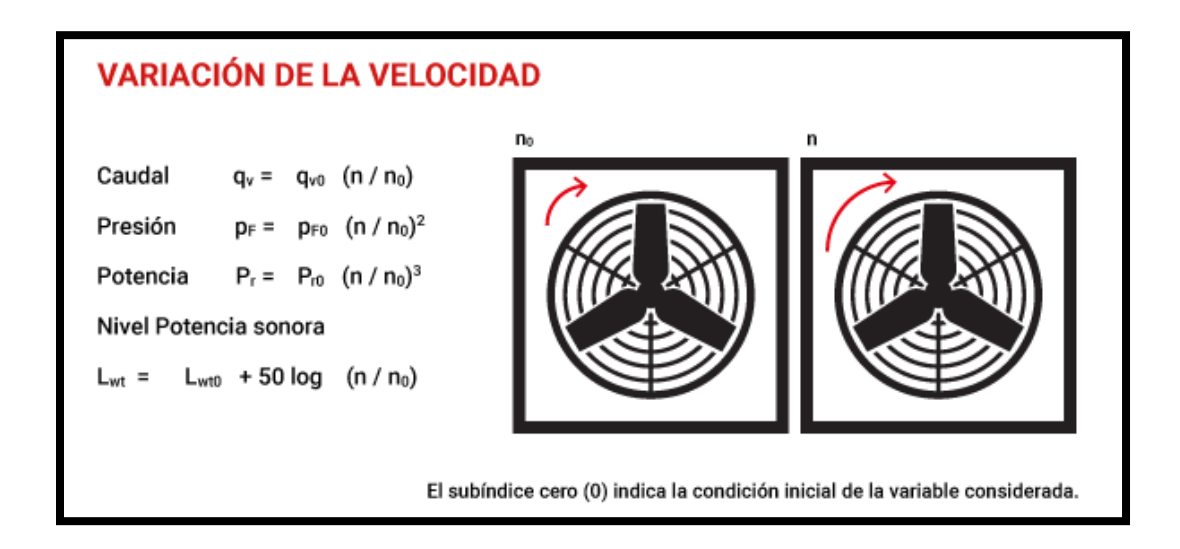

*Nota: Tomado de (Soler&Palau, 2018).*

*Leyes de los ventiladores-Variación de la densidad del aire.*

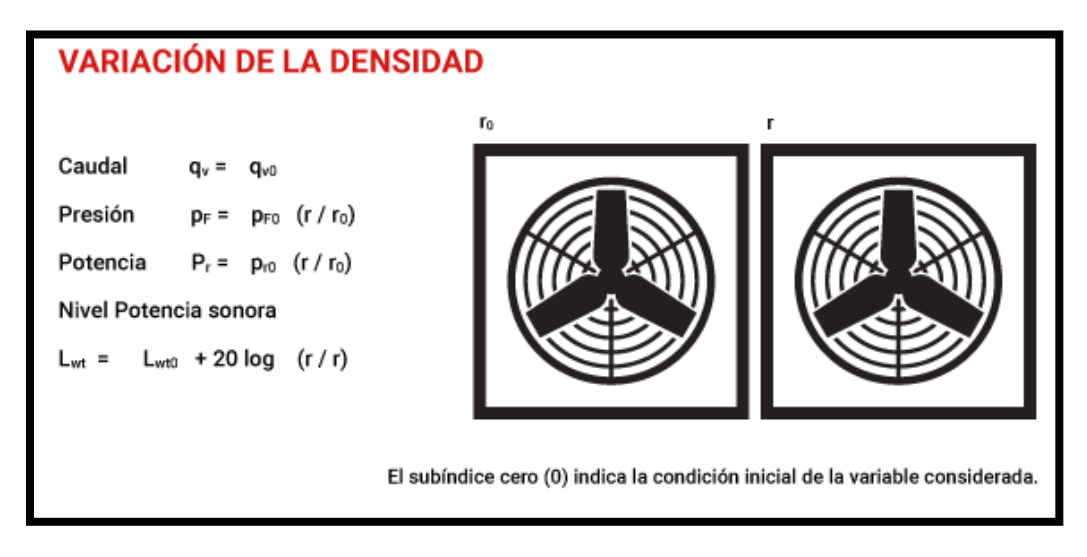

*Nota: Tomado de (Soler&Palau, 2018).*

En las fórmulas que se visualizan en las Figura 16,17 y 18, los parámetros representan:

## **Tabla 1**

*Símbolos y unidades- Leyes de los ventiladores.* 

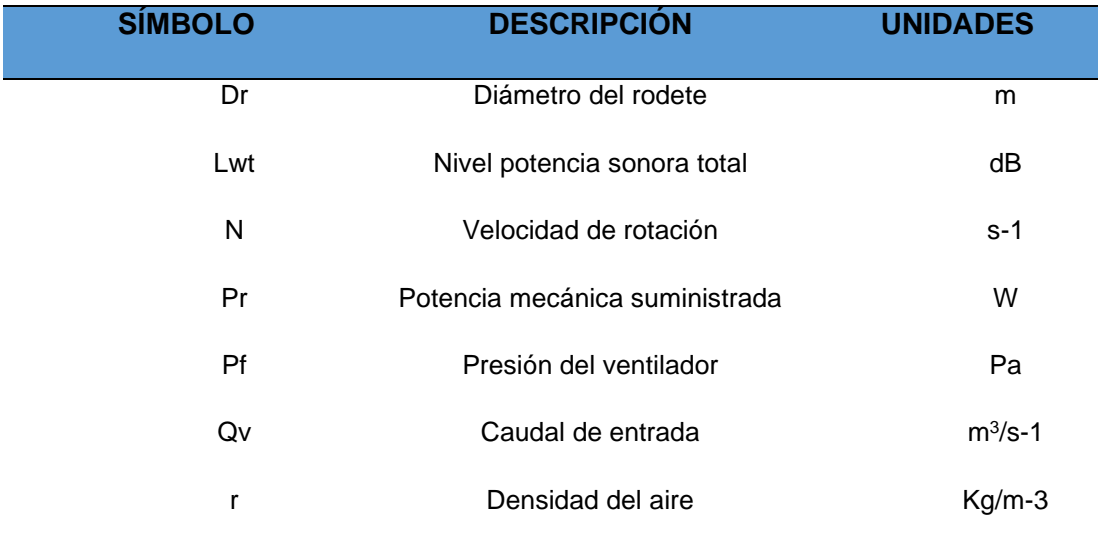

*Nota: Tabla de símbolos y unidades tomada de (Soler&Palau, 2018)*

#### *Criterio para selección de ventiladores*

Para la selección del ventilador adecuado es necesario fijarnos en uno que satisfaga los requerimientos, principalmente el caudal y presión al que circulará el aire, además de la temperatura a la que estará operando, la altitud de la instalación, el tamaño, el número de revoluciones del rotor, la potencia, el rendimiento, el ruido, etc. Generalmente los fabricantes serán quienes provean la información necesaria para la selección del mejor ventilador según sea el caso y los requerimientos. Cuando tenemos ventiladores semejantes o proporcionales en cuanto a medidas se dice que pertenecen a la misma serie.

#### *Acoplamiento de ventiladores*

El tipo de acoplamiento que se vaya a utilizar dependerá de las prestaciones y la variación respecto a caudal y presión al que estará sometido el ventilador, entonces si las variaciones que se necesitan son discretas será suficiente el colocar un solo ventilador que cuente con un regulador para adaptarlo a los requerimientos, por otro lado si las variaciones demandan prestaciones precisas se implementará un sistema de acoplamiento, donde los aparatos podrán tener una disposición en serie (Tabla 2), paralelo (Tabla 3) o mixto (Tabla 4).

## **Tabla 2**

*Acoplamiento en serie.* 

## **ACOPLAMIENTO EN SERIE**

#### **QTOTAL=Q1=Q2=Q<sup>n</sup>** donde Q es el caudal

Los ventiladores se conectan uno a continuación de otro

Se disponen los ventiladores en un conducto donde el aire se mantenga en una sola dirección de flujo

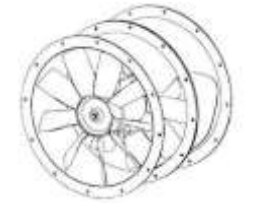

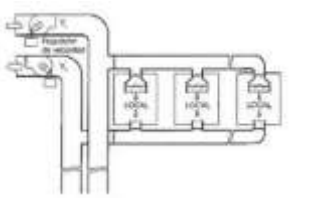

**NOTA:** Cuando se tienen dos ventiladores iguales no es posible acoplarlos de forma directa a contracorriente.

## **Tabla 3**

*Acoplamiento en paralelo.* 

## **ACOPLAMIENTO EN PARALELO**

**QTOTAL=Q1+Q2+…Q<sup>n</sup>** donde Q es el caudal

Acoplamiento entre dos o más ventiladores que aspiran de un mismo lugar y descargan hacia un canal ambos en un mismo sentido, donde unen sus caudales.

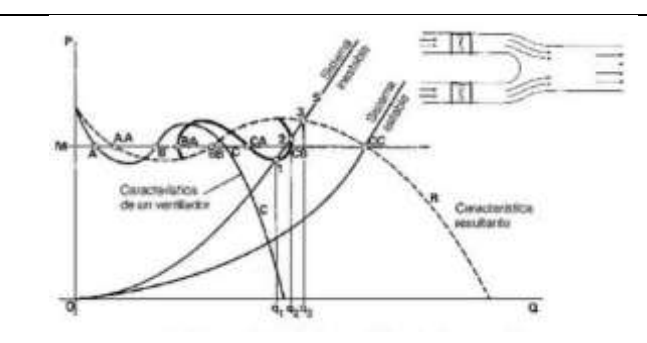

**NOTA:** Un acoplamiento en paralelo es perjudicial cuando se exige a la resultante del sistema a trabajar sobre la presión máxima del menor ventilador.

*Nota: En la tabla se muestra características e imágenes de un acoplamiento de ventiladores en paralelo.*

#### **Tabla 4**

*Acoplamiento mixto.* 

## **ACOPLAMIENTO MIXTO**

Los acoplamientos mixtos son usados cuando hay que ventilar grandes espacios o porciones, además donde se demanda un amplio margen de variación, para suplir estos requerimientos se instala varias series de aparatos de ventilación que se conectarán en paralelo.

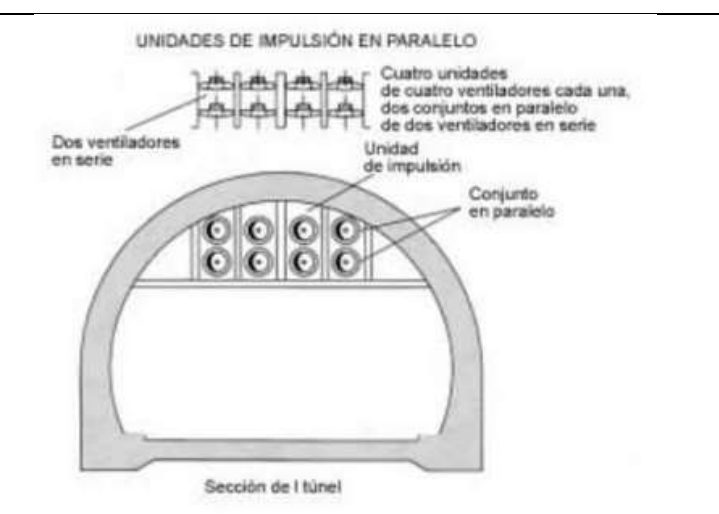

**NOTA:** En el ejemplo de la ventilación de un tunel que se observa en la Tabla 4 los caudales pueden variar desde 50.000 m<sup>3</sup>/h hasta 600.000 m<sup>3</sup>/h.

*Nota: En la tabla se muestra características e imágenes de un acoplamiento mixto de ventiladores.* 

#### **Ventiladores centrífugos**

#### *Generalidades*

Los ventiladores centrífugos tienen como característica principal que aspiran el aire y este ingresa de manera paralela al eje para luego ser impulsado por un rodete, en el momento de la descarga el aire cambia de dirección a 90° , saliendo de forma tangencial al rotor (ver Figura 19).

## **Figura 19**

*Ventilador centrífugo-Entrada y salida de aire.*

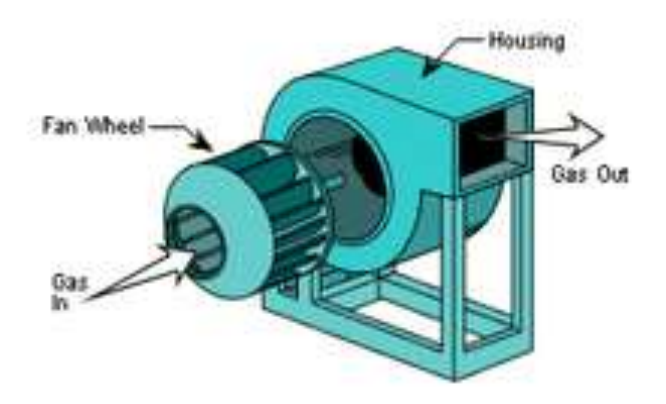

*Nota: En la imagen se muestra el recorrido que tiene el flujo en un ventilador centrífugo, donde entra paralelo al rotor y sale de manera perpendicular al mismo.*

Otra característica importante de los ventiladores centrífugos es que trabajan con altas presiones que podrían llegar hasta los 1500 mm c.d.a., pero a bajos caudales.

Están formados principalmente por un rotos que en su perímetro contiene a los álabes, los cuales pueden tener diferentes curvaturas y formas, normalmente su giro es de entre 200 y 5000 rpm.

#### *Tipos de ventiladores centrífugos*

Es necesario identificar las partes que conforman al ventilador, para poder hablar sobre los diferentes tipos de ventiladores centrífugos Figura 20.

## **Figura 20**

*Partes de un ventilador centrífugo.* 

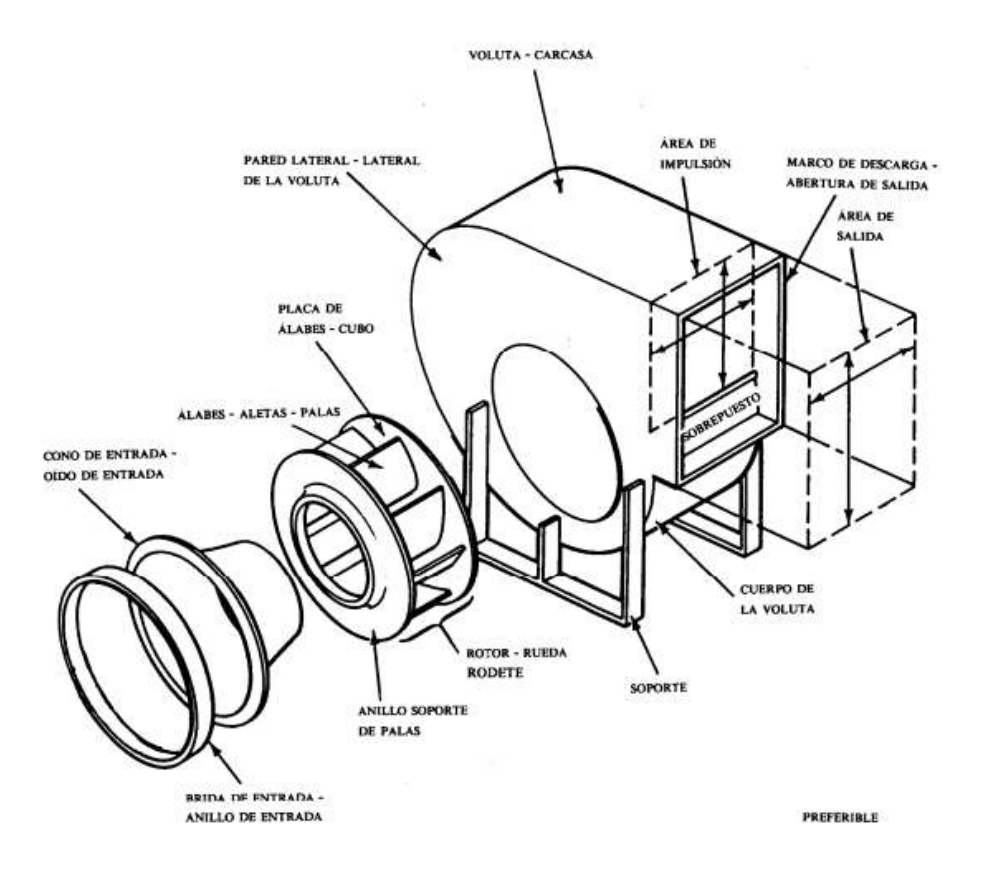

*Nota: Se muestra el plano explotado de un ventilador centrífugo con álabes hacia atrás con cada una de sus partes señalas e identificadas.*

De acuerdo con el tipo de rotor o rodete que tenga el ventilador centrífugo,

tendremos tres tipos diferentes:

**Ventiladores centrífugos con rodete de álabes radiales:** En este caso los álabes son rectos y se alinean respecto a un radio Figura 18 (b), se caracterizan por tener muy

escasas prestaciones respecto a su eficiencia, aunque se consideran adecuados cuando en el proceso intervienen partículas de polvo o granuladas, ya que al tener álabes planos no retienen las partículas.

#### **Ventiladores centrífugos con rodete de álabes inclinados hacia adelante (forward)**:

Se les denomina también como ventiladores con rodete de jaula de ardilla, se caracterizan por tener bastantes álabes de poca anchura Figura 18 (a), son apropiados para el área doméstica y comercial debido a que emiten poco ruido. Debido a que trabajan con más caudal y menos presión que los ventiladores con álabes inclinados hacia atrás se los usa con potencias de motor de 3 a 5 kW, tomando en cuenta que la eficiencia de los ventiladores centrífugos con álabes hacia adelante es más baja que los ventiladores con álabes hacia atrás.

#### **Ventiladores centrífugos con rodete de álabes inclinados hacia atrás (backward)**:

A diferencia de los ventiladores con álabes hacia adelante que tienen muchos álabes, los ventiladores con álabes inclinados hacia atrás tienen escasos álabes que están en sentido opuesto del giro del rotor Figura 21 (c). Se caracterizan por ser el tipo de ventilador centrífugo con más eficiencia y como consecuencia lo convierte en el más utilizado. Tienes una ventaja de que no retienen partículas de suciedad en los álabes, lo que si sucede con los ventiladores de álabes inclinados hacia adelante.

*Tipos de ventiladores centrífugos y los perfiles de sus álabes.*

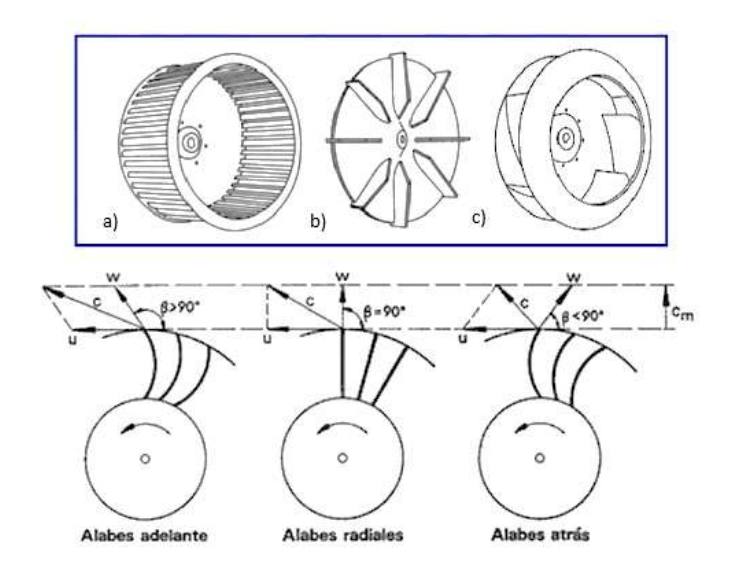

*Nota: En la imagen se observan tres tipos de perfiles en álabes (a) Álabes hacia adelante, (b) Álabes radiales y (c) Álabes hacia atrás.Tomado de (Pérez, 2019).*

## *Geometría*

## **Esquema geométrico.**

## **Figura 22**

*Esquema geométrico para ventiladores centrífugos BC (con álabes curvados hacia atrás) y BI (con álabes rectos inclinados hacia atrás).*

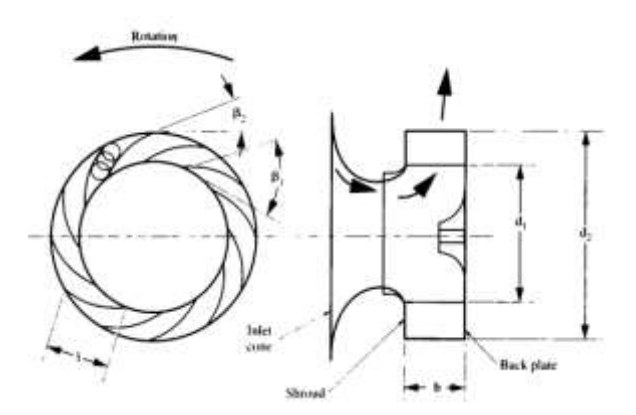

Nota:Tomado de (Bleier, 1998).

## **Tabla 5**

*Simbología relacionada al esquema geométrico del ventilador centrífugo BI,BC o AF.* 

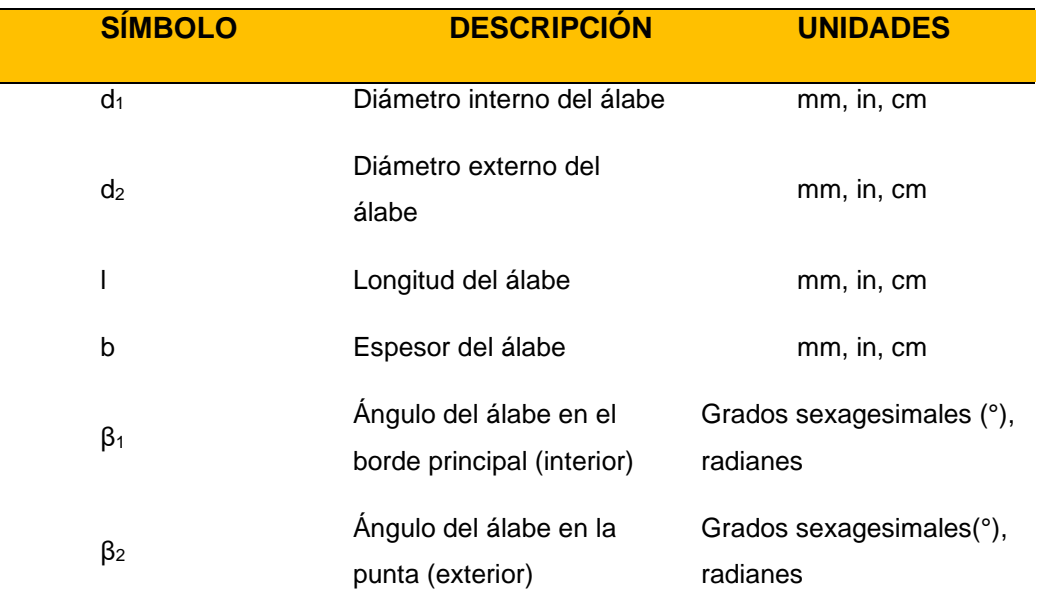

*Nota: Tomado de (Bleier, 1998)*

# **Diagrama de velocidades.**

Observando la Figura 23 tenemos los diagramas de velocidad, de los cuales podremos realizar algunos cálculos y derivar dimensiones para la rapidez, volumen de aire y presión estática requeridas.

*Diagrama de velocidades aplicable para ventiladores centrífugos de tipo AF (con álabes aerodinámicos curvados hacia atrás), BC (con álabes curvados hacia atrás) y BI (con álabes inclinados hacia atrás).* 

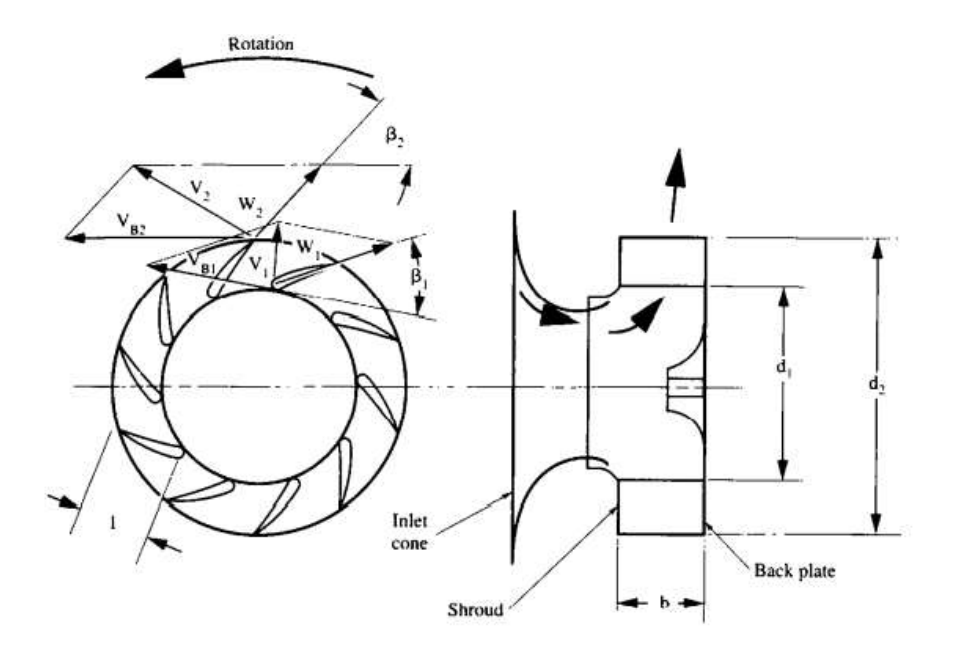

*Nota: Tomado de (Bleier, 1998).*

## **Tabla 6**

*Simbología relacionada con el diagrama de velocidades de ventiladores centrífugos AF,BI o BC.*

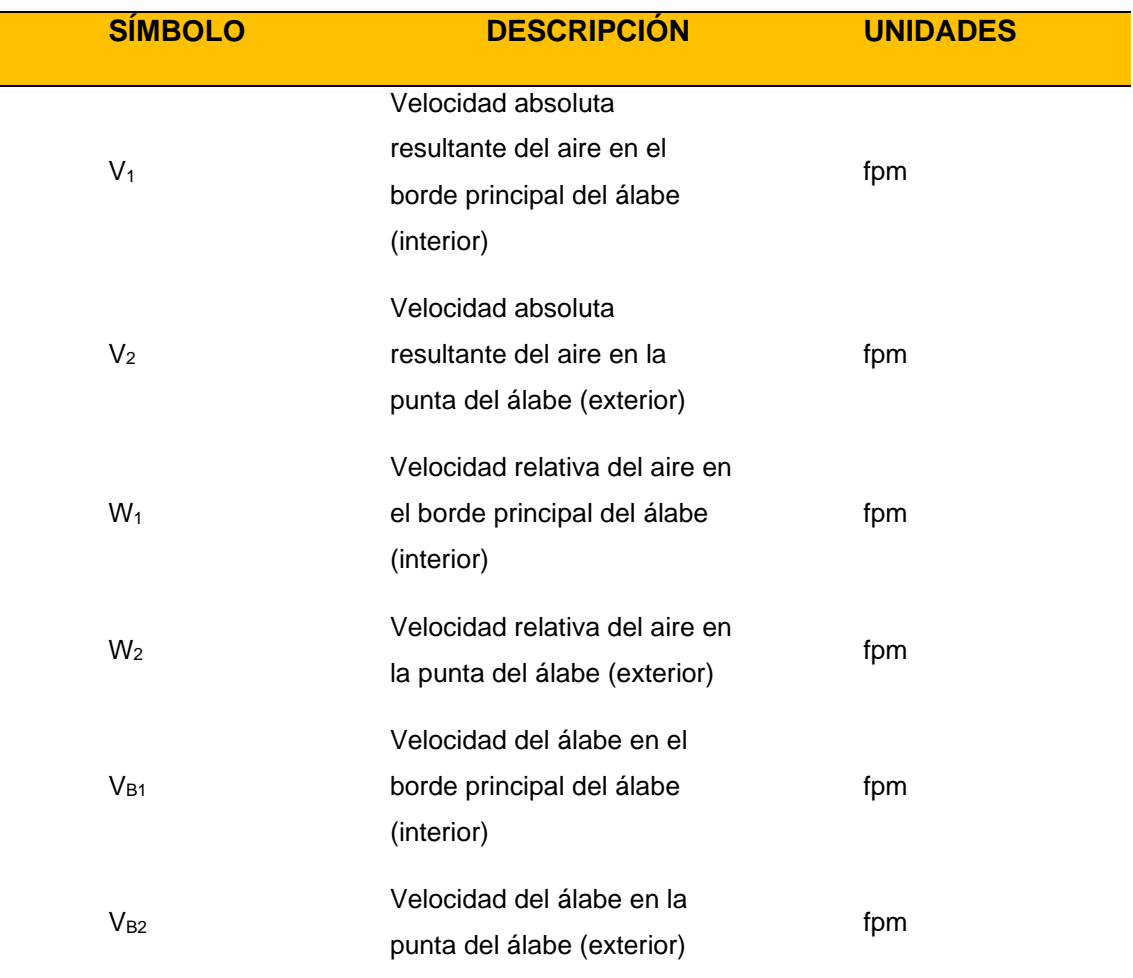

*Nota: Tomado de (Bleier, 1998).*

- A) La suma de los vectores W (velocidad relativa del aire) y V<sub>B</sub> (velocidad del álabe), tiene como resultante la velocidad absoluta **V.** Lo cual se da tanto en el borde principal como en el borde de salida de los álabes del ventilador.
- **B)** En el borde principal, se cumplen las condiciones siguientes:
	- El área cilíndrica **A1** es por la cual el flujo de aire pasará, dada por:

53

(17)

$$
A_1=\frac{d_1\pi b}{144}=0.02182d_1b
$$

Donde d<sub>1</sub> y b estarán en pulgadas, mientras A<sub>1</sub> en pies cuadrados.

• **VB1** (velocidad del álabe en el borde principal) puede ser calculada de la siguiente manera:

(18)

$$
V_{B1}=\frac{d_1\pi}{12}*rpm=0.2618d_1*rpm
$$

Donde V<sub>B1</sub> estará en fpm (pie por minuto).

• **V1** ( velocidad absoluta del aire en el borde principal) la encontramos radialmente hacia afuera y de manera perpendicular al área cilíndrica **A1**, se puede calcular así:

(19)

$$
V_1 = \frac{cfm}{A_1} = 45.8 \frac{cfm}{d_1b}
$$

Donde V<sub>1</sub> estará en fpm (pie por minuto).

• Para el ángulo **β<sup>1</sup>** (ángulo del borde principal) se realiza el siguiente cálculo:

(20)

$$
tan\beta_1 = \frac{V_1}{V_{B1}} = 175 \frac{cfm}{d_1^2b * rpm}
$$

Donde β<sub>1</sub> usualmente estará entre 10° y 30 °.

- La velocidad relativa **W<sup>1</sup>** en el borde principal es tangencial al borde principal del álabe.
- **C)** Mientras nos acercamos a la punta del álabe, la velocidad del alabe **V<sup>B</sup>** aumenta, mientras que la **W** la velocidad relativa del aire desciende y la velocidad absoluta del aire incrementa.
- **D)** En la punta del álabe existen las condiciones mencionadas a continuación:
	- El área cilíndrica **A2** es por la cual el flujo de aire pasará, dada por:

(21)

$$
A_2=\frac{d_2\pi b}{144}=0.02182d_2b
$$

Donde  $d_1$  y b estarán en pulgadas, mientras  $A_1$  en pies cuadrados.

• **VB1** (velocidad del álabe en la punta) puede ser calculada de la siguiente manera:

(22)

$$
V_{B2}=\frac{d_2\pi}{12}*rpm=0.2618d_2*rpm
$$

Donde V<sub>B1</sub> estará en fpm (pie por minuto).

**E)** La velocidad absoluta del aire **V2** en este caso ya no será más radial hacia afuera o perpendicular al área cilíndrica **A2**, tomando un ángulo de aproximadamente 20° a 30° de la circunferencia. Para calcular **V2,** tendremos que calcular primero sus dos componentes: la componente radial hacia afuera **V2r** y la componente circunferencial **V2c**.

• Componente radial **V2r**:

(23)

$$
V_{2r}=\frac{cfm}{A^2}=45.8\frac{cfm}{d_2b}
$$

• Componente circunferencial **V2c**:

(24)

$$
V_{2c} = K \frac{SP}{rpm * d_2}
$$

**NOTA:** El cálculo de **V2c** es usado teóricamente, ya que mediante el uso de la fórmula y la constante K no se obtiene un valor adecuado para ser considerado.

**F)** Para calcular teóricamente el ángulo en la punta del álabe **β2**:

(25)

$$
tan\beta_2 = \frac{V_{2r}}{V_{B2} - V_{2c}}
$$

**NOTA:** Como no se puede obtener adecuadamente **V2c**, entonces **β2** no podrá ser determinado tampoco.

#### *Pérdidas hidráulicas y flujo circulatorio***.**

Las pérdidas hidráulicas se refiere a la pérdida de presión debido a la fricción cuando la corriente de aire pasa sobre diversas superficies, mientras que el flujo circulatorio es un fenómeno peculiar que toma lugar cuando el canal de la hélice o álabe rota alrededor del eje de la rueda del ventilador, siendo los dos términos mencionados la razón fundamental para no poder obtener un cálculo adecuado de la componente **V2c**  correspondiente a la velocidad absoluta **V2**.

#### **Diámetro de la rueda d<sup>2</sup> y diámetro interno del álabe d1.**

Para el cálculo del diámetro interno d<sub>1</sub>, usamos la fórmula:

(26)

$$
d_{1\,min}=10^3\sqrt{\frac{cfm}{rpm}}
$$

Para el cálculo del diámetro externo d<sub>2</sub>, usamos la fórmula:

(27)

$$
d_{2\,min}=\frac{18000}{rpm}\sqrt{SP}
$$

Podemos notar que al momento de hallar  $d_1$  solo interviene la rapidez y el volumen de aire, pero no la presión estática, lo que quiere decir que entre mayor sea el volumen de aire y menor sea la rapidez, el diámetro interno será más grande.

Por otro lado observamos que el cálculo de d<sub>2</sub> depende únicamente de la rapidez y la presión estática, mas no del volumen de aire, ya que de este parámetro de ocupan los ángulos del álabe  $β_1$  y  $β_2$ .

## **Ancho del álabe (b).**

El área circular por donde pasa el flujo perteneciente a la entrada de la cubierta se denomina As, se calcula de la siguiente manera:

(28)

$$
A_s = \left(\frac{d_s}{24}\right)^2 \pi
$$

cuadrados.

Ahora el área cilíndrica en el diámetro interno del álabe A<sub>I</sub>, se calcula así:

(29)

$$
A_l=\frac{d_l\pi b}{144}
$$

De las ecuaciones anteriores se obtienen las siguientes igualdades:

 $d_s = 0.94 d_l$ 

y

$$
A_l = 2.1 A_s
$$

Reemplazando y combinando las ecuaciones e igualdades anteriores, finalmente obtenemos:

$$
\frac{d_1 \pi b}{144} = 2.1 \left( \frac{0.94 d_1}{24} \right)^2 \pi
$$

(30)

$$
b=0.46d_1
$$

Mediante la ecuación final para hallar b, se considera que el ancho de álabe hallado será el máximo recomendado, tomando en cuenta que los álabes de anchura menor se usan usualmente para requerimientos de un volumen de aire bajo a la misma presión estática.

*Volumen de Aire (CFM) vs ancho del álabe (b).*

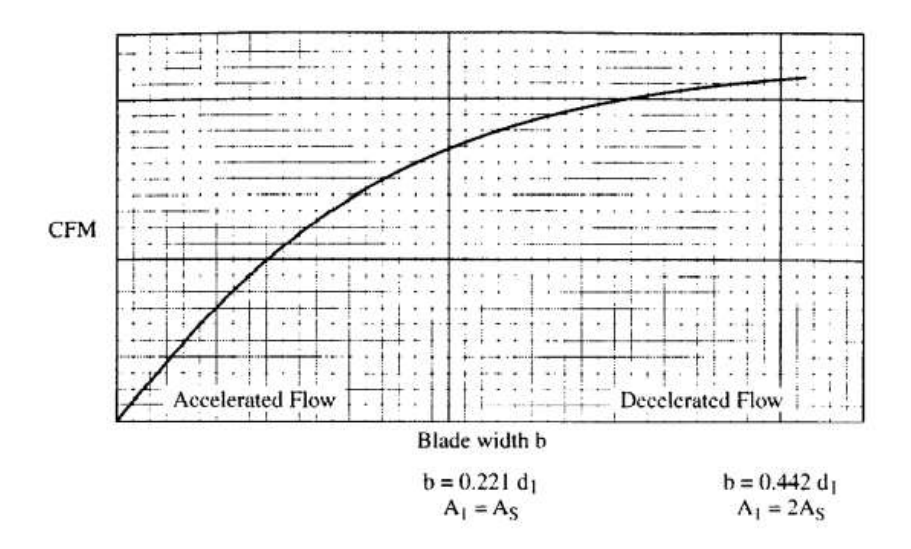

*Nota: La gráfica muestra la relación entre el volumen de aire y el ancho del álabe, obteniendo dos ecuaciones para el ancho del alabe que se relacionan con el diámetro del rotor dependiendo si el flujo es acelerado o desacelerado. Obtenido de (Bleier, 1998).*

Podemos observar en la Figura 24 que se dará una aceleración siempre y cuando b≤0.221d<sub>1</sub>, si es mayor hasta 0.442d<sub>1</sub> el flujo será desacelerado.

## **Número de álabes.**

Con respecto al número de álabes la decisión se toma basada en dos requerimientos, por un lado, el canal entre los álabes debe ser lo suficientemente angosto para tener una buena guía de la corriente de aire. Por otro lado, debe ser lo suficientemente amplio para que la resistencia al flujo de aire ano sea grande. Para la mayoría de diseños una correcta selección sería entre 8 y 12 álabes, pero ocasionalmente se necesitan hasta 16 álabes para algunos diseños que tienen relaciones de diámetro grandes d<sub>1</sub>/d<sub>2</sub> o grandes ángulos internos del álabe β<sub>1</sub>.

#### **Carcasa de desplazamiento.**

En la Figura 25 podemos observar un gráfico esquemático de una carcasa típica para un ventilador centrífugo tipo BI, BC o AF DE 36 ½ , usado para ventilación en general.

## **Figura 25**

*Esquema de carcasa típica para ventiladores centrífugos.*

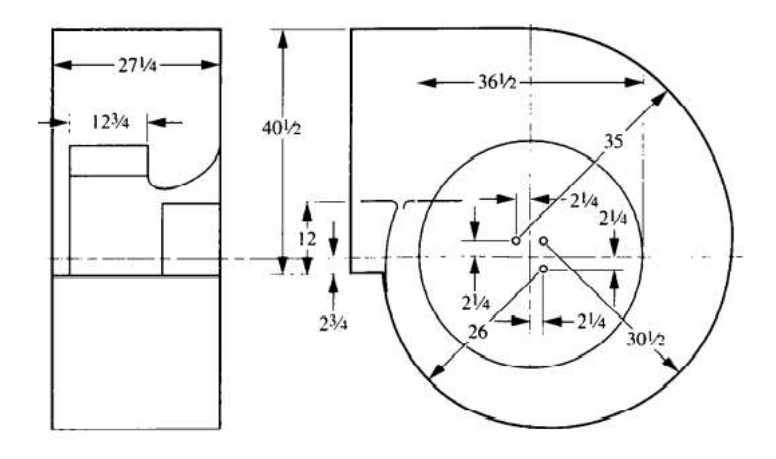

*Nota: Gráfico esquemático del ensamble de una carcasa típica de 36 1/2 para un ventilador centrífugo con álabes inclinados hacia atrás (BI), álabes curvados hacia atrás (BC) o álabes aerodinámicos (AF). Tomado de (Bleier, 1998).*

Se tienen las siguientes observaciones:

- **A)** La forma espiral está aproximada por tres secciones circulares. Sus radios son el 71.2, 83.7 y 96.2 por ciento del diámetro de la rueda.
- **B)** El centro de estas tres secciones circulares está localizado fuera de las líneas centrales en intervalos de 6 ¼ porciento del diámetro de la rueda.
- **C)** Para la anchura máxima del álabe (que es  $0.46d_1$ ) el ancho de la carcasa es 75 por ciento del diámetro de la rueda, o 2.14 veces el ancho del alabe. Si el ancho

del álabe debe ser reducido una cierta cantidad, el ancho de la carcasa será reducido la misma cantidad.

- **D)** La altura de la salida perteneciente a la carcasa es 112 por ciento del diámetro de la rueda.
- **E)** El tamaño de la espiral incrementará a un ritmo uniforme.
- **F)** Hay dos tipos de cortes, que se describen a continuación:
	- El primer diseño utiliza un corte de una pieza, como se muestra en la Figura 26.

## **Figura 26**

*Vista angular de la carcasa del lado del eje y los cojinetes, y el lado de la salida con recorrido de corte a lo largo del ancho de la carcasa.*

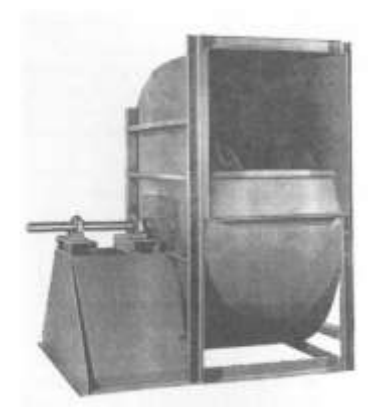

*Nota: Tomado de (Bleier, 1998).*

• El segundo diseño usa un corte de dos piezas solo en la entrada de la carcasa, del lado opuesto del cono de entrada como se observa en la Figura 27.

*Vista angular de la carcasa mostrando el lado de entrada y de salida con escudo recirculación apuesto solo al cono de entrada.* 

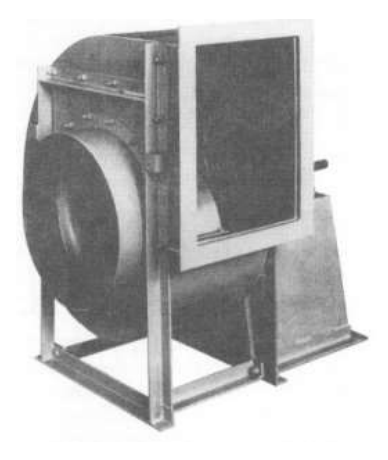

*Nota: Tomado de (Bleier, 1998).*

## *Aplicaciones industriales*

Existen varias aplicaciones donde se ven inmersos los ventiladores centrífugos, tales como:

- Aspiración de gases y polvo.
- Recirculación de aire en calderas, hornos, quemadores y secadores.
- Tratamiento del aire como en el aire acondicionado central de hospitales o grandes edificaciones.
- Ideales para Atex (atmósferas potencialmente explosivas).
- Ampliamente usados en cabinas de aspiración y de pinturas.
- Extracción de virutas o material granulado que se podría presentar en la industria alimentaria.

## **Erosión**

#### *Generalidades*

Llamamos erosión al desgaste que se produce en un material cuando un flujo de partículas impacta sobre la superficie del mismo. Se produce un daño local permanente cuando cada una de las partículas golpea la superficie del material, progresivamente se va a efectuar una remoción de material por medio de distintos mecanismos tales como deformación micromecánica, por fractura o por combinación de ambos (Peña, 2001).

La suma de los impactos de cada partícula que provoque la erosión en un determinado material, tomará el nombre de masa total removida del material, la cual será proporcional a la masa de partículas erosivas que impactan el mismo, esto nos lo podemos deducir de la ecuación a continuación, donde "E" representa la erosión:

> $E=$ masa del material removido masa del erodente

Se considera el termino erosión cuando se habla de una situación de desgaste abrasivo donde solo interviene una superficie (Ver figura 28), donde partículas sólidas que se encuentran en el flujo portante impactan la superficie y causan desgaste (Bayer, 2004).

*Diferencia entre situaciones de desgaste abrasivo.* 

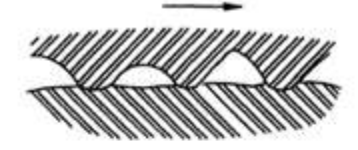

Two-Body Abrasion

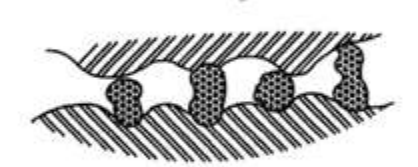

Three-Body Abrasion

Erosion

*Nota: Tomado de (Bayer, 2004).*

Varios factores intervienen en el proceso de erosión y la velocidad con la que un material se desgasta, los más comunes son: la microestructura y propiedades del material, las características físicas-químicas del abrasivo y las condiciones de exposición como la temperatura y la humedad.

En el ámbito industrial las situaciones donde la erosión se ve presente con más frecuencia son: en turbinas de vapor y gas, procesos de lechos fluidizados y equipos neumáticos, lo cual produce grandes gastos para las empresas y es necesario dar una solución o alternativa para reducir el problema y mejorar los costos (Peña, 2001).

## *Tipos de erosión*

#### **Erosión por deformación plástica**

El proceso se puede ver desde dos puntos de vista, para materiales dúctiles como lo son los metales, cuando una partícula impacta en la superficie se produce una deformación plástica localizada, por otro lado para materiales frágiles, la fuerza del impacto de las partículas que provocan la erosión formarán grietas o desprendimiento de partes pequeñas de material.

- **A) Para materiales dúctiles:** en este caso la geometría que tome la deformación provocada por el agente erosivo depende de la forma, orientación, ángulo de impacto y velocidad de impacto de la partícula, la cual puede ir de 1 a 600 m/s. Con ángulos bajos de impacto la velocidad de erosión será máxima, estos ángulos pueden estar entre 15° y 30° (Observar el ejemplo con el aluminio en la Figura 29).
- **B) Para materiales frágiles:** en este segundo caso cuando el ángulo de impacto es de 90° la velocidad erosiva será la máxima (Observar el ejemplo con la alúmina en la Figura 29).

*Variación de la velocidad de erosión-ángulo de impacto, comparando el Aluminio y la Alúmina.*

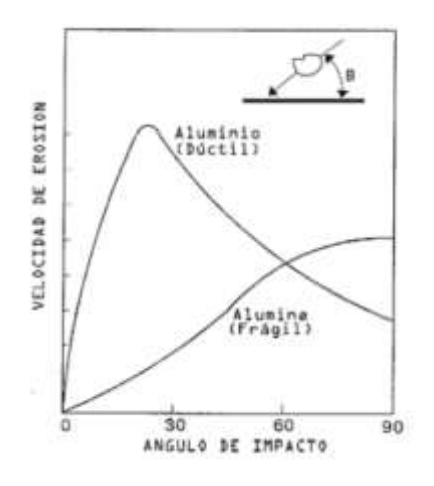

*Nota: En el gráfico se observa el comportamiento de un material dúctil y un frágil frente a la erosión variando el ángulo de impacto. Tomado de (Peña, 2001).*

## **C) Tipos de daño producidos por el simple impacto del erodente:** se pueden

clasificar en tres grupos, (Ver como referencia la Figura 30):

- El primer tipo se presenta en forma de cráter como una indentación con ángulos de impacto que van desde 45° a 90°, siendo este último ángulo el que causa el mayor daño.
- En el segundo tipo se forman cráteres donde hay desprendimiento de material, se da con ángulos de impacto que van desde 20° a 45°.
- El tercero se caracteriza por presentar uno o varios cráteres con bordes sobresalidos y se forman por ángulos de impacto menores a 20°.

*Daño producto de erosión por deformación plástica.* 

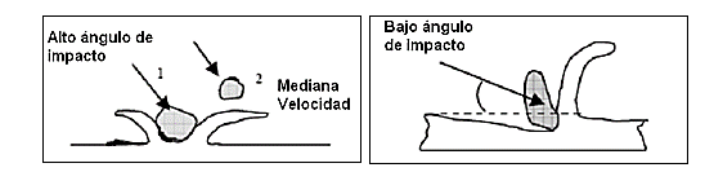

*Nota: En la imagen se visualiza que con un alto ángulo de impacto se formará una indentación, mientras que con un ángulo bajo se desprende el material impactado (Baena, 2008)*

## *Erosión por fractura frágil.*

Este mecanismo de desgaste remueve material dela superficie debido a que se forman y se intersecan las grietas. Cuando tenemos un ángulo de impacto de 90° la erosión es acelerada provocando más daño (Observar Figura 31).

## **Figura 31**

*Grieta producto de erosión por fractura frágil.*

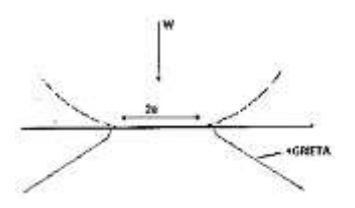

*Nota: Tomado de (Peña, 2001).*

## *Factores que intervienen en el fenómeno de la erosión*

Se pueden clasificar principalmente en los tres siguientes grupos:

- **A) Condiciones de flujo del fluido:** en este grupo se incluyen el ángulo de impacto, la velocidad de la partícula erodente, cantidad de partículas en el fluido, temperatura del fluido y naturaleza del mismo.
- **B) Propiedades del erodente:** en esta categoría se encuentran las características que posee la partícula erodente, como el tamaño (Ver Tabla 7), la forma, la densidad, la dureza (Ver Figura 32).

## **Figura 32**

*Listado de dureza Vickers de diferentes materiales abrasivos.* 

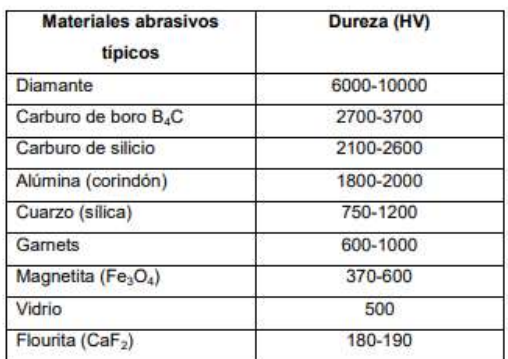

*Nota: En la tabla de la imagen se muestran los típicos abrasivos con su respectiva dureza. Tomado de (Treviño Torres, 2009)*

## **Tabla 7**

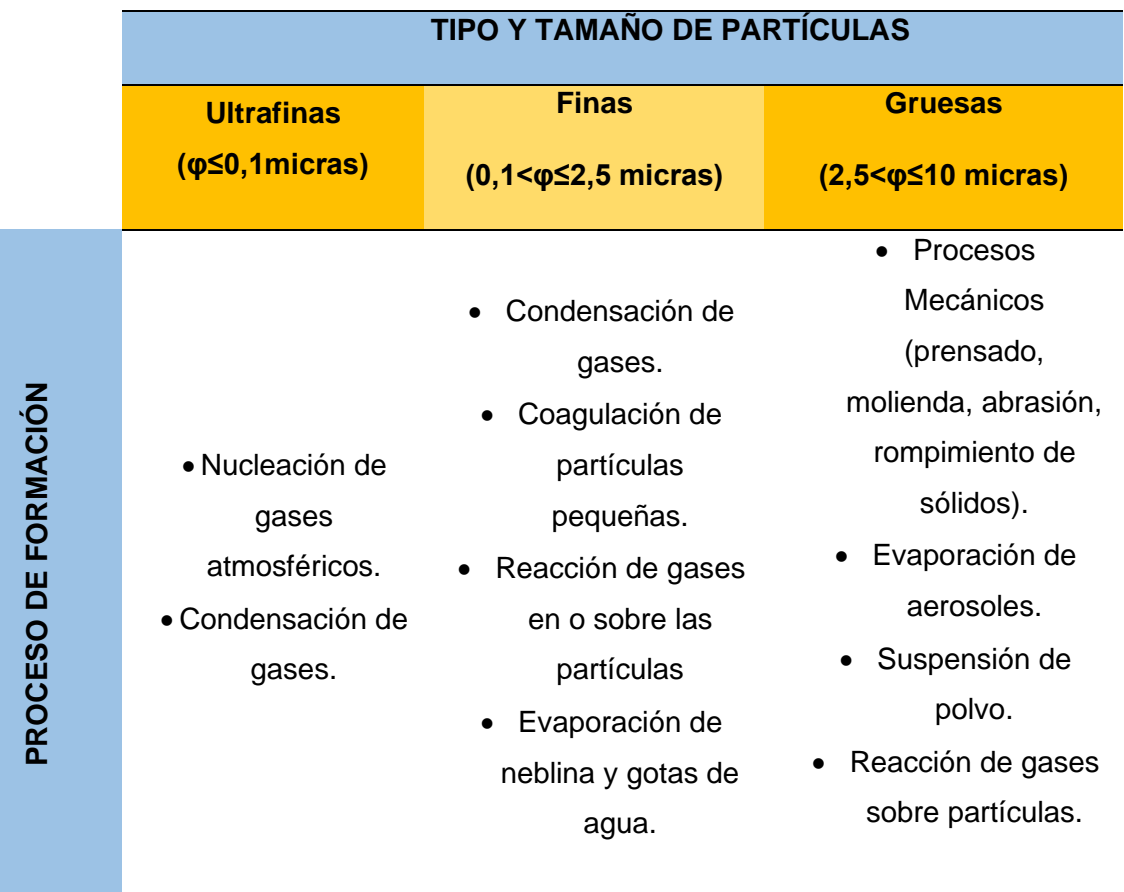

*Tipo, características y tamaño de aeropartículas.*

**C) Propiedades de la superficie:** entre las propiedades principales que se tomarán en cuenta para la superficie son la dureza, ductilidad, micro-estructura, tenacidad, punto de fusión, velocidad de deformación, esfuerzos en función de la deformación, etc.

## *Erosión en ventiladores centrífugos*

Varios estudios han sido realizados con la finalidad de obtener datos referentes a cómo actúa la erosión en un ventilador centrifugo, las investigaciones realizadas por diferentes autores han analizado por un lado que zonas del ventilador son las más

*Nota: Obtenido de (Aragón Piña, 2011)*

afectadas por la erosión, por otro lado que diseño resultaría el que mejor responda frente a la erosión, presentando mayor vida útil tomando en cuenta este factor.

#### **Zonas más afectadas por la erosión.**

Los ventiladores centrífugos trabajan normalmente en ambientes industriales donde están en contacto de manera permanente con varias partículas erosivas como el polvo, virutas, entre otras. Con el paso del tiempo estas partículas causan daños principalmente en los álabes, deformando su perfil y como consecuencia afectando el desempeño del ventilador.

Se debe resaltar que el efecto del tamaño de las partículas que impactarán el ventilador será un factor decisivo para identificar las regiones críticas de los álabes y el rotor que estarán expuestas a erosión, se añade además que debido a las velocidades relativamente altas con las que funcionan los ventiladores centrífugos se tiene una alta tendencia a que las partículas sólidas que están inmersas en el flujo portante choquen tanto con los componentes estáticos como con los que se encuentran en movimiento del ventilador (Figura 33), causando pérdida de material y desgaste en los componentes, finalmente disminuyendo la vida útil del aparato especificado (Cardillo , y otros, 2014).

El ventilador modelo para el estudio de Cardillo es de álabes curvos inclinados hacia atrás, de doble entrada, con una presión de trabajo de 20kPa, el análisis se hace tomando en consideración el desempeño del ventilador en su más alta eficiencia, lo cual dará con un caudal de 221 m<sup>3</sup>/s, presión de 17 kPa y una eficiencia de 82%.

*Campo de velocidades de las partículas en la zona de los álabes e inter álabe de un ventilador centrífugo.* 

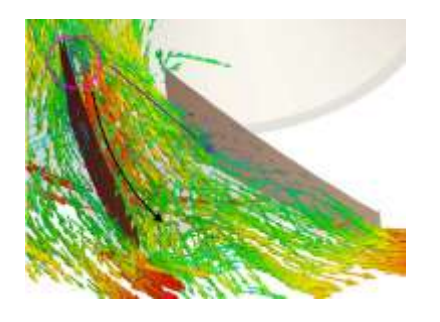

*Nota: Obtenido de (Cardillo , y otros, 2014).*

De acuerdo al estudio realizado por Cardillo, en primer lugar se debe comprender la ubicación de cuatro zonas importantes en el ventilador modelo que son, la zona de presión, la zona de succión, el borde de salida del álabe y borde de ataque o entrada del álabe (Ver Figura 34 y Figura 35).

## **Figura 34**

*Zonas del álabe de un ventilador centrífugo.*

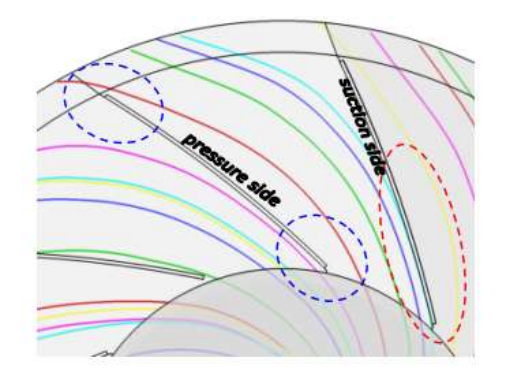

*Nota: Tomado de (Cardillo , y otros, 2014).*

*Zonas críticas en los álabes de un ventilador centrífugo, TE: Borde de salida del álabe (trailing edge) LE: Borde de entrada del álabe (leading edge).*

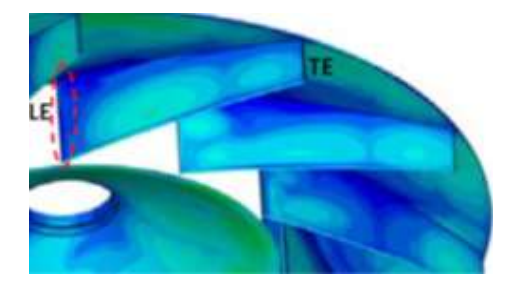

*Nota: Tomado de (Cardillo , y otros, 2014).*

Una vez ubicadas las cuatro zonas y realizada la simulación numérica correspondiente con los parámetros establecidos, se obtiene la interpretación grafica de cómo actuará la erosión dentro del ventilador modelo (Ver Figura 34), donde se puede observar el parámetro denominado IF que corresponde a la frecuencia de impacto, la cual será traducida al efecto de la erosión en el ventilador, entre mayor sea el valor de IF en la región esta será mayormente afectada por las partículas erosivas.

Cardillo concluye que las regiones más afectadas por la erosión en un ventilador centrífugo son:

- La zona del borde de entrada y salida del alabe en el lado correspondiente a la succión.
- La zona central del álabe del lado correspondiente a la presión.

Ambas regiones identificadas con color verde y celeste en la Figura 36.
## **Figura 36**

*Resultado gráfico de la simulación numérica- Regiones criticas afectadas por la erosión.*

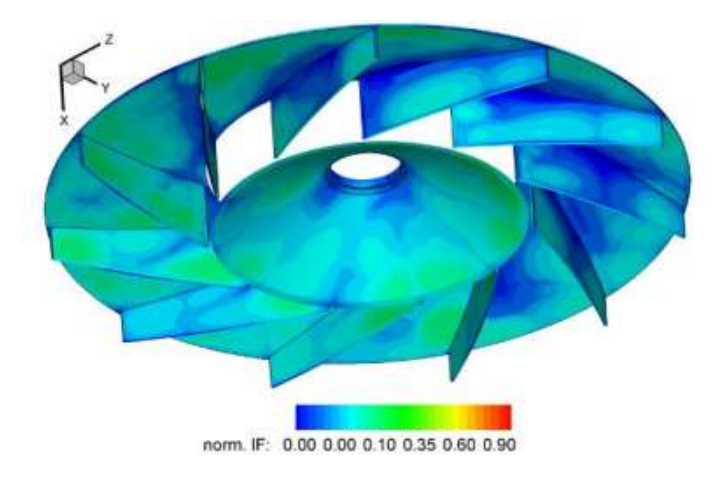

#### *Nota: (Cardillo , y otros, 2014)*

Simulación numérica del efecto de la presión en un ventilador centrifugo con alabes rectos inclinados hacia atrás con el fin de comprobar que los resultados obtenidos por Cardillo son aplicables en la familia de ventiladores estudiada en el presente trabajo.

## **Erosión y vida útil del ventilador.**

La trayectoria de las partículas dentro del ventilador cumple un rol bastante importante cuando se habla de erosión, la investigación de Mengütürk y Sverdrup concuerda con la versión de Cardillo al afirmar que los bordes de entrada-salida de los álabes y el canal inter alabes son las zonas del ventilador más afectadas por la erosión.

Se hace una predicción de vida útil para cuatro diferentes tipos de ventiladores centrífugos que han sido estudiados por los autores, analizando las tres zonas críticas de impacto dentro de los ventiladores centrífugos, un ventilador centrifugo con álabes aerodinámicos gruesos y una rueda ancha, un

ventilador centrifugo con alabes aerodinámicos delgados y una rueda angosta, un ventilador centrifugo con álabes curvos inclinados hacia atrás de espesor uniforme y rueda angosta, por último un ventilador con álabes radiales y rueda ancha, todos estos modelos con una armadura de acero dulce de 0,25 in y sometidos a un caudal de 1gr/acf de ceniza (Ver Figura 37 y Figura 38).

## **Figura 37**

*Vida Útil estimada en años.*

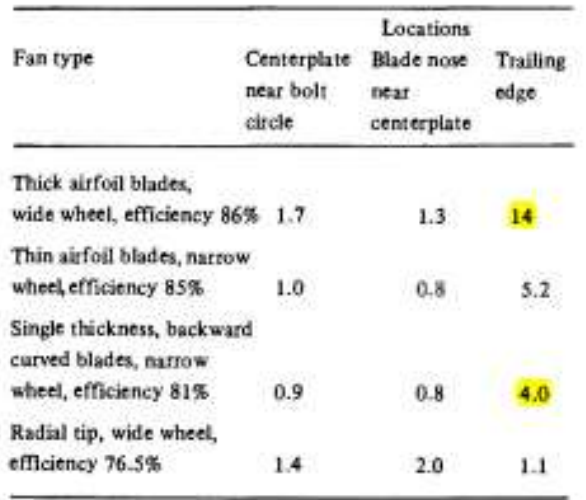

*Nota: Se muestra la vida útil para ventiladores centrífugos con diseños variados, con* 

*carcasa de acero dulce de 0.25 in y sometidos a una carga de ceniza de 1* 

*gr/acf.Tomado de (Mengütürk & Sverdrup, 1985).*

### **Figura 38**

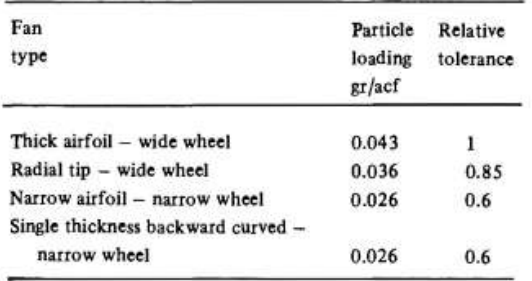

*Tolerancia admisible para una vida útil de 30 años.* 

*Nota: Tomado de (Mengütürk & Sverdrup, 1985).*

Como conclusión de la Figura 37 se tiene que las mejores opciones para desempeñarse en un entorno erosivo son: el ventilador centrifugo con alabes aerodinámicos con una eficiencia de 86%, tiene una mayor tolerancia a la erosión (Figura 38) debido a su geometría siempre y cuando las partículas erosivas no penetren la superficie del alabe, ya que esto provocaría un desbalance en el ventilador, además el costo de fabricación es sumamente alto comparado con los otros modelos , la segunda opción es el ventilador centrifugo con alabes curvos inclinados hacia atrás tiene una tolerancia a la erosión considerable (Figura 38) y no es sensible al problema de desbalance, de esta manera proporciona un mejor desempeño y menos problemas que la primera opción, cabe mencionar que su costo de producción es más bajo en comparación al modelo anterior, sin embargo este modelo nos proporcionará una menor eficiencia (81%), pero poco representativa (Mengütürk & Sverdrup, 1985).

## **Algoritmo Matemático**

#### *Generalidades*

Un algoritmo se denomina como el conjunto de operaciones sistemáticas que a partir de un problema identificado nos permite hallar la solución. No debemos confundir el término algoritmo con un programa, ya que el programa es básicamente la codificación del algoritmo en el lenguaje de programación que se haya escogido (MRA, 2010).

Con el fin de llevar a cabo un programa es necesario hallar el algoritmo con el que se va a trabajar y proceder a la codificación como se muestra en el diagrama de la Figura 39.

## **Figura 39**

*Diagrama de flujo para el desarrollo de un programa computacional.* 

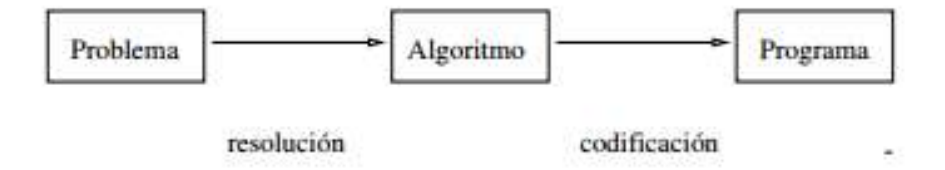

*Nota: Tomado de (MRA, 2010).*

Para desarrollar el algoritmo es necesario identificar en primer lugar las variables con las que se trabajará y como cada una de ellas se ve afectada por las otras, se establece nombres o identificadores para cada variable, las operaciones que se van a efectuar, operaciones de comparación y lógicas para poner las limitaciones y rangos de las variables para que de este modo no se introduzcan posteriormente en el programa valores absurdos que no tengas nada que ver con el estudio que se esté efectuando para resolver el problema inicial.

### *Características*

Los algoritmos constarán de tres etapas denominadas como Entrada, Proceso y Salida, identificar estas partes en el algoritmo que se desarrollará es fundamental para facilitar y agilizar la codificación (Vasquez Gomez, 2012), además todo algoritmo debe cumplir con ciertas características básicas, enumeradas a continuación:

- **1)** Los algoritmos deben tener precisión y orden.
- **2)** Deben están definidos, es decir que si se ejecuta más de dos veces se obtiene el mismo resultado si se opera con los mismos parámetros de entrada.
- **3)** Los algoritmos tienen que ser finitos, es decir, debe terminar después de un número determinado de pasos (Peralta Murua, 2002).

#### *Método Experimental para estudio de variables*

El método experimental es un procedimiento usado para identificar el efecto de una o varias variables independientes sobre el objeto de estudio, controlando el cambio de cada variable y observando la conducta que se produce entre la relación de una variable con otra (Alonso Serrano, y otros, 2010).

#### **Método de diseño experimental entre grupos.**

- **Diseño con dos grupos:** cuando se experimenta con una variable independiente a la cual se le asigna dos valores denominados como condiciones , tiene como finalidad determinar si las dos condiciones afectan de diferente manera o no a la variable dependiente.
- **Diseño con más de dos grupos:** también denominado como diseño multigrupo, trabaja con una variable independiente a la cual se le asignas distintos valores (más de dos) y de todos estos valores tomados se busca

ver cuales influyen en la variable dependiente, finalmente se establece una relación entre la variable independiente y la dependiente.

• **Diseño experimental factorial:** hace posible el estudio de dos o más variables independientes, en este método se asigna a las variables sus respectivos niveles y dependiendo de la interacción que se requiera se obtendrán diseños 2x2; 2x3; 3x3…

## **CAPÍTULO 3**

## **ANÁLISIS E INTEGRACIÓN DE DATOS**

### **Generalidades**

En este apartado se recopilan los datos y ecuaciones correspondientes a la familia de ventiladores centrífugos con álabes rectos inclinados hacia atrás, para el posterior desarrollo del algoritmo matemático que permita obtener las dimensiones, eficiencia, potencia necesaria y el indicador de erosión de una manera sencilla y con una interfaz amigable.

Se toma en cuenta que las curvas características (Figura 40) se obtuvieron en base a ensayos de laboratorio realizados en Rusia, tomando como ventilador modelo un ventilador centrífugo con 12 álabes rectos inclinados hacia atrás y un ángulo de entrada de 16°, además se tiene que las curvas hacen referencia a los parámetros aerodinámicos adimensionales, por lo cual las ecuaciones que resultan de cada curva y los intervalos obtenidos de cada ecuación serán válidos para toda la familia de ventiladores centrífugos que tengan las características del ventilador modelo.

### **Figura 40**

*Curvas características: Ventilador Centrífugo con álabes rectos inclinados hacia atrás.*

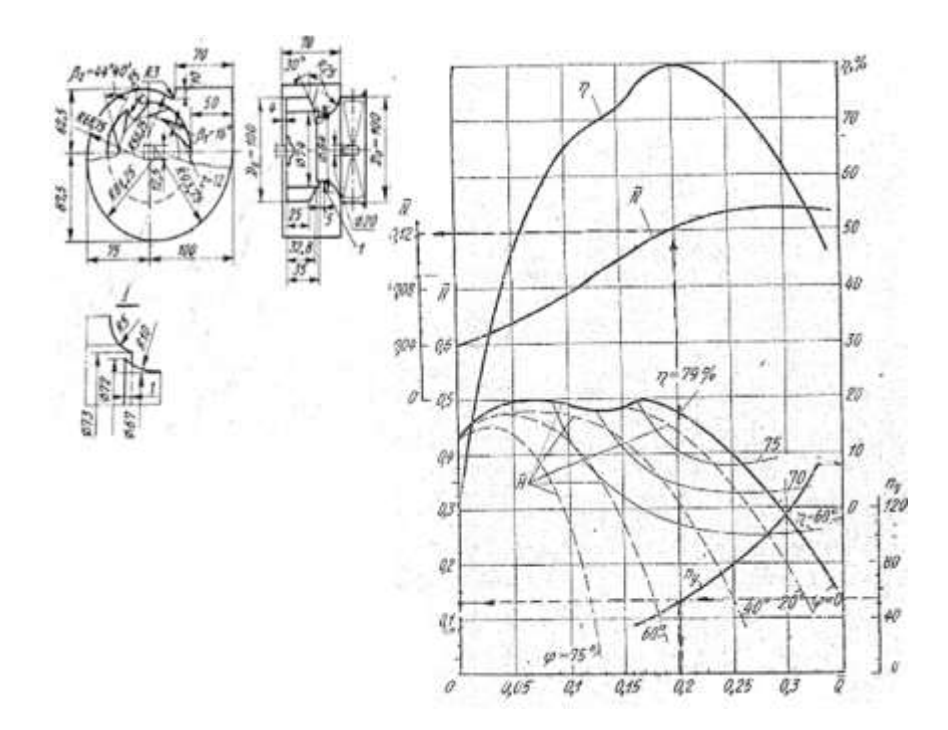

*Nota: Tomado de (Solomahovoy, 1975).*

Por otro lado la ecuación que se usará para determinar el indicador de erosión fue obtenida por el grupo de diseño de ventiladores ESPE, donde básicamente se estudiaron dos factores que intervienen en la variación del indicadores de erosión, los cuales son el ángulo de entrada de los álabes en [°] y la velocidad de rotación del ventilador en  $\left[\frac{m}{2}\right]$  $\frac{n}{s}$ ]. En este caso por tratarse de ventiladores centrífugos pertenecientes a una sola familia la variación en el algoritmo solo se realizará con respecto a la velocidad tangencial del rotor. Se debe señalar que la ecuación con la que se trabaja se obtuvo bajo condiciones de laboratorio cercanas a las reales que predominan en el ventilador pero no exactas o ideales, por lo que el resultado obtenido se interpretará como un indicador de erosión cualitativo que le ayudará al usuario para saber si el diseño que obtiene con los parámetros que se ha propuesto generará un índice de erosión bajo, medio o alto y a partir de ese conocimiento realizar modificaciones.

Los datos y ecuaciones que estudia el presente trabajo son referidos solamente al ventilador y su caudal a descarga libre, sin tomar en cuenta ningún ducto a la entrada o a la salida.

## **Parámetros aerodinámicos**

## *Curvas características*

Las ecuaciones de los parámetros aerodinámicos adimensionales se obtuvieron a partir de digitalizar las curvas características estudiadas por Solomahovoy y encontrar una línea de tendencia que se aproxime más a cada una de las curvas estudiadas, para este caso se utilizó la línea de tendencia polinómica donde el coeficiente de correlación fue el más cercano a 1 en todos los casos ( (López Santana, 2016), Pag. 80-84).

Se integra en un solo nomograma cada una de las curvas tabuladas en función del caudal relativo (Qrel) con su respectiva ecuación y factor de correlación, obteniendo la gráfica de la Figura 41 y seguido en la Figura 42 sus indicaciones de uso:

# **Figura 41**

*Curvas características del ventilador centrífugo con álabes rectos inclinados hacia atrás, estudiado por Solomahovoy en 1975.* 

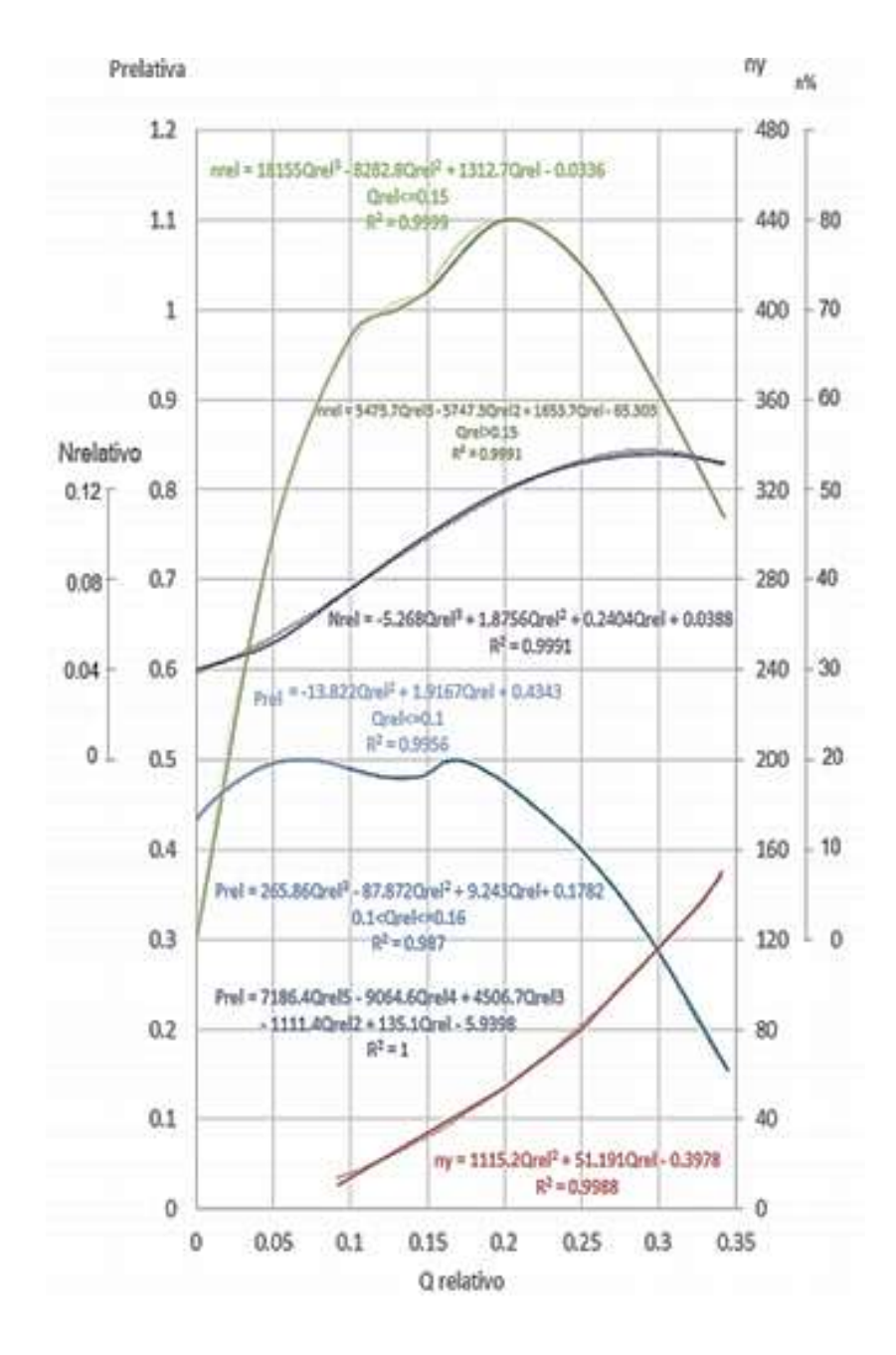

*Nota: Tomado de (López Santana, 2016).*

# **Figura 42**

*Indicaciones para determinar parámetros aerodinámicos adimensionales.* 

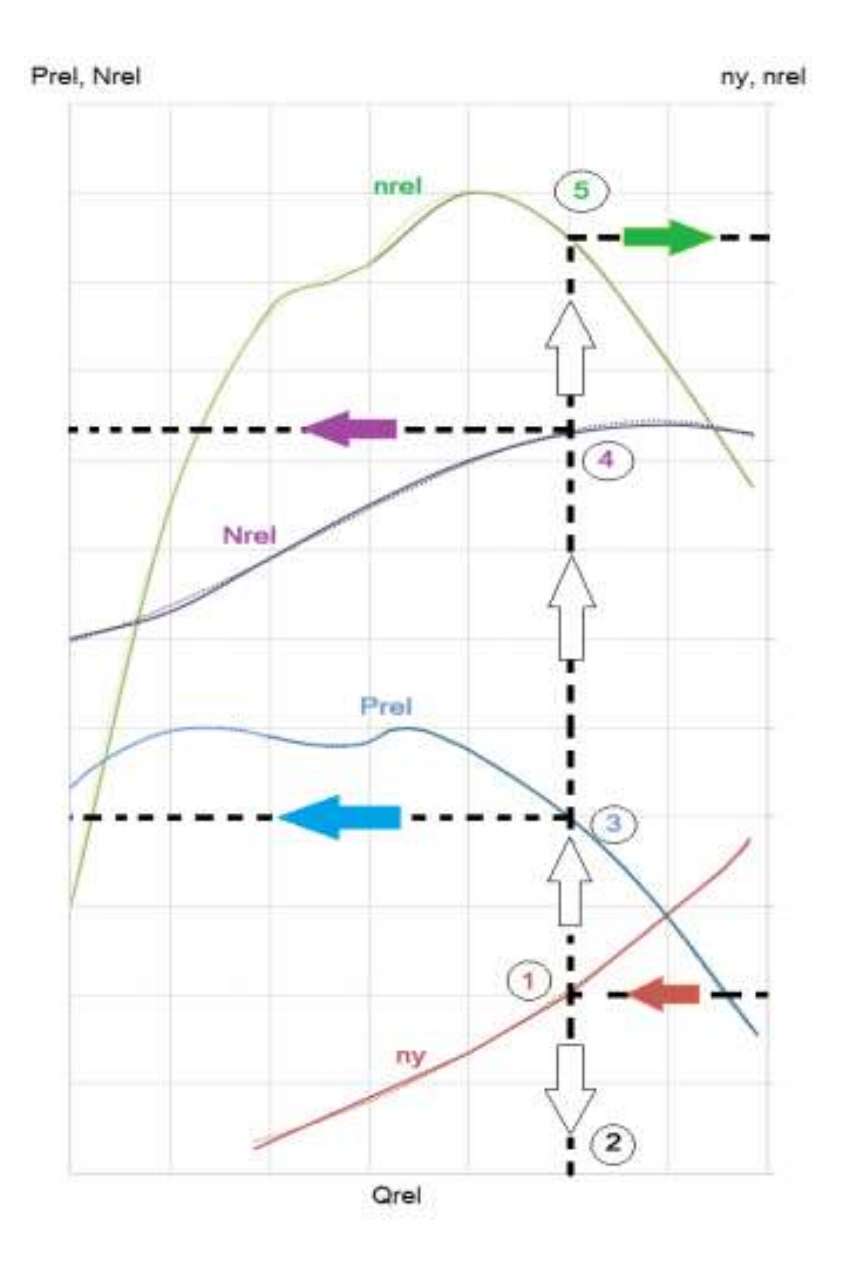

*Nota: Tomado de (López Santana, 2016).*

## **Ecuaciones**

Los parámetros adimensionales nos ayudan a caracterizar el comportamiento aerodinámico de toda una familia de ventiladores. En la Figura 41 tenemos las ecuaciones que hacen referencia a los parámetros con los que se trabajará para desarrollar el algoritmo matemático, se presenta el resumen a continuación:

(31)  
\n
$$
ny(Qrel) = 1115.2Qrel^2 + 51.191Qrel - 0.3978 \t11 \leq ny \leq 80
$$
\n(32)  
\n
$$
P_{rel(Qrel)} = \n\begin{cases}\n\text{255.86Qrel}^2 + 1.9167Qrel + 0.4343 ; Qrel \leq 0.1 \\
\text{255.86Qrel}^2 = 9168.6Qrel^4 + 4506.7Qrel + 9.43222rel^2 + 2.43Qrel + 0.1782 ; Qrel \leq 0.16\n\end{cases}
$$
\n(33)  
\n
$$
Nrel = -5.268Qrel^3 + 1.8756Qrel^2 + 1.812qrel + 0.2404Qrel + 0.0388
$$
\n(34)  
\n
$$
mrel(Qrel) = \n\begin{cases}\n18155Qrel^3 - 8282.8Qrel^2 + 1312.7Qrel - 0.0336 ; Qrel \leq 0.15\n\end{cases}
$$
\n(34)  
\n
$$
mrel(Qrel) = \n\begin{cases}\n18155Qrel^3 - 8282.8Qrel^2 + 1312.7Qrel - 0.0336 ; Qrel \leq 0.15\n\end{cases}
$$
\n290000  
\n2015  
\n2011  
\n2022  
\n2033  
\n204  
\n2034  
\n2041  
\n205000  
\n2061  
\n2078  
\n2081  
\n2011  
\n2011  
\n2012  
\n2013  
\n2013  
\n2014  
\n2014  
\n2015  
\n2016  
\n2021  
\n2019  
\n2019  
\n2011  
\n2019  
\n2010  
\n2011  
\n2011  
\n2011  
\n2011  
\n2012  
\n2013  
\n2021  
\n2014  
\n2013  
\n2014  
\n2015  
\n2016  
\n2017  
\n2019  
\n2019  
\n2011  
\

**ηrel=** Eficiencia relativa

**Qrel=** Caudal de entrada relativo

Es necesario aclarar que cuando se tiene la eficiencia máxima del ventilador, los parámetros calculados con dicha eficiencia pertenecerán a un régimen denominado "nominal". Según la bibliografía usada para obtener las ecuaciones aerodinámicas, se cumple que para la familia de ventiladores centrífugos estudiados la eficiencia será máxima cuando el valor de la velocidad especifica (ny) toma el valor de 56 ( (López Santana, 2016), Pag. 106-107).

### **Indicador de erosión**

#### *Consideraciones previas*

El ensayo para encontrar la ecuación correspondiente al indicador de erosión se realizó bajo las siguientes condiciones:

- Material: Plancha de acero A36 de espesor 1,8 mm.
- Elemento abrasivo: Arena sílice ( 0,5mm≤φ≤1mm).
- Concentración de abrasivo: 100g/litro.
- Variables controladas y estudiadas: Ángulo de inclinación del álabe, Velocidad de desplazamiento de las muestras y el espacio recorrido.
- Muestras ensayadas: 100 mm de largo y 10 mm de ancho, 1,8 mm de espesor.
- Para cada ensayo se colocaron tres muestras con ángulos de inclinación diferentes (16°,22°y 28°).
- Disposición de la instalación para el ensayo (Figura 43):

## **Figura 43**

*Instalación de ensayo para el índice de erosión.* 

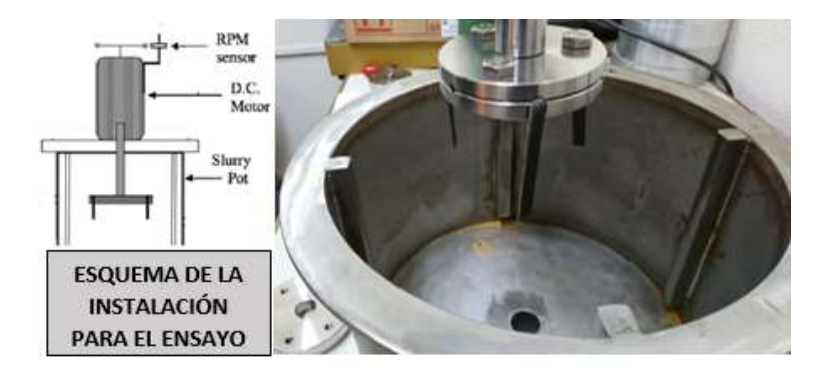

*Nota: Ensayo realizado por (Grupo de diseño de Ventiladores ESPE)*

El ensayo se realizó con equipos y materiales que se tuvieron a disposición, con el fin de obtener un resultado que se acerque al comportamiento básico de las partículas cuando estas ingresan al ventilador y toman contacto con los elementos, tomando en consideración que el experimento se basa en la familia de ventiladores estudiada.

Es necesario resaltar que por cuestión de tiempo y recursos el experimento se llevó a cabo con agua como fluido portante, arena sílice con un tamaño de grano mayor al que idealmente se presentaría en un ventilador (cenizas, polvo, etc), una instalación de erosión de artesa y las muestras adaptadas como las palas del ventilador, todo esto para poder obtener resultados apreciables en un tiempo considerable, despreciando el confinamiento de partículas en la zona del canal entre álabes (Grupo de diseño de Ventiladores ESPE).

Para controlar y medir cada uno de los parámetros que intervienen en la experimentación el grupo de diseño de ventiladores ESPE utilizó para cada caso:

- La velocidad tangencial: controlada a partir de la frecuencia de rotación del árbol donde van acopladas las muestras y la longitud de las mismas, por medio del sistema de control del equipo utilizado con precisión de 0,1 rpm que transformada a velocidad tangencial es de 0,0314 m/s.
- El ángulo de inclinación de las muestras, que serán las que simularán los álabes del ventilador, fue medido con un goniómetro de precisión 0,1°.
- El índice de erosión fue evaluado a partir de la pérdida relativa de peso que tuvieron las muestras, esto se llevó a cabo mediante la comparación del peso inicial y final de las muestras. Se utilizó una balanza Denver Instrument (TB 215 B) con una sensibilidad de 0,01 mg y de capacidad 60g.
- Finalmente para analizar el desgaste sufrido en la superficie de las muestras se usó un microscopio electrónico de barrido JEOL JEM 1010.

## **Método experimental factorial**

## *Generalidades*

El método experimental factorial hace posible el estudio de dos o más variables independientes en el mismo experimento (Ramirez, 2005).

Para utilizar este método es necesario definir la variable dependiente como primer paso, la cual será la variable estudiada principalmente a partir de la variación de las variables independientes.

Como próximo paso se definen las variables independientes que serán llamadas factores en el método factorial, los que serán manipuladas con el fin de observar el comportamiento de la variable dependiente, luego se establecen los niveles que tendrán los factores y a partir de esto se hacen todas las combinaciones posibles, el número de combinaciones irá definido utilizando la Ecuación (35):

(35)

$$
N.C.=N^k
$$

Donde:

**N.C.=** Numero de combinaciones del experimento.

**N=** Niveles establecidos para los factores estudiados.

**k=** Número de factores estudiados.

**NOTA:** Los factores con los que se trabaja para aplicar el diseño factorial tienen valores fijos preestablecidos y no son resultado de un experimento de observación dentro del trabajo de titulación, es esta la razón por la que se aplica al método elegido solo el número de combinaciones que resultan de la fórmula 35 y no son necesarias las réplicas adicionales.

#### **Aplicación del método experimental factorial**

- **1) Variable Dependiente:** La variable que se requiere estudiar es el indicador de erosión Iw/s.
- **2) Variables Independientes (k):** Denominadas con el término de "factores", en este caso serán 3: la velocidad específica (ny), velocidad rotacional del impulsor (rpm) y el caudal de aire a la entrada (Q). Los factores se combinarán entre sí para estudiar el comportamiento de la variable dependiente.
- **3) Niveles (N):** Se han escogido tres niveles para los factores: alto, medio y bajo.
- **4) Número de combinaciones:** Se establece el número de combinaciones mediante el reemplazo los valores correspondientes en la Ecuación 35, obteniendo:

$$
N.C.=3^3
$$

 $N, C = 27$ 

#### **5) Cuadro con Factores y sus niveles:**

Los valores que toman los niveles de alto, medio y bajo ( Ver Tabla 8) se escogieron de manera diferente para cada factor, en el caso de la velocidad específica (ny) fueron tomados a partir del estudio realizado por Solomahovoy sobre los parámetros aerodinámicos para la familia de ventiladores centrífugos con alabes rectos inclinados hacia atrás, la velocidad rotacional del impulsor (n) toma el rango denominado como estándar (López Santana, 2016) y por último los valores para el caudal se tomaron del catálogo industrial de la prestigiosa empresa de ventilación Soler&Palau Ventilation Group.

## **Tabla 8**

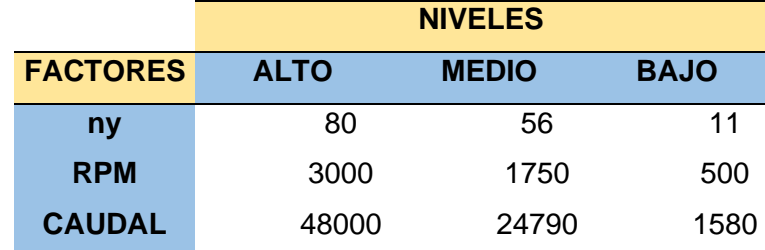

*Método experimental factorial: Factores y niveles.*

*Nota: Todas las tablas correspondientes al método factorial se encuentran en el archivo de Excel adjunto.*

**6) Tabla de combinaciones posibles:** Los factores o variable independientes se resaltan con color naranja y la variable dependiente con color celeste (Ver Tabla 9).

# **Tabla 9**

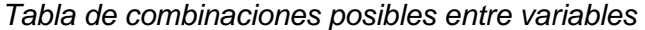

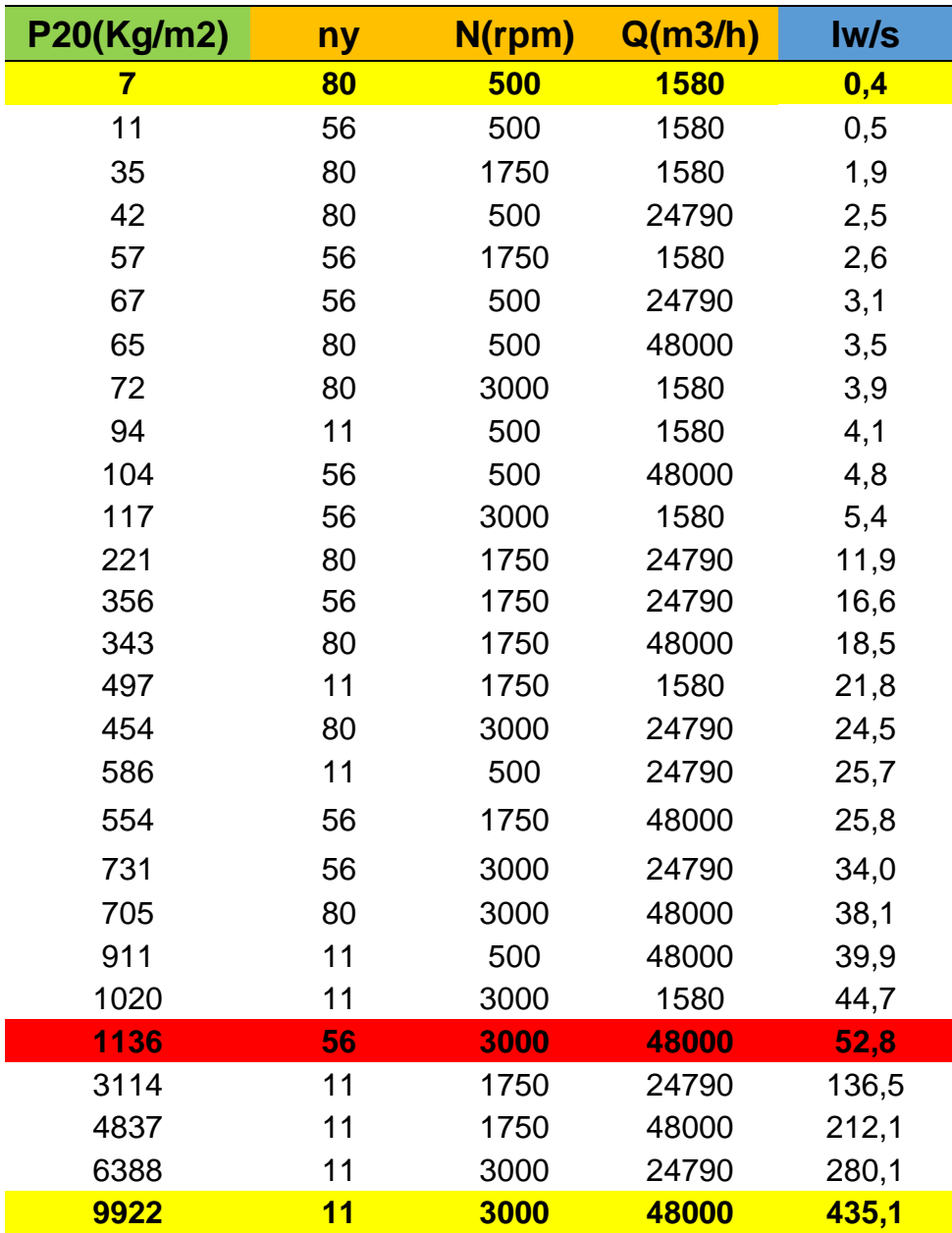

*Nota: En la tabla se combinaron los valores usuales para ventiladores centrífugos en el caso de cada variable.*

#### **Determinación de intervalos para el indicador de erosión**

En la Tabla 8 se tiene la combinación de variables y como resultado el valor del indicador de erosión (Iw/s) para cada caso, se ha resaltado de color amarillo los límites superior e inferior que representan a las combinaciones con valores más bajos y más altos, se observa una continuidad en los resultados obtenidos hasta los datos resaltados con color rojo, de ahí en adelante se tienen valores que se disparan y se pueden interpretar mejor en la Figura 44 a continuación:

## **Figura 44**

*Gráfica del índice de erosión con respecto a la presión en condiciones normales (P20).*

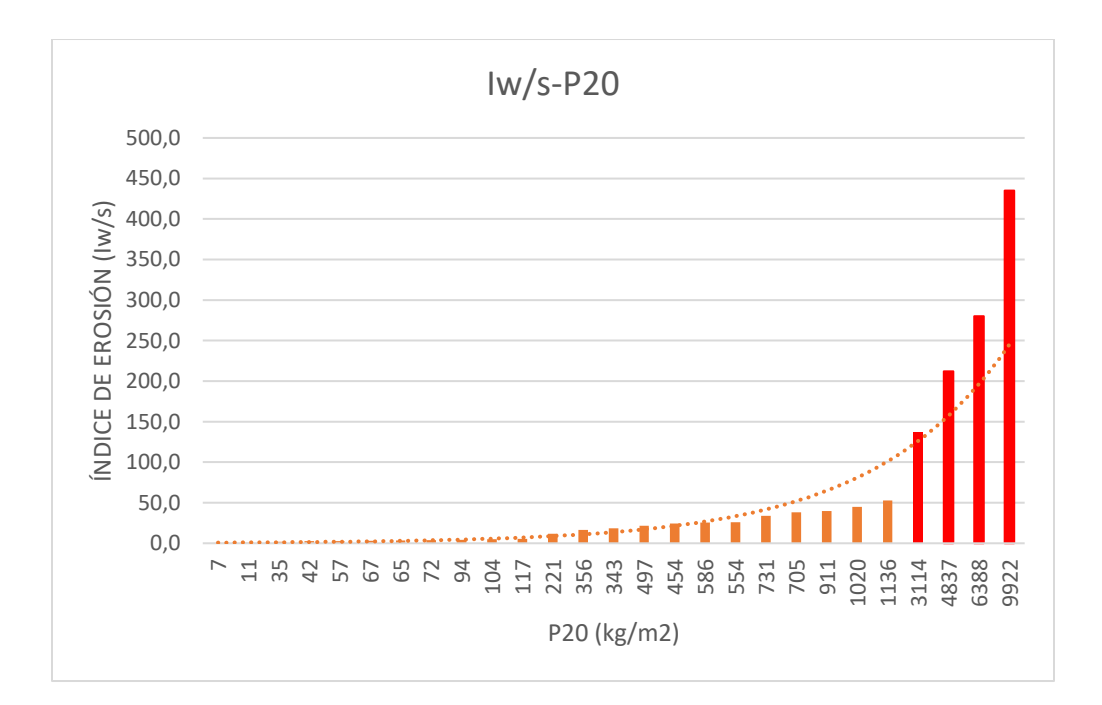

*Nota: En la imagen se puede observar valores que se disparan en color rojo, los cuales serán discriminados para obtener mejores resultados con menos desviación.*

Se usará el método estadístico de agrupación de datos por intervalos, en el cual se recomienda discriminar los valores extremadamente altos o extremadamente bajos (Chiner, 2011), ya que no nos permitirán obtener resultados confiables al momento de

aplicar el método de agrupación, por este motivo los intervalos propuestos se realizaron tomando en cuenta los datos donde Iw/s cumple con 0,4≤Iw/s≤52,8 (Ver Tabla 9).

A partir de los valores calculados (Ver Tabla 10), se obtienen los siguientes grupos (Ver Tabla 11):

## **Tabla 10**

*Parámetros estadísticos calculados para la agrupación de datos.*

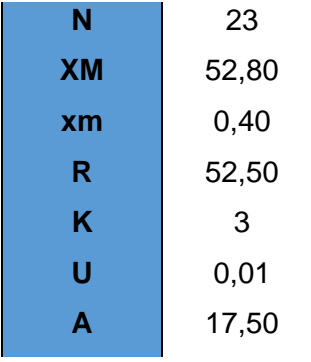

# **Tabla 11**

*Agrupación de datos.*

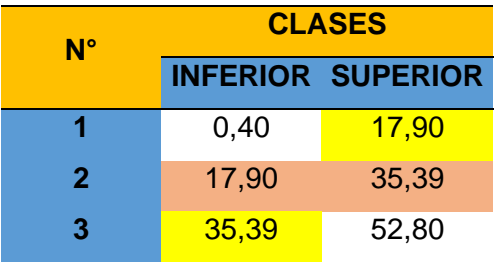

Donde:

**N=**Número de datos con el que se trabajará, discriminando valores extremos.

**XM=** Dato con el mayor valor numérico.

**xm=** Dato con el menos valor numérico.

**R=** Rango de los datos, determinado bajo a fórmula:  $R = XM - xm$ 

**K=** Número de clases, en este caso se impuso tres clases.

**U=** Unidad de medición (Ver Tabla 12)

## **Tabla 12**

*Valores de unidad de medición.*

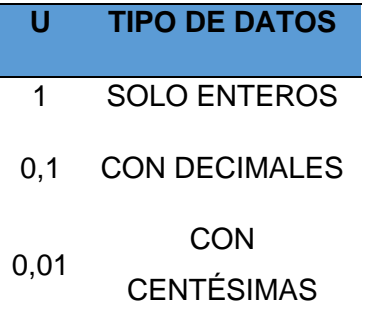

**A=** Amplitud, calculada mediante:  $A = \frac{R+U}{V}$ K

Finalmente se obtiene los intervalos para el indicador cualitativo Iw/s, que se usarán en el desarrollo del algoritmo matemático (Ver Tabla 13), donde los valores previamente discriminados serán incluidos al momento de ejecutar el programa por tratarse de coeficientes mayores o menores a los rangos establecidos para la variable.

## **Tabla 13**

*Intervalos establecidos para el indicador cualitativo de erosión ( Iw/s ).*

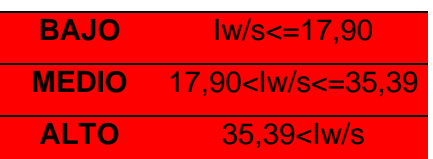

*Nota: Los intervalos establecidos dan al usuario una idea del rango en el que ppodrían trabajar para evitar daños catastróficos.*

## **CAPÍTULO 4**

## **DESARROLLO E IMPLEMENTACIÓN DEL ALGORITMO MATEMÁTICO**

En este capítulo se tiene el desarrollo paso a paso de un algoritmo matemático que permite integrar el efecto de la erosión a los parámetros aerodinámicos convencionales de diseño: La presión total, el caudal y la velocidad rotacional del rotor, que son los mínimos necesarios para dimensionar un ventilador, la finalidad del algoritmo es obtener el diseño con mayor eficiencia de la familia de ventiladores centrífugos con álabes rectos inclinados hacia atrás, teniendo como indicador un valor aproximado de la erosión en los álabes del ventilador con los parámetros ingresados.

## **Generalidades del ventilador modelo**

El ventilador modelo con el que se realizan los cálculos y se desarrolla el algoritmo, se utilizó en un trabajo previo para obtener las curvas aerodinámicas con el fin de entender el comportamiento de toda una familia de ventiladores, el mismo que tiene como características principales:

- Ventilador centrífugo con álabes rectos inclinados hacia atrás.
- Ángulo de inclinación de los álabes (B1) de 16°.
- Número de álabes igual a 12, distribuidos uniformemente.
- El dimensionamiento del cual se partirá se muestra en la Figura 45.

### **Figura 45**

## *Esquema de geometría y dimensiones del ventilador centrífugo modelo.*

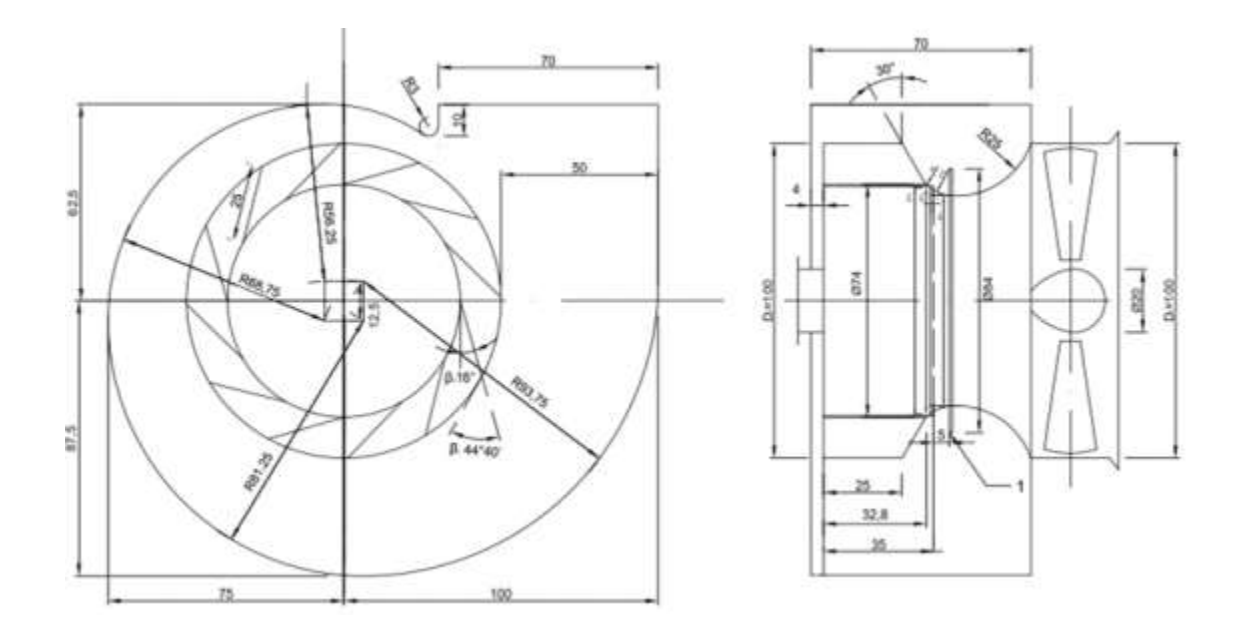

*Nota: En la imagen se muestra el esquema con las dimensiones del ventilador modelo con el que re realizó el estudio de las curvas características de los ventiladores centrífugos con alabes rectos inclinados hacia atrás. Tomado de (López Santana, 2016).*

**Método para el desarrollo del algoritmo partiendo de la velocidad específica de rotación**

Como parámetro inicial tendremos a la velocidad de rotación específica (ny), ya que su valor óptimo caracteriza a cada ventilador.

Para poder encontrar el valor de la velocidad específica es necesario establecer tres parámetros de entrada que dependerán de los requerimientos de la instalación donde estará dando prestación el ventilador.

Se tomaron en cuenta los siguientes rangos para las variables de diseño convencionales que serán los parámetros de entrada para realizar el modelamiento matemático. En el caso de la presión se tomó un valor que va relacionado directamente con la velocidad específica de rotación (ny) de la familia de ventiladores considerada, la cual se determinó en un estudio previamente realizado, concluyendo que la máxima eficiencia se obtendrá cuando la velocidad específica de rotación tome el valor de 56 y se estableció un rango donde ny no deberá ser menor a 11 ni mayor a 80 (López Santana, 2016), consecuentemente para identificar los rangos de presión se debe tener en cuenta las consideraciones previas, además de tener claro que para cada punto de velocidad rotacional y caudal ingresado habrá un rango de presión.

Por otro lado, para los rangos de caudal se utilizó el catálogo de la prestigiosa empresa de ventilación Soler&Palau donde encontramos un ventilador semejante al ventilador modelo, perteneciente a la familia con la que se está trabajando, denominado "CM"; de aquí se obtuvieron los rangos de 1580 y 48000 m<sup>3</sup>/h (Soler&Palau, 2020), con los cuales estaría trabajando nuestro ventilador, esto con el fin de que no se ingresen en el software valores absurdos , en el caso de la velocidad rotación del ventilador que de igual manera será ingresada por el usuario en nuestra interfaz tiene un intervalo de 500-3000 rpm ,lo cual se determinó en un trabajo previo donde se estudió el comportamiento aerodinámico y las curvas características de la familia de ventiladores con la que trabajaremos (Ver Figura 41).

#### **Implementación del algoritmo**

A continuación se tendrán los cálculos implementados en el algoritmo matemático con el fin de obtener un diseño eficiente de la familia de ventiladores centrífugos con alabes inclinados hacia atrás, incluyendo a los parámetros aerodinámicos tradicionales el efecto de la erosión en el ventilador.

Se trabaja con los valores de caudal, presión y potencia, correspondientes a los parámetros adimensionales obtenidos de las curvas características correspondientes a la familia de ventiladores estudiada (Ver figura 41). A continuación el primer paso de los cálculos realizados en el algoritmo es determinar el valor correspondiente a la velocidad específica de rotación (ny), la cual se obtendrá con la siguiente fórmula (36):

(36)

$$
n_{y} = n \frac{Q^{\frac{1}{2}}}{P_{20}^{\frac{3}{4}}}
$$

Donde:

**n=** Velocidad rotacional del impulsor (rpm)

**Q**= Caudal del ventilador (m<sup>3</sup>/s)

**P<sub>20</sub>=** Presión total en condiciones normales o a 20°C (kg/m<sup>2</sup>)

**ny=** velocidad específia de rotación ( $m^3kg^{-\frac{3}{4}}s^{-\frac{3}{2}}$ )

La velocidad específica ny debería ser un coeficiente adimensional, pero en este caso se toman unidades inconsistentes para su uso y especificación. Se debe tomar en cuenta además que el valor de la velocidad específica estará en un intervalo de  $11 \leq$  $ny \leq 80$  (López Santana, 2016).

Para sustituir valores en las ecuaciones sucesivas es necesario tomar en cuenta los parámetros que intervendrán en ellas (Ver Tabla 14), se usan los parámetros en términos de condiciones normales debido a que, en el estudio de las curvas características de la familia de ventiladores, estas fueron obtenidas bajo ese régimen (López Santana, 2016).

### **Tabla 14**

*Valores de parámetros en condiciones normales.*

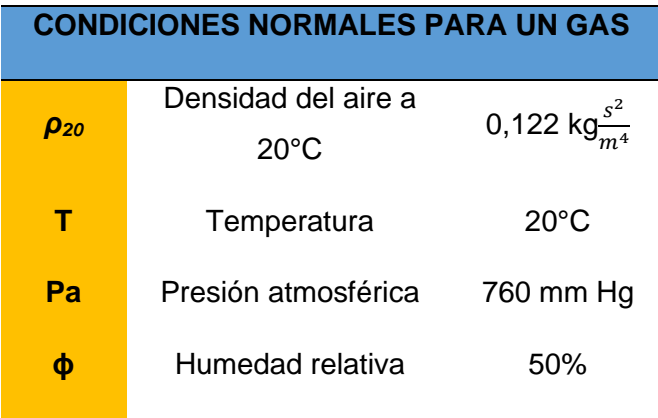

*Nota: La tabla contiene valores usados en condiciones normales para un gas que para el caso de este trabajo será el aire.*

La ecuación que deberá usarse para llevar a la presión ingresada manualmente (P) a condiciones normales  $(P_{20})$  se presenta a continuación:

(37)

$$
P_{20} = \frac{P \rho_{20}}{\rho}
$$

Donde:

P = Presión total ingresada manualmente (kg/m<sup>2</sup>)

**ρ=** Densidad del gas ingresada manualmente por el usuario (kg $\frac{s^2}{\sigma s^2}$  $\frac{5}{m^4}$ 

 $\rho_{20}$ = Densidad del gas en condiciones normales (kg $\frac{s^2}{\sigma^2}$  $\frac{s}{m^4}$ ), (Tabla ##)

Como paso siguiente debemos recurrir a las ecuaciones obtenidas en la Figura 36 correspondiente a las curvas características, las cuales describen el régimen de

operación de la familia de ventiladores y nos ayudarán a determinar los parámetros adimensionales correspondientes a Qrel (caudal relativo), Prel (presión relativa) y Nrel (potencia relativa), además de la eficiencia que será el valor real obtenido pero denominado como η<sub>rel</sub>.

Se tiene el siguiente orden para el cálculo de los parámetros mencionados:

1) 
$$
Qrel(ny) = \frac{-51.191 + \sqrt{4395.03 + 4460.8ny}}{2230.4}
$$

$$
\textbf{2)} \quad Prel(Qrel) = \begin{cases}\n-13.822Qrel^2 + 1.9167Qrel + 0.4343 \text{ ; } Qrel \leq 0.1 \\
265.86Qrel^3 - 87.872Qrel^2 + 9.243Qrel + 0.1782 \text{ ; } 0.1 < Qrel \leq 0.16 \\
7186.4Qrel^5 - 9064.6Qrel^4 + 4506.7Qrel^3 - 1111.4Qrel^2 + 135.1Qrel - 5.9398 \text{ ; } Qrel > 0.16\n\end{cases}
$$

3) 
$$
Nrel = -5.268Qrel^3 + 1.8756Qrel^2 + 0.2404Qrel + 0.0388
$$

4) 
$$
prel(Qrel) = \begin{cases} 18155Qrel^3 - 8282.8Qrel^2 + 1312.7Qrel - 0.0336 \; ; \; Qrel \leq 0.15 \\ 5475.7Qrel^3 - 5747.3Qrel^2 + 1653.7Qrel - 65.303 \; , \; Qrel > 0.15 \end{cases}
$$

A partir del cálculo de los parámetros adimensionales se podrá calcular el diámetro del rotor denominado como  $D_2$ , definido por la formula (38):

(38)

$$
D_2 = \frac{19.1}{n} \sqrt{\frac{P}{Prel * \rho}}
$$

El diámetro del rotor será el que permita aplicar la ley de semejanza entre ventiladores, para que a partir del ventilador modelo se puedan encontrar las dimensiones del nuevo ventilador diseñado.

Una vez obtenido el diámetro del rotor en milímetros, se continúa con su velocidad tangencial  $(u_2)$ :

(39)

$$
u_2=\frac{\pi D_2^2}{4}
$$

Con la velocidad tangencial del impulsor determinada, se procede a usar la ecuación 40 correspondiente al indicador de erosión Iw/s (Grupo de diseño de Ventiladores ESPE), tomando en cuenta que en la ecuación intervienen dos variables de manera directa, en primero lugar y de manera lineal se tiene el ángulo  $β₁$  que estará definido en este caso por el valor constante de 16°, al tratarse de un trabajo realizado con las curvas características y comportamiento aerodinámico tomado de (López Santana, 2016), en segundo lugar se tiene a la velocidad tangencial de rotos  $u_2$  con una relación cuadrática con respecto al índice de erosión que será calculado, así: (40)

 $I_{w/s} = -0.0188392 + 0.000733055\beta_1 + 0.00266862u_2^2$ 

Seguido del cálculo del índice I<sub>w/s</sub> mediante la clasificación obtenida en la Figura 46 se determina si el valor hallado de  $I_{w/s}$  se refiere a un indicador de erosión alto, medio o bajo.

### **Figura 46**

*Clasificación del índice de erosión cualitativo.*

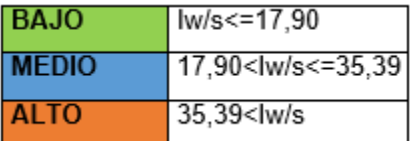

*Nota: En la imagen se pueden ver los intervalos posibles del índice de erosión cualitativo para el caso expuesto en el presente trabajo.*

Además, para complementar los parámetros necesarios para el diseño y selección de un ventilador se tiene el cálculo de la sección transversal del rotor ( $F_2$ ) y la potencia (N) respectivamente:

(41)

$$
F_2 = \frac{\pi D_2^2}{4}
$$

**N=** Potencia deseada en el eje del ventilador centrífugo (kW)

Todos los cálculos realizados en el algoritmo son específicamente aceptados para la familia de ventiladores centrífugos con alabes rectos inclinados hacia atrás, que posean 12 álabes distribuidos uniformemente, con los ángulos de entrada y de salida del álabe respectivamente de β<sub>1</sub>=16° y β<sub>2</sub>=44°40´ $\rightarrow$ 44,67° (López Santana, 2016), tomando en cuenta que para el cálculo del indicador de erosión se debe considerar el material que es Acero A36 de espesores 1,8 (Grupo de diseño de Ventiladores ESPE).

Como indicación general, para ingresar manualmente los datos de entrada el usuario debe realizar los cálculos previos necesarios con el fin de tener las

especificaciones o requerimientos respecto a presión, caudal, velocidad y densidad del aire de entrada, que tendrá la instalación donde estará prestando servicio el ventilador centrífugo que será diseñado con el software.

#### **Resumen de la herramienta computacional**

Para facilitar el diseño de la familia de ventiladores centrífugos con alabes rectos inclinados hacia atrás asegurando una mayor eficiencia y tomando en cuenta el efecto de la erosión dependiendo de los parámetros a los que estará expuesto el ventilador según sea el caso de la instalación o la demanda del usuario, se desarrolló un programa computacional que tiene como base el algoritmo descrito en el apartado anterior. Se trata de una herramienta informática que mediante iteraciones arroja como resultado las dimensiones fundamentales del ventilador centrífugo tanto del impulsor como de su carcasa, además del valor de la eficiencia, potencia requerida e índice de erosión especificando si el mismo es considerado como alto, medio o bajo; tomando en consideración que los parámetros de entrada serán la presión, la velocidad de rotación, el caudal y la densidad del aire.

La densidad del aire se ha implementado como un dato a ingresar manualmente, con el fin de obtener resultados más reales, ya que la densidad cambiará en función de la altura geográfica donde se vaya a desempeñar el ventilador, que va de la mano de la humedad relativa y la temperatura del aire que ingresará.

Se reitera que el usuario debe realizar cálculos previos de sus requerimientos, para poder ingresar los datos correspondientes de presión, caudal, velocidad y densidad en el software diseñado.

## **Diagrama de flujo de la herramienta computacional**

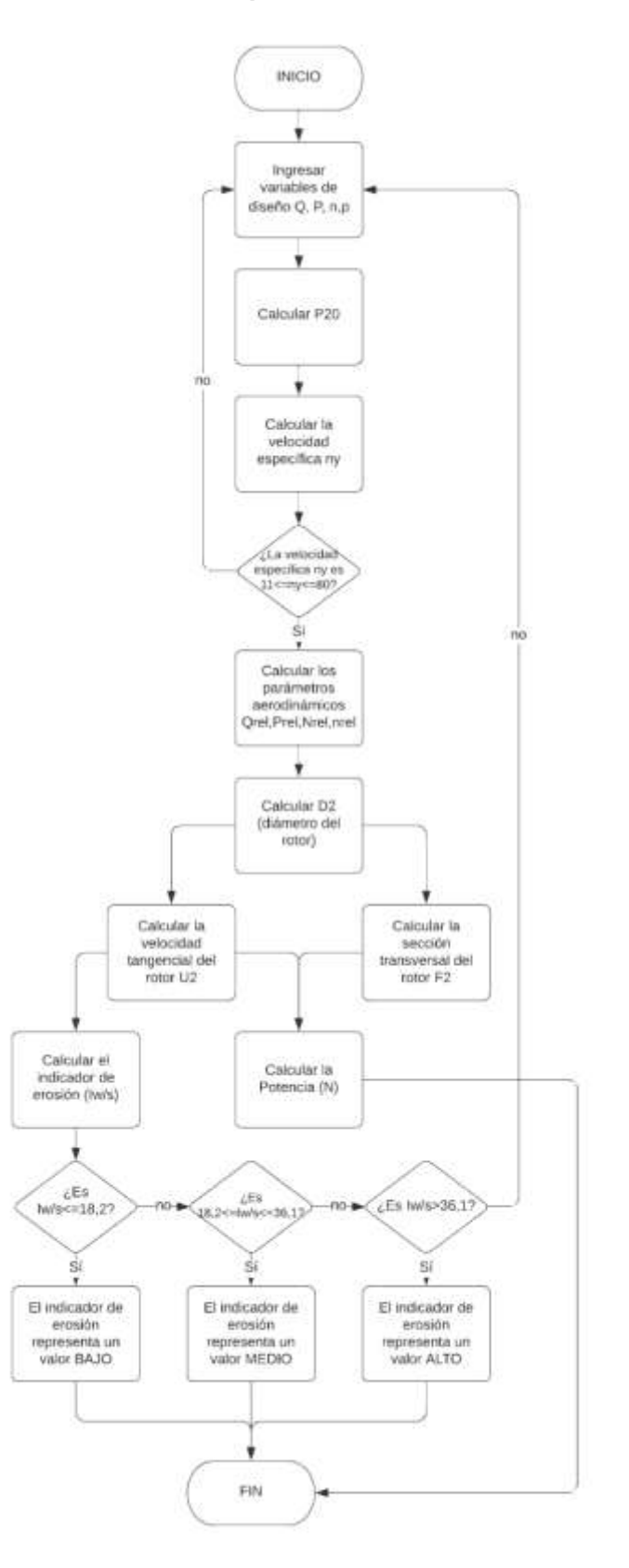

## **Selección de IDE**

Un entorno de desarrollo integrado (IDE) es una aplicación computacional que permite el diseño y desarrollo de un software de manera ágil y sencilla. En la Tabla 14 se tiene la comparación entre distintos IDEs y sus respectivos lenguajes de programación, donde podremos ver las características, ventajas y desventajas de nuestras diferentes opciones, para finalmente escoger la que más se ajuste a nuestros requerimientos.

## **Tabla 15**

*Cuadro comparativo de IDEs.*

| <b>LENGUAJE</b> | <b>IDE</b>                          | <b>CARACTERÍSTICAS</b>                                                                                                    | <b>VENTAIAS</b>                                                                                                    | <b>DESVENTAJAS</b>                                                                                                    |
|-----------------|-------------------------------------|----------------------------------------------------------------------------------------------------|----------------------------------------------------------------------------------------------------|----------------------------------------------------------------------------------------------------|
| Java            | <b>NeatBeam</b>                     | Orientado a objetos,<br>simple, rápido, seguro y<br>fiable. Es portable, fácil de<br>interpretar y dinámico.<br>Multiplataforma.Curva de<br>aprendizaje rápida.                                                                | Capacidad para compilar<br>en todos los sistemas<br>operativos, permite<br>modularización, crear<br>aplicaciones de<br>escritorio. Buen<br>soporte.interpretación y<br>compilación<br>simultánea.Seguridad,<br>Gestión de errores. | Dependencia de la<br>máquina virtual IVM.<br>Los dispositivos<br>requeriran mayor<br>potencia.                                                     |
|                 | <b>Visual Basic   Visual Studio</b> | Capacidad de integrarse con<br>excel, curva de aprendizaje<br>elevada, lenguaje de<br>programación bastante<br>conocido.                                                                                                    | Lenguaje bastante<br>conocido, tiene varias<br>bibliotecas para el<br>manejo de base de<br>dates.                                                                                                    | Escaso soporte para<br>programación<br>orientada a objetos,<br>dificultad de compilar<br>en otros sistemas<br>operativos                           |
| $C++$           | <b>Code:Blocks</b>                  | Rápido, orientado a<br>objetos, ideal para sistemas.<br>robustos y programación<br>genérica, multiplataforma e<br>imperativo.                                                                                                  | Excelente para crear.<br>sistemas robustos, es<br>multiplataforma y<br>rapido.                                                                                                    | Poco atractivo<br>visualmente para el<br>usuario hasta el punto<br>de verse complejo, no<br>aplo para creación de<br>páginas web                   |
| Python          | <b>Atom</b>                         | Orientado a objetor, fácil y<br>sencillo de entender.<br>permite crear toda clase de<br>programas, la compilación<br>no es requerida al tratarse<br>de un código interpretado.                                                 | Lenguaje simple y<br>rápido, programación<br>flexible y ordenada.<br>Altamente portable.                                                                                                    | Curva de aprendizaje<br>compleja en la parte<br>web. Muchos<br>servidores no tienen<br>soporte para Python.<br>Carencia de librerias<br>incluidas. |
| м               | Mattab                              | Usado para cálculos<br>técnicos grandes al ser un<br>leguaje de alto nivel, posee<br>herramientas interactivas<br>para el diseño y resolución<br>de problemas, trabaja con<br>funciones bidimensionales y<br>tridimensionales. | Posee alta precisión,<br>amplio soporte de<br>funciones previamente<br>desarrolladas, se integra<br>con dispositivos<br>hardware.                                                                                                  | Problemas usuales de<br>velocidad, interfaces.<br>básicas y complejas de<br>configurar, costo de<br>licencias.                                     |

*Nota: En la tabla se describe cada una de las opciones consideradas para el desarrollo del código de programación, Tomada de Excel adjunto.*

### *Parámetros para evaluación de alternativas*

Se han escogido seis parámetros que se consideraron fundamentales para el desarrollo del software y el uso del mismo, los cuales más tarde determinarán cual es el IDE más adecuado:

- **1) Portabilidad:** capacidad de un software de ejecutarse en distintas plataformas y de transferirse de un entorno a otro con facilidad (ISO 25000, 2021).
- **2) Interfaz amigable:** se trata de que el canal o interfaz cumpla tres aspectos básicos, que sea sencillo, atractivo visualmente y bastante intuitivo para el usuario (Instituto Internet, 2019).
- **3) Curva de aprendizaje:** es básicamente la relación entre lo que se ha aprendido y el tiempo que nos ha tomado adquirir ese conocimiento (Peiró, 2020).
- **4) Gestión de errores:** cuando el IDE usado tiene la capacidad de detectar un error en la ejecución de un programa, ciertos IDE poseen gestión de errores en tiempo real, es decir durante la programación y no solo necesariamente en la ejecución (Rancel, 2013).
- **5) Tiempo de respuesta**: tiempo que tarda el programa o servidor en devolver una respuesta al usuario.
- **6) Lenguaje de programación:** se evalúa esencialmente la sintaxis del lenguaje de programación y su simplicidad, además de ser visualmente sencillo de comprender.

### *Evaluación de alternativas*

Para evaluar todas las opciones descritas en la Tabla 15 se realiza un cuadro de decisión donde se analizarán y se designará una puntuación a cada uno de los parámetros enlistados en el apartado anterior, según sean la opción más acertada para cumplir con las expectativas del software que se requiere.

En la Tabla 16 se tienen las indicaciones acerca de la puntuación que se

designará a cada una de las alternativas.

## **Tabla 16**

*Descripción y puntuaciones para la matriz.*

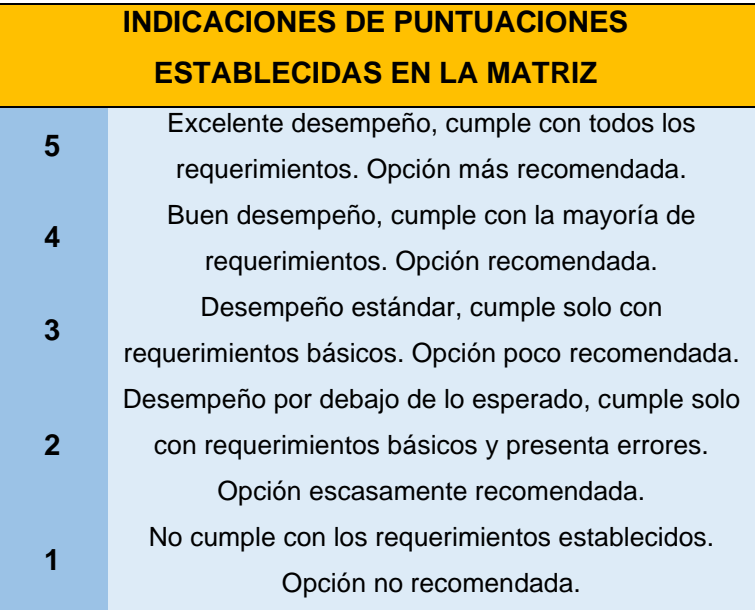

*Nota: En la tabla se tienen valores del 5 al 1 que servirán para puntuar las opciones en la matriz de decisión, siendo el 5 la mejor alternativa y el 1 la opción menos recomendada.*

Por otro lado, es importante determinar el grado de importancia de cada uno de los parámetros de evaluación para las IDEs, se asignan niveles del 1 al 6 como se

puede ver en la Tabla 17, siendo 1 el nivel de importancia más bajo y mientras se acerca la puntuación a 6 sube el nivel de importancia del parámetro, siendo el nivel 6 el requerimiento considerado como fundamental.

## **Tabla 17**

*Factores de importancia para cada parámetro de evaluación.*

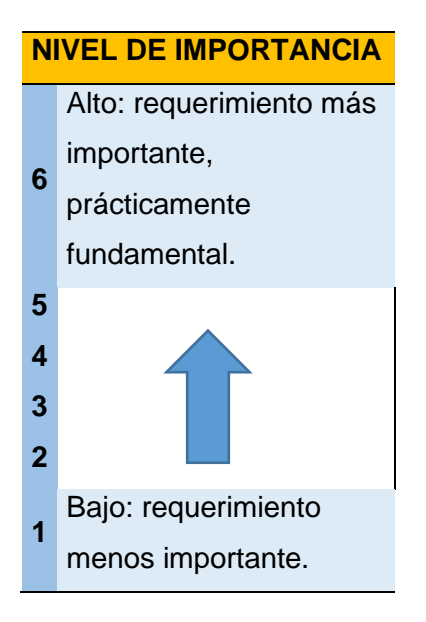

*Nota: La tabla muestra una puntuación del 1 al 6 mostrando el nivel de importancia que tendrá cada parámetro en la matriz de decisión.*

Una vez que se establecen las indicaciones para la evaluación de los parámetros, se procede a completar la matriz de decisión Tabla 18, que se muestra a continuación:

## **Tabla 18**

*Matriz de decisión para IDEs.*

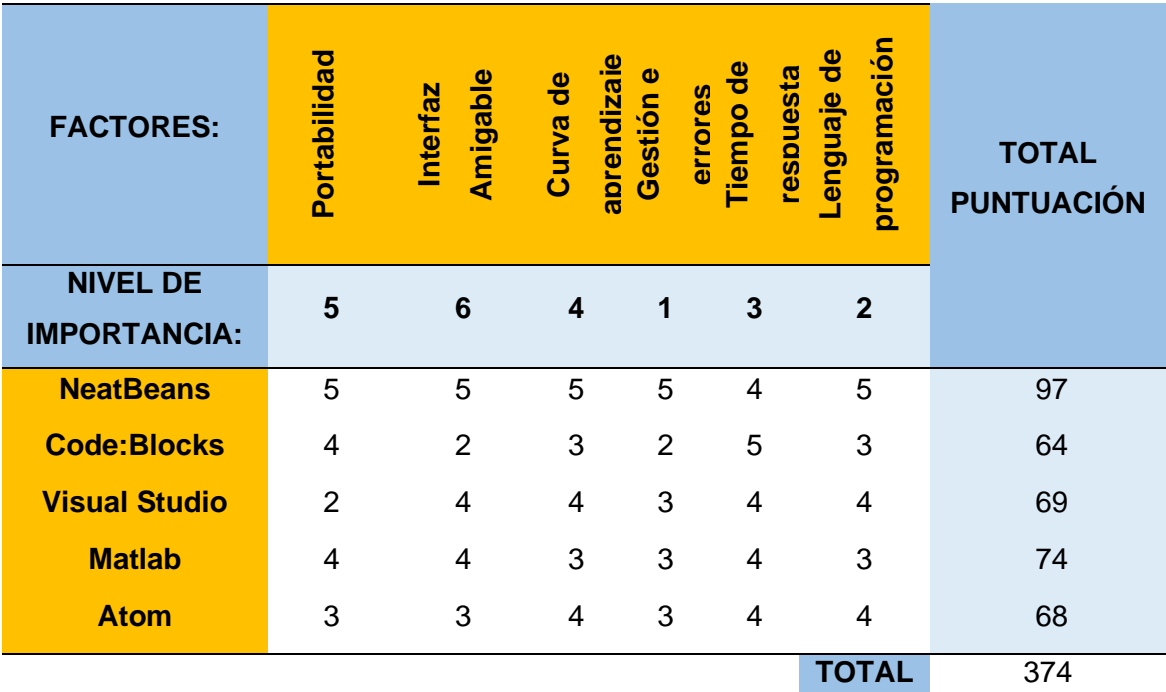

*Nota: En la tabla se tienen las diferentes opciones que han sido evaluadas de acuerdo a 6 parámetros diferentes, con el fin de elegir la alternativa que se adecue más a las necesidades del proyecto.*

## **Tabla 19**

*Resumen de puntuación de IDEs.*

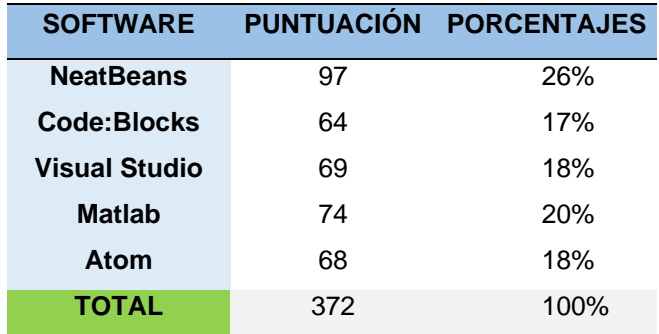

*Nota: La tabla presenta un resumen de la evaluación realizada en la matriz de decisión.*
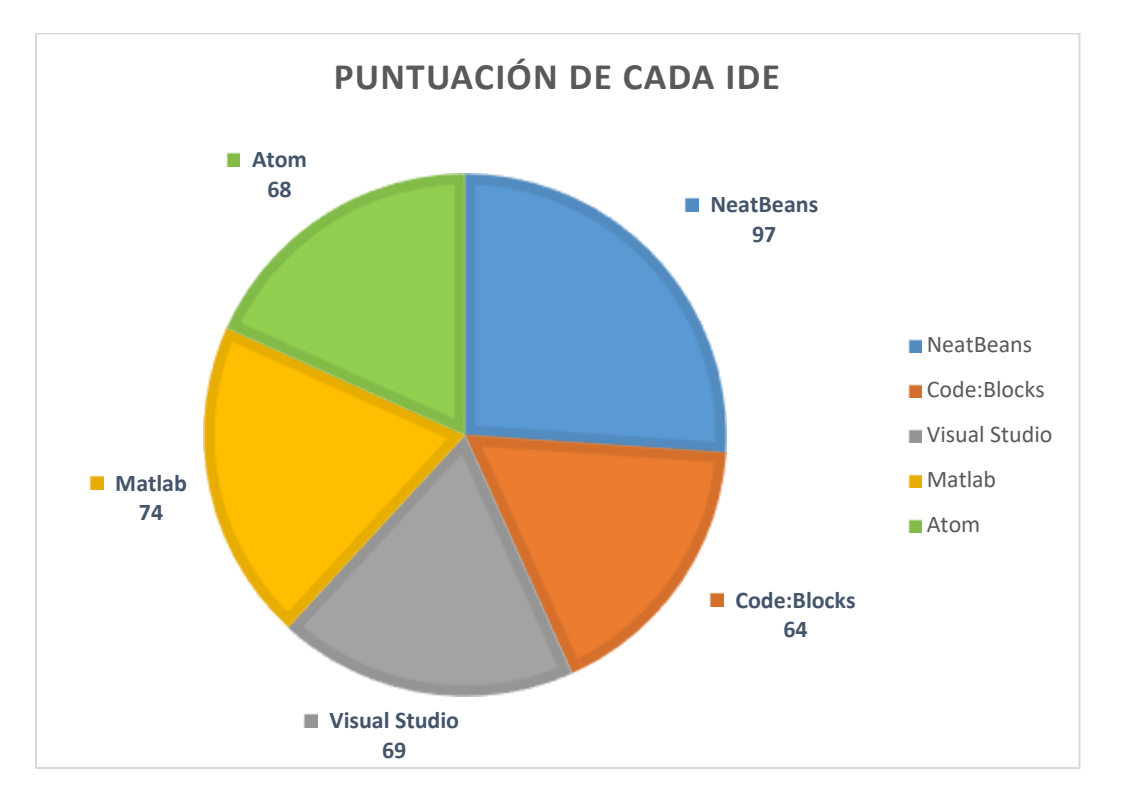

*Interpretación gráfica de resultados para selección de IDE.*

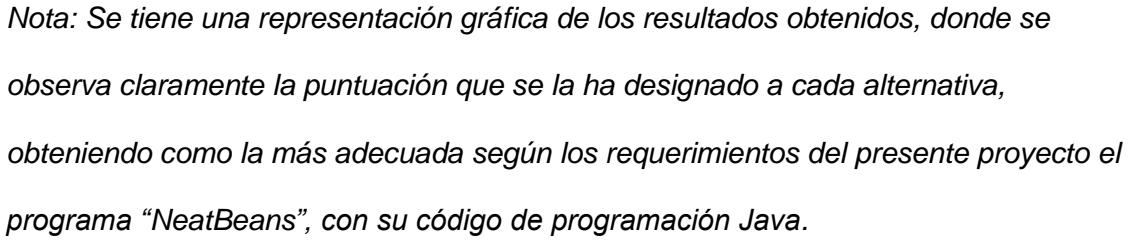

#### **Tabla 20**

*Guía de puntuación para la selección de IDE.*

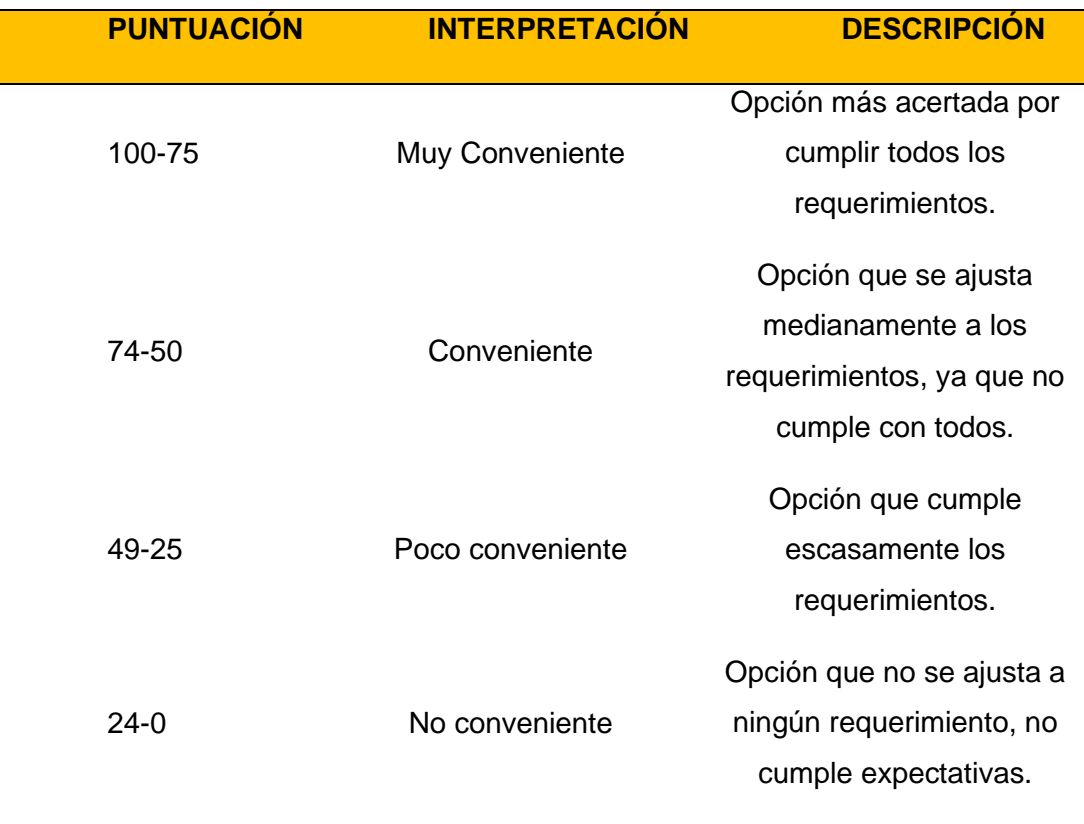

Después de interpretar los resultados de la tabla o matriz de decisión se obtiene como el IDE mejor puntuado a NeatBeans con 97 puntos de 100 lo que corresponde al 26% del total (Ver Tabla 19). NeatBeans usa el lenguaje de programación java, se caracteriza por ser portable, multiplataforma, nos permite tener un interfaz amigable con el usuario y mediante su gestión de errores bastante avanzada puede detectar un error desde el momento de la programación.

Se ha seleccionado el IDE NeatBeans para programar el código del algoritmo matemático que permitirá obtener el dimensionamiento, potencia requerida, eficiencia obtenida y el indicador de erosión para la familia de ventiladores centrífugos con 12

alabes rectos inclinados hacia atrás, programa que se le ha denominado como "VenCenty ERO".

El manual de usuario se adjunta en el anexo o se puede obtener escaneando el código QR que aparece en la interface del programa.

#### **Programa "Vencenty ERO"**

El programa "Vencenty ERO" fue desarrollado en NeatBeans con el lenguaje codificación JAVA, con el fin de obtener un interface sencillo, amigable y fácil de manejar por el usurario.

En la parte superior izquierda de la ventana se tiene la sección de adquisición de datos, donde el usurario tendrá que ingresar manualmente los valores que ha calculado con anterioridad, correspondientes al caudal, presión, velocidad del rotor y cuando sea el caso de trabajar con una densidad diferente a la que se tiene en condiciones normales hay un pulsador que el usuario deberá accionar para ingresar el valor de la densidad del aire con la que el ventilador estará trabajando (Ver Figura 48).

*Interfaz del programa "Ventcenty ERO".* 

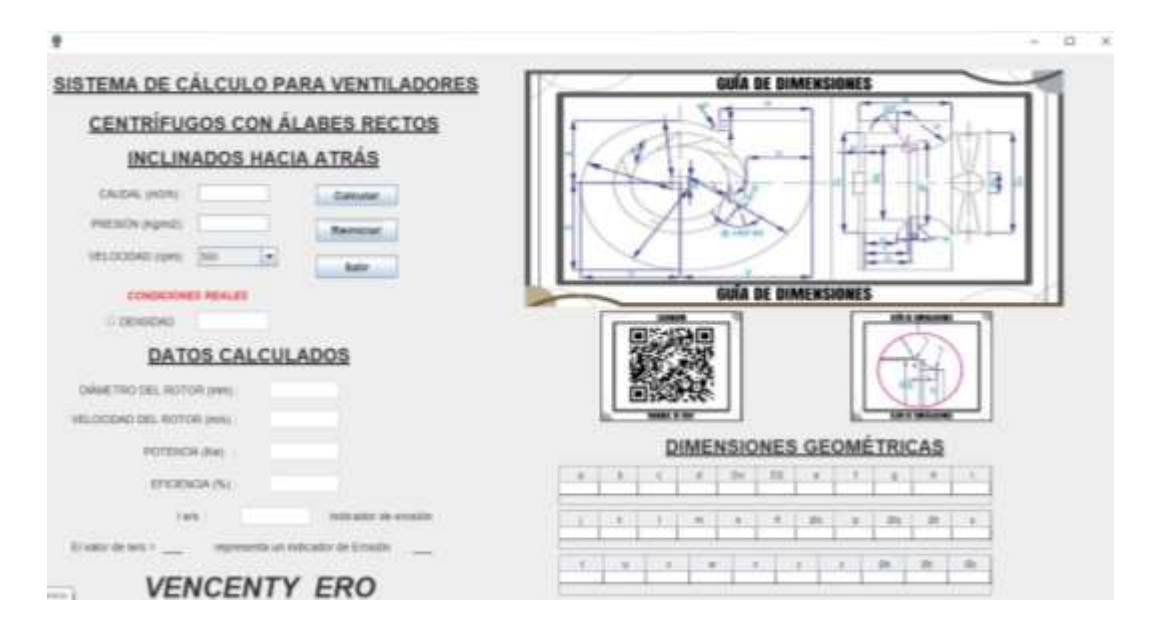

*Nota: La imagen muestra la ventana de inicio del programa Vencenty ERO, donde se ingresarán los datos y se obtendrán las dimensiones y valores necesarios respecto a la geometría y al índice de erosión cualitativo.*

Se puede observar en el área superior derecha el esquema del ventilador centrífugo modelo donde se señala cada una de las dimensiones involucradas en la geometría del ventilador, servirá como una guía al momento de ejecutar el programa y obtener las diferentes dimensiones que se encuentran en la zona inferior derecha de la ventana. Finalmente se tienen los datos calculados referentes al diámetro del rotor, la velocidad tangencial, la potencia, la eficiencia del ventilador y el indicador cualitativo de erosión Iw/s, todo esto en la parte inferior izquierda de la ventana (Ver Figura 48).

El programa posee varias restricciones con la finalidad de que el usuario ingrese valores dentro de los rangos que permiten el estudio realizado. En el caso del caudal se estableció el rango de 1580 a 48000 [m<sup>3</sup>/h] tomando como referencia los datos técnicos

de ventiladores ya existente (Soler&Palau, 2020), para la velocidad se determinó que el rango debe variar entre 500-3000 rpm y de esta manera obtener un óptimo funcionamiento del ventilador evitando vibraciones (López Santana, 2016), por facilidad de uso del programa en la velocidad del rotor se ha puesto múltiples opciones que entran en el intervalo establecido para que el usuario seleccione la que más le convenga, evitando de esta manera el ingreso manual de valores incorrectos. En el caso que en los datos de entrada el usuario digite valores incorrectos aparecerán mensajes emergentes como se puede observar en la Figura 49 y Figura 50.

### **Figura 49**

*Mensaje emergente cuando se ingresa un valor de caudal incorrecto.*

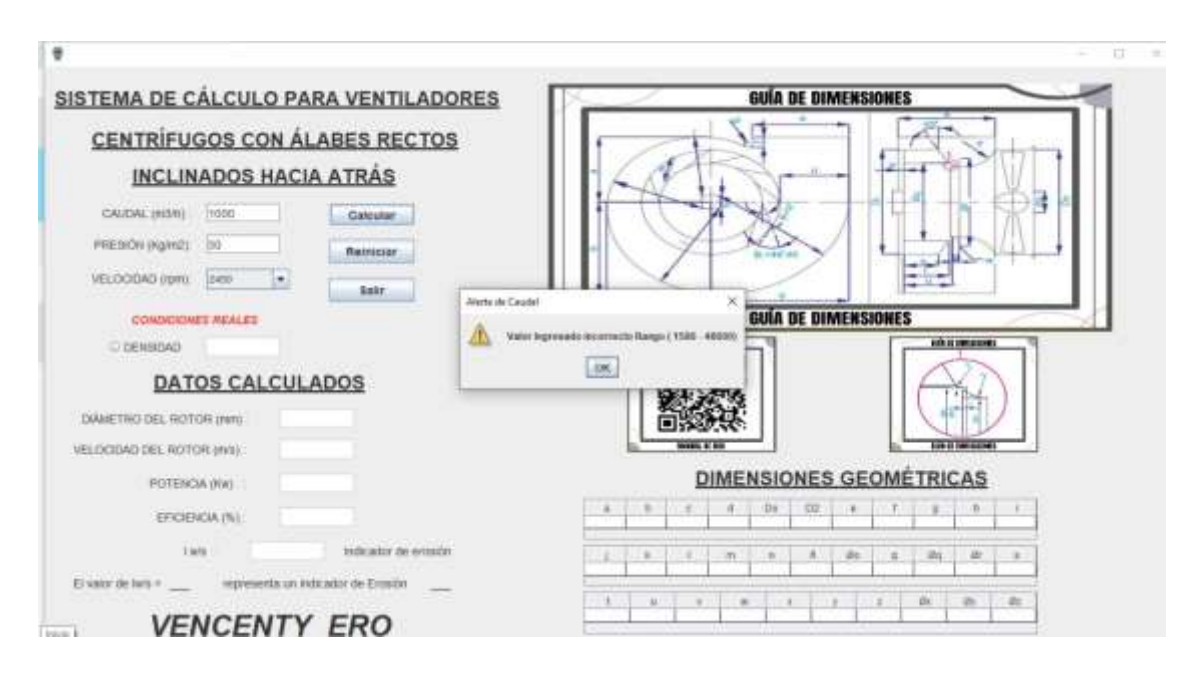

*Nota: Al ingresar valores fuera de los rangos señalados aparecerá un mensaje emergente, de deberá corregir el valor según sea el caso*

*Mensaje emergente cuando se ingresa un valor de presión erróneo.*

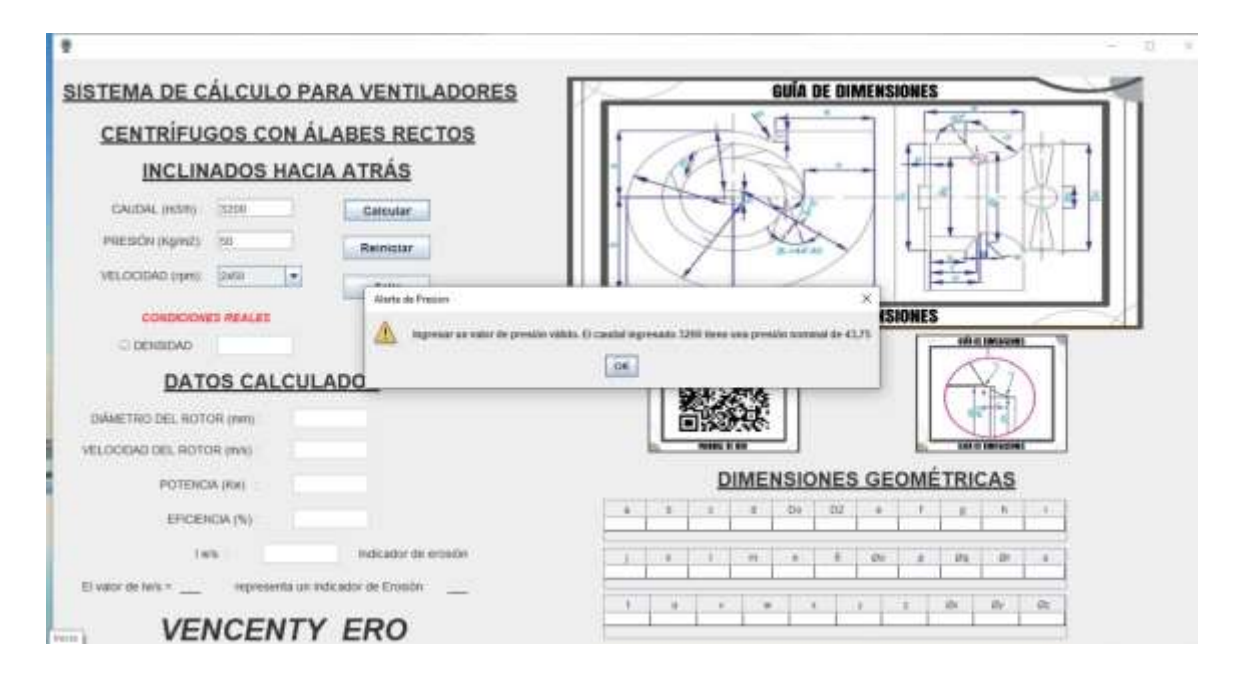

*Nota: Al ingresar valores fuera de los rangos señalados aparecerá un mensaje* 

*emergente, de deberá corregir el valor según sea el caso.*

### **CAPÍTULO 5**

## **SIMULACIÓN EN EL PROGRAMA COMPUTACIONAL DESARROLLADO**

#### **Consideraciones previas**

Para la persona que vaya a usar el programa computacional denominado "Vencenty ERO" y no esté familiarizado con el entorno, en la parte derecha de la ventana encontrará un código QR el cual al ser escaneado con su dispositivo móvil con acceso a una conexión de internet, permitirá que se dirija inmediatamente al manual de usuario de "Vencenty ERO" facilitando la interacción del usuario con el software.

#### **Ingreso de parámetros**

El usuario deberá realizar cálculos previos referentes a las prestaciones que estará dando el ventilador en la instalación según las necesidades, se deben tener datos como el caudal, presión, densidad del aire con el que estará trabajando el ventilador, una vez que se obtienen estos datos de entrada se puede proceder al ingreso manual de los mismos en el software computacional (Ver Figura 51).

Para el ingreso de datos deben tomarse en cuenta los rangos establecidos para cada parámetro, de esta forma nos aseguramos de ingresar valores que no sean absurdos y con los que el software podrá ejecutarse, caso contrario aparecerá un mensaje emergente sugiriendo un cambio de valores.

Como ensayo del software se realiza una iteración ingresando los valores supuestos mostrados en la Tabla 21:

### *Tabla 21*

*Valores supuestos ingresados en la simulación.*

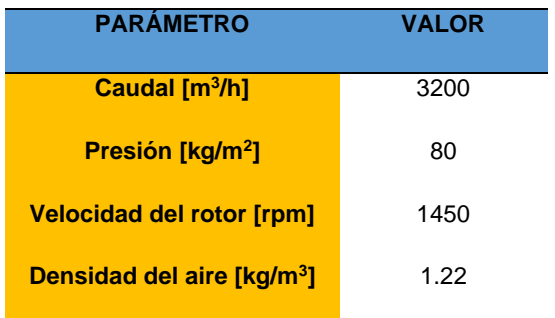

*Nota: Tomado de (López Santana, 2016).*

### **Figura 51**

*Ingreso manual de datos de entrada.*

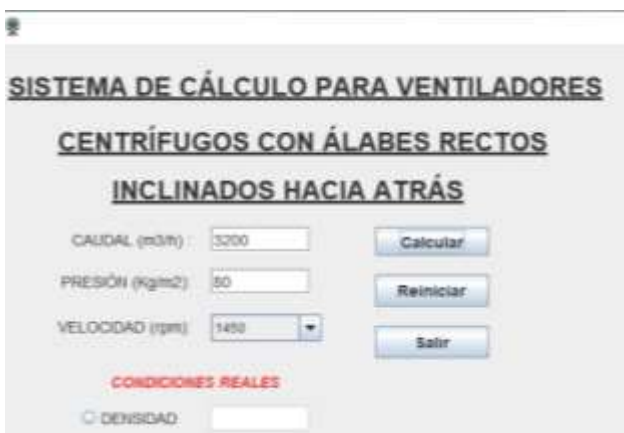

*Nota: En la imagen se observa la sección para el ingreso de datos correspondiente al programa Vencenty ERO.*

## **Procesamiento de datos**

Al digitar los datos y ejecutar el programa con el botón "Calcular", se realizarán varias operaciones que fueron programadas en base al algoritmo matemático desarrollado y finalmente se mostrarán en pantalla los resultados correspondientes a las dimensiones geométricas que debería tener el ventilador en relación a las prestaciones que el usuario inicialmente ingresa, las cuales son halladas a partir del cálculo del diámetro del roto , además se obtiene como datos de salida mostrados en pantalla: la velocidad tangencial del rotor, la potencia, la eficiencia y el índice de erosión cualitativo Iw/s (Ver Figura 52).

#### **Figura 52**

#### *Procesamiento de datos.*

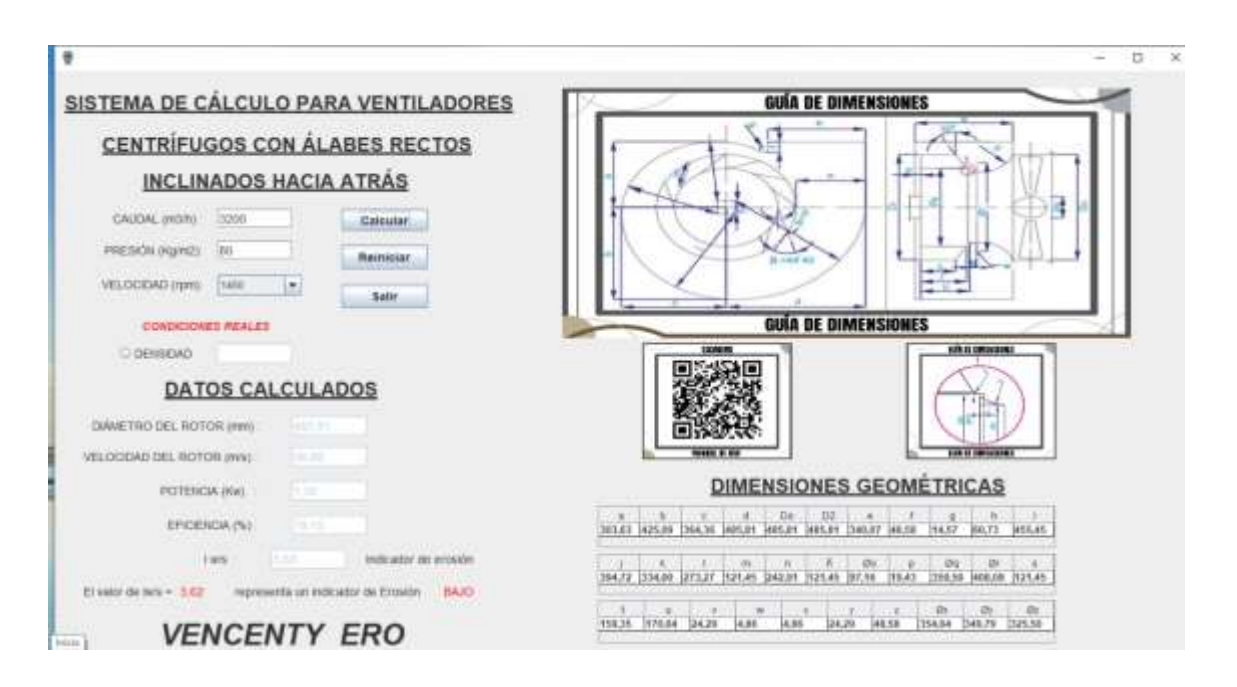

*Nota: En la imagen se tiene la ventana del programa Vencenty ERO una vez que se han ingresado los datos y se han procesado, obteniendo los resultados necesarios para el usuario.*

A partir del ingreso de los valores supuestos establecidos y se ejecuta el programa, obteniendo un diámetro de rotor de 485,5 [mm], una velocidad tangencial de 36,86 [m/s], una potencia de 1,3 KW, una eficiencia de 79,15% y un indicador de erosión de 3,62 correspondiente a un índice de erosión BAJO, las dimensiones del rotor y la carcasa se muestran a manera de matriz con su respectivo distintivo para poder ubicar cada valor en la imagen de referencia que aparece en la ventana.

#### **Análisis de resultados**

#### **Verificación de resultados**

Para corroborar los resultados obtenidos en el programa "Vencenty ERO" se realizó una hoja de cálculo en Microsoft Excel 2013 con las operaciones matemáticas que intervienen en el algoritmo, la cual se divide en diferentes secciones: Datos de entrada (Figura 53) serán los valores que el usuario deberá ingresar para realizar los cálculos deseados, Operaciones intermedias (Figura 54) se refiere al conjunto cálculos secuenciales que se llevarán a cabo para obtener los resultados requeridos , Datos de salida mostrados en la interfaz (Figura 55) hace referencia a los resultados que se mostrarán en pantalla cuando se trabaje con el software "Vencenty ERO", Dimensiones del modelo base (Figura 56) son las medidas iniciales del ventilador estudiado y Dimensiones del modelo nuevo (Figura 57) serán los valores de las medidas para el nuevo ventilador centrífugo.

*Sección "Datos de entrada" de la hoja de cálculo.*

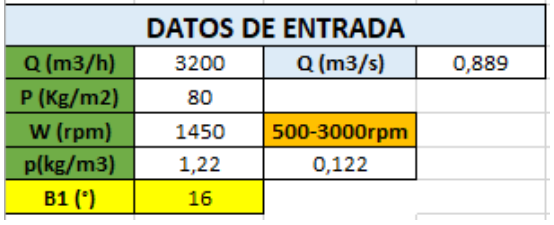

*Nota: La tabla mostrada en la figura se encuentra en la hoja de cálculo anexa* 

*denominada "EROSION-METODO EXPERIMENTAL FACTORIAL"*

### **Figura 54**

*Sección "Operaciones Intermedias" de la hoja de cálculo.*

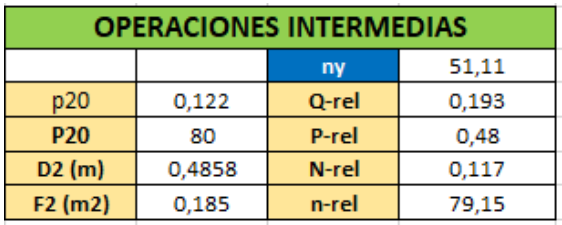

*Nota: La tabla mostrada en la figura se encuentra en la hoja de cálculo anexa* 

*denominada "EROSION-METODO EXPERIMENTAL FACTORIAL"*

#### **Figura 55**

*Sección "Datos de salida mostrados en la interfaz" de la hoja de cálculo.*

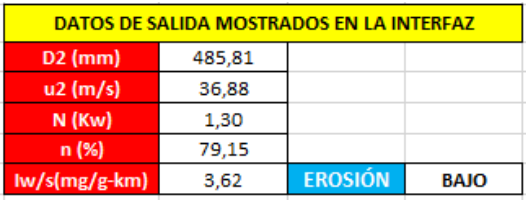

*Nota: La tabla mostrada en la figura se encuentra en la hoja de cálculo anexa denominada "EROSION-METODO EXPERIMENTAL FACTORIAL"*

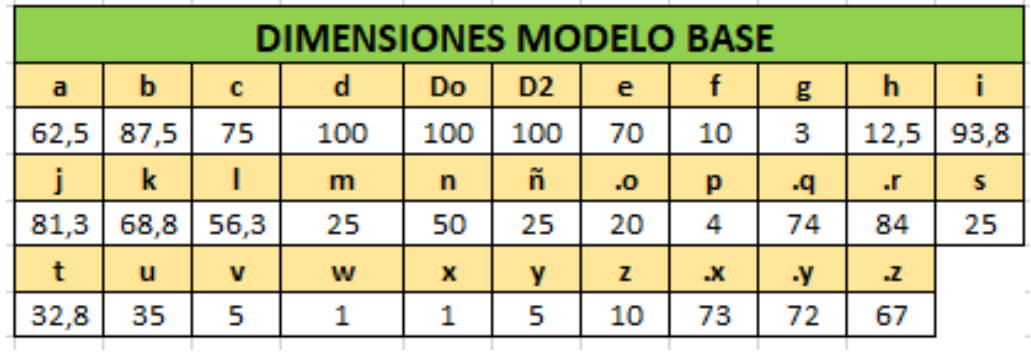

*Sección "Dimensiones modelo base" de la hoja de cálculo.*

*Nota: La tabla mostrada en la figura se encuentra en la hoja de cálculo anexa denominada "EROSION-METODO EXPERIMENTAL FACTORIAL"*

### **Figura 57**

*Sección "Dimensiones modelo nuevo" de la hoja de cálculo.*

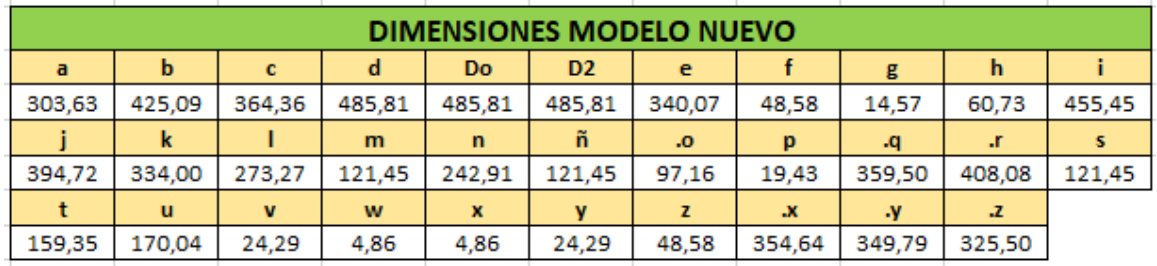

*Nota: La tabla mostrada en la figura se encuentra en la hoja de cálculo anexa denominada "EROSION-METODO EXPERIMENTAL FACTORIAL".*

Podemos comparar la matriz de resultados obtenida mediante la hoja de cálculo (Ver Figura 57) y la matriz de resultados obtenida con el programa desarrollado (Ver Figura 58), donde podemos evidenciar resultados iguales, siendo la hoja de cálculo el respaldo de lo desarrollado en el IDE.

*Matriz de resultados dimensionales obtenida del programa "Vencenty ERO".* 

| a      | b      | с      | d      | Do     | D <sub>2</sub> | e      |       | q      | h      |        |
|--------|--------|--------|--------|--------|----------------|--------|-------|--------|--------|--------|
| 303,63 | 425,09 | 364,36 | 485,81 | 485,81 | 485,81         | 340,07 | 48,58 | 14,57  | 60,73  | 455,45 |
|        | k      |        | m      | n      | ñ              | Øo     | p     | Øq     | Ør     | s      |
| 394,72 | 334.00 | 273,27 | 121,45 | 242,91 | 121,45         | 97,16  | 19,43 | 359,50 | 408,08 | 121,45 |
|        |        |        |        |        |                |        |       |        |        |        |
|        | u      | v      | W      |        | x              |        |       | Øx     | Øv     | Øz     |

*Nota: Resultados obtenidos con el programa Vencenty ERO.*

Además se tiene como resultado tanto en la hoja de cálculo (Figura 55), como en el software (Figura 52), un índice de erosión cualitativo igual a 3,62 el cual representa un indicador erosivo BAJO, identificando de esta manera que para la configuración de datos iniciales ingresada por el usuario los elementos del ventilador expuestos a erosión no evidenciarán un desgaste relevante que vaya a afectar a los componentes en gran magnitud, por otro lado esto dependerá del criterio y análisis que disponga el usuario frente a los valores arrojados por el programa.

#### **Índice de erosión y densidad del aire en el ventilador**

Uno de los datos que se puede modificar por el usuario según sea su conveniencia es el correspondiente a la densidad del aire que ingresa al ventilador, para este caso al usar el software se tienen dos opciones: la primera es introducir los datos de entrada sin seleccionar el botón de densidad, en este caso el algoritmo trabajará con los valores pertenecientes a condiciones normales (Tabla 14) , la segunda opción es ingresar los datos de entrada y seleccionar el botón de densidad, con esta alternativa el usuario tendrá la oportunidad de digitar la densidad de trabajo del aire que estará

ingresando al ventilador, tomando en cuenta que en condiciones reales varía dependiendo de la humedad y temperatura.

En el caso de que el usuario desee trabajar en condiciones reales, en la Tabla 22 se evidencia el comportamiento del indicador cualitativo de erosión (Iw/s) con respecto a los posibles valores que podría tomar la densidad.

## **Tabla 22**

*Comportamiento de Iw/s con respecto a la variación de densidad del aire*

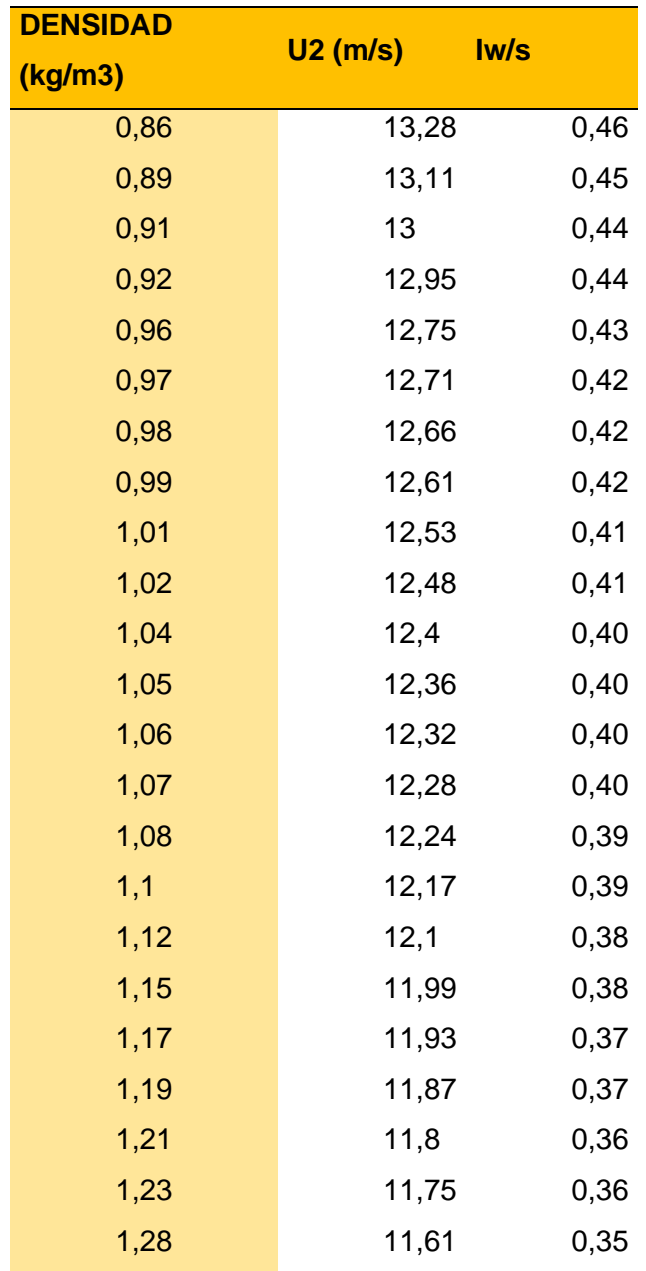

*Nota: En la tabla se tiene el comportamiento del índice de erosión cualitativo con respecto a la variación en el valor de la densidad del aire.*

En la Figura 59 se observa que la densidad del aire suministrado al ventilador y el indicador cualitativo de erosión tienen una relación inversamente proporcional que se rige mediante una ecuación polinómica de segundo grado y =  $0,2893x^2 - 0,8785x +$ 1,0041, es decir que mientras la densidad del aire aumente el índice de erosión irá disminuyendo.

#### **Figura 59**

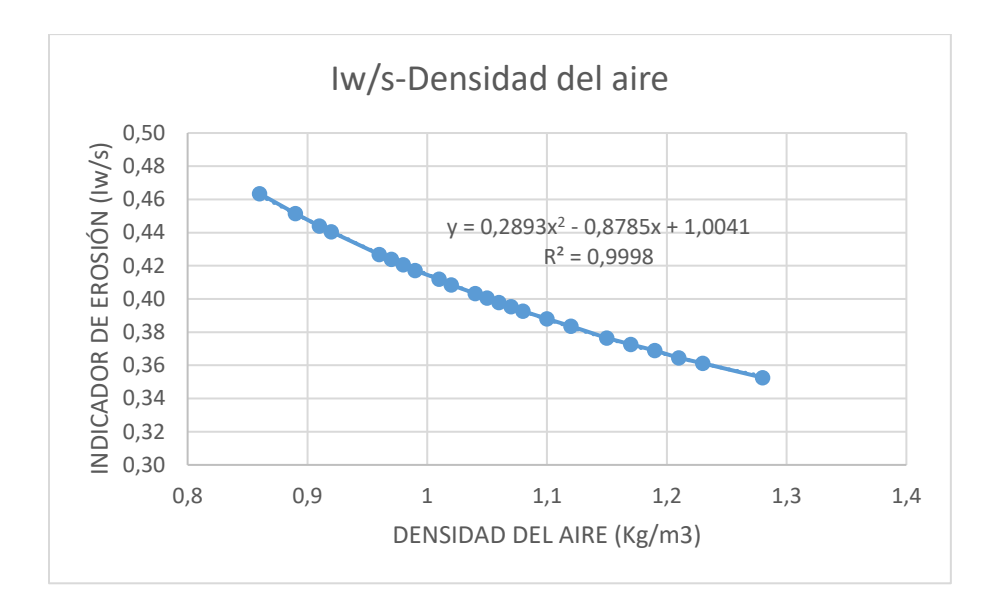

*Gráfica del indicador cualitativo de erosión versus la densidad del aire.*

*Nota: La gráfica muestra la variación del indicador cualitativo de erosión con respecto a la densidad del aire.*

#### **Comparación de resultados**

Se realiza una comparación entre los valores obtenidos respecto al indicador cualitativo de erosión en condiciones reales (Iw/s 1), es decir, cuando se tiene una variación en la densidad del aire que ingresa al ventilador, y el valor de Iw/s 2 en el caso de que se use la opción habilitada inicialmente de condiciones normales, que interpreta un caso ideal.

### **Tabla 23**

*Comparación entre condiciones reales y condiciones normales en el programa "Vencenty ERO".* 

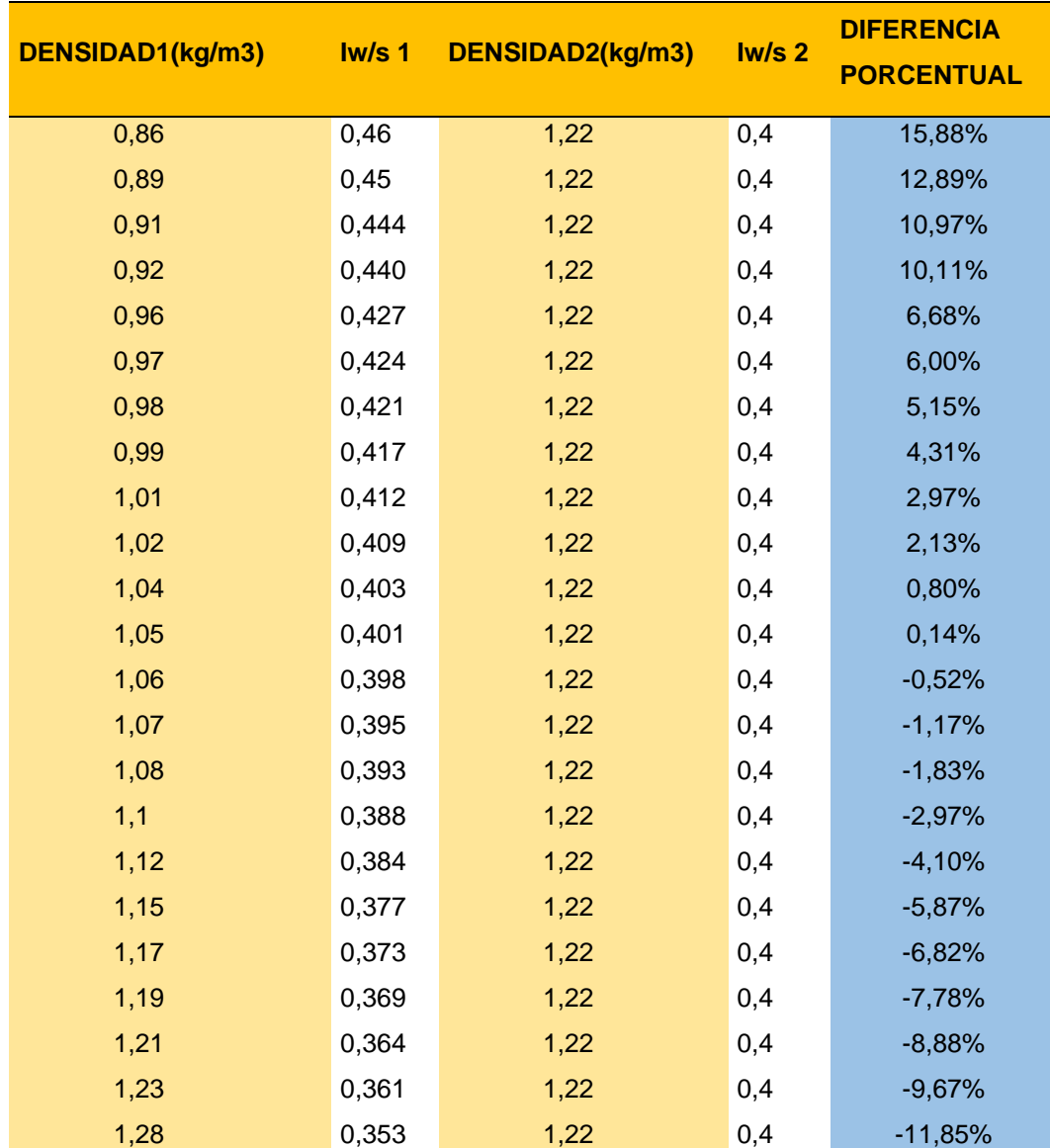

*Nota: En la tabla se muestra la variación en el valor del índice de erosión cualitativo con respecto a la densidad, donde la densidad 1 representa a los valores típicos que se pueden presentar en las ciudades industriales principales del Ecuador, mientras que la densidad 2 representa al valor en condiciones normales.*

La Tabla 23 muestra la variación que obtendrá el usuario dependiendo la opción con la que elija trabajar en el programa Vencenty ERO, se tiene el resultado de Iw/s 1 tomando en consideración las condiciones reales a las que se desempeñaría el ventilador, donde el usuario tendrá que hacer cálculos previos tomando en cuenta la temperatura y la humedad para obtener la densidad del aire con la que el ventilador estará trabajando, la otra opción que se puede elegir y con la que se realizó la comparación, es el ventilador trabajando en condiciones normales con el resultado de Iw/s 2, cualquiera de las alternativas son válidas según sea la necesidad que demande el usuario, de todos modos es importante analizar que al elegir una u otra opción se tendrá un resultado de Iw/s con diferencia porcentual de entre 0,52% y 15,88%, por esta razón es fundamental elegir las condiciones correctas para obtener resultados más cercanos a nuestros requerimientos.

### **CAPÍTULO 6**

## **ANÁLISIS TÉCNICO-ECONÓMICO**

#### **Análisis Técnico**

Debido a que las industrias normalmente trabajan en torno a un ambiente altamente contaminado con diversas partículas como polvo, virutas metálicas, arena, suciedad, entre otras. Los ventiladores que son usados para diversas finalidades dentro de las empresas, se ven altamente expuestos al desgaste por erosión de sus componentes, disminuyendo la durabilidad del ventilador centrifugo, lo cual puede llevar a una falla del dispositivo e inclusive la pérdida total del mismo. Los daños que producidos generan gastos a la empresa, no solo por compra de nuevos componentes o adquisición de un nuevo dispositivo, sino también porque esto representa un paro en la producción que a su vez desencadenará una serie de gastos extras a la planta.

Tomando en cuenta el peor de los casos, donde el dispositivo tenga que ser reemplazado en su totalidad por uno nuevo, se tiene en la Figura 60 la cotización de un ventilador centrifugo con alabes hacia atrás y un caudal máximo de 41000 m<sup>3</sup>/h.

*Cotización de ventilador centrífugo con álabes hacia atrás.*

| ICR010 Ud Ventilador centrifugo en línea.                          |                                                                                                    | 3 1 672 15                                                                                                    |                        |                   |                  |
|--------------------------------------------------------------------|----------------------------------------------------------------------------------------------------|----------------------------------------------------------------------------------------------------|------------------------|-------------------|------------------|
| de 56 dBA                                                          |                                                                                                    | Vestilador centrifugo de perfil bajo, con rodete de álabes hacia atrás, motor de rotor externo para alimentación monofásica a 230 V y 50 Hz de frecuencia, con protección térmica, aislamiento clase F, grado de<br>protección IP55 y caja de bomes ignifuga, modelo IRABI4-315B "BäP", de 1235 r.p.m. potencia absorbida 735 W, caudal maximo de 4100 m/h, dimensiones 620x437 mm y 725 mm de largo y nivel de presión sonoral |                        |                   |                  |
| Rabro                                                              | Unidad                                                                                                    | Descripción                                                                                                    | Carmdad.               | Costo<br>unitario | Costo<br>parcial |
|                                                                    | Materiales<br>Ventilador ceráritugo de pertil baio, con rodete de álaben hacia atrás, rebbr de rotor externo para alimentación monofásica a 230 V s 50 Hz de becuencia.<br>con profección termica, alsiamiento clase F, grado de profección IP55 y caja de bornes ignificos, modelo IRAB/4-3158 "S&P", de 1235 r.a.m., potencia<br>absorbida 735 W. caudal máximo de 4100 m <sup>3</sup> R, dimensiones 620x497 mm y 735 mm de largo y nivel de presión sonora de 56 dBA. | 1,008                                                                                                    | 1.573.90               | 1.573.90          |                  |
|                                                                    |                                                                                                    |                                                                                                    | Subbotal materiales:   |                   | 1.573.90         |
| ma011<br>ma080                                                     | ħ                                                                                                    | Mano de obra<br>Montadar<br>Asudarte montador                                                                                                    | 5,027<br>5.027         | 5.62<br>5.00      | 45.32<br>25.14   |
|                                                                    |                                                                                                    | Herramienta menor                                                                                                    | Subscial mano de obra: |                   | 65.45            |
|                                                                    |                                                                                                    | Henamerita menor                                                                                                    | 2.000                  | 1.839.36          | 32.79            |
| Coste de mantenimiento decenal: \$ 585.25 en los primeros 10 años. |                                                                                                    | Costos directos (14243):                                                                                                    |                        | 1.672 15          |                  |

*Nota: La cotización de la imagen incluye el costo de mano de obra y herramienta menor. Tomado de ( CYPE Ingenieros S.A., s.f.).*

Según ( CYPE Ingenieros S.A., s.f.) el costo de adquirir un ventilador centrifugo con las características detalladas es de \$1672,15 más el adicional del costo que representa el mantenimiento decenal de \$585,25, se estaría hablando de un gasto de alrededor \$ 2260,40, lo cual representa un valor a gastar alto para la industria, en comparación con la inversión mínima que se realizaría si desde un inicio se toma como referencia para el diseño del ventilador el programa desarrollado en el presente trabajo, donde se incluye un análisis cualitativo de del comportamiento de la erosión en el ventilador, mostrándole al usuario los rangos aceptables en los que podría manejarse para el diseño, el desarrollo e implementación del programa Vencenty ERO tiene un costo de \$700, que representa el 30,96% del valor que costaría adquirir un nuevo equipo, aportando a la empresa un ahorro del 69,03% qu equivale al valor de \$1560,40.

### **Análisis Económico**

En cuanto a los costos generados en el proyecto se tiene a continuación un resumen de costos directos e indirectos que se ven involucrados en el desarrollo del programa Vencenty ERO.

Se puede observar la información detallada referente a los costos en las tablas de este capítulo

### *Costos directos*

### **Tabla 24**

*Remuneración de profesionales- Universidad de las Fuerzas Armadas ESPE*

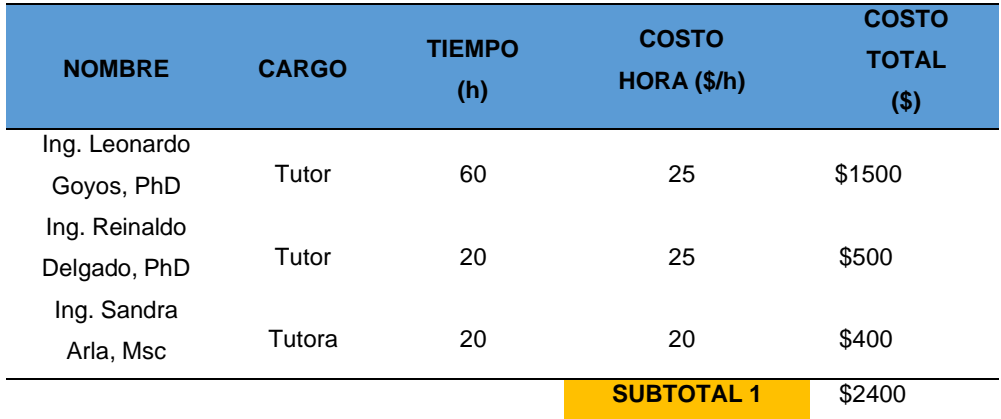

## **Tabla 25**

## *Remuneración estudiantil*

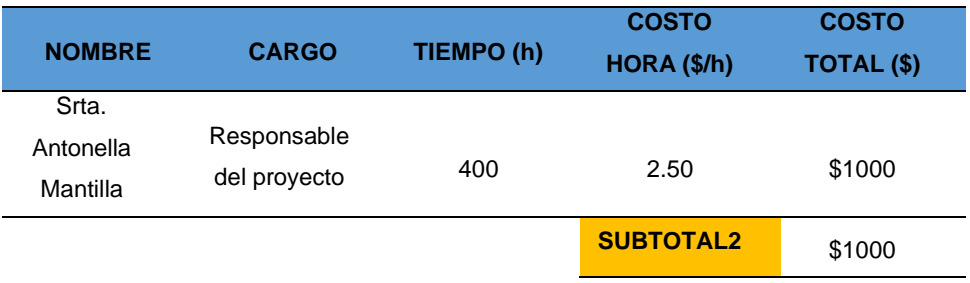

## **Tabla 26**

*Remuneración a profesional de apoyo externo*

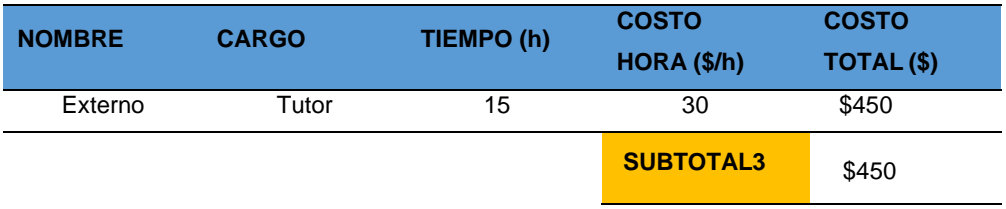

## **Tabla 27**

*Resumen de costos directos*

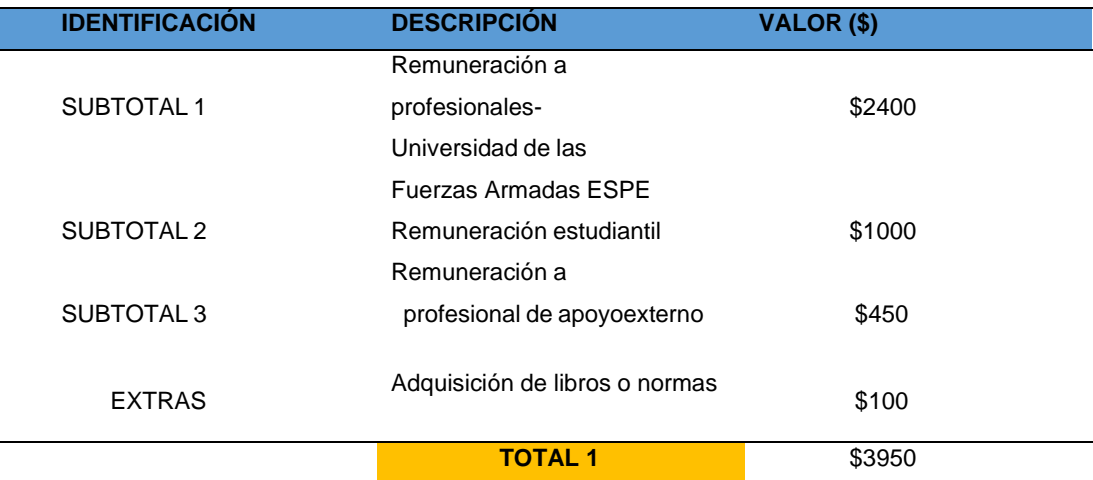

## **Costos Indirectos**

## **Tabla 28**

*Resumen de costos indirectos*

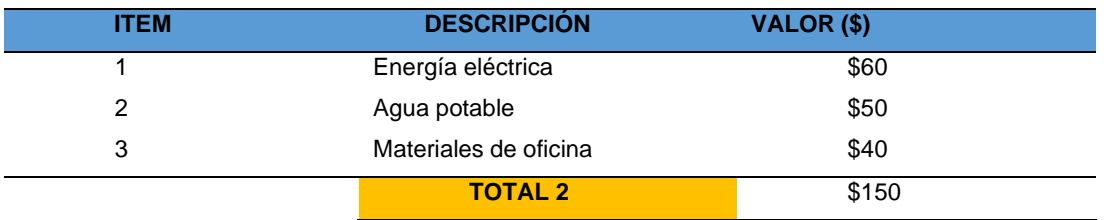

## **6.2.3 Costo final del proyecto**

## *Tabla 29*

*Total costos preliminares*

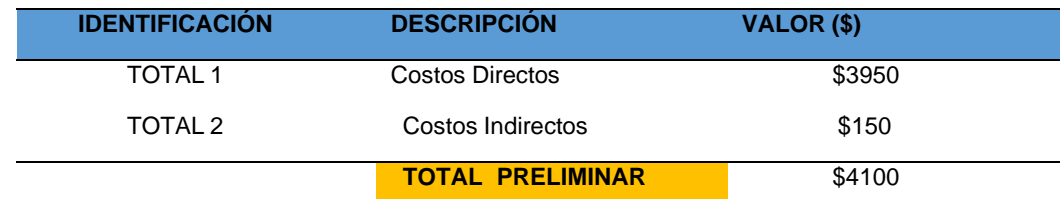

## **Tabla 30**

# *Total de costos preliminar-Detallado*

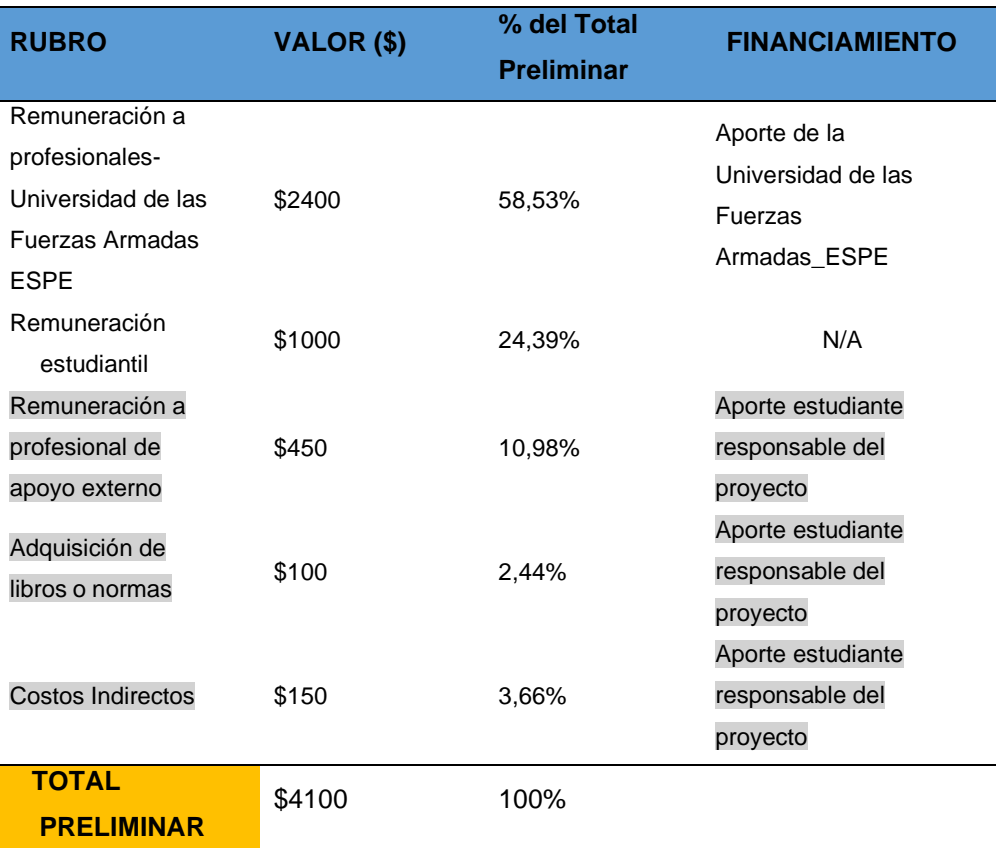

## **Tabla 31**

## *Total final de inversión del estudiante*

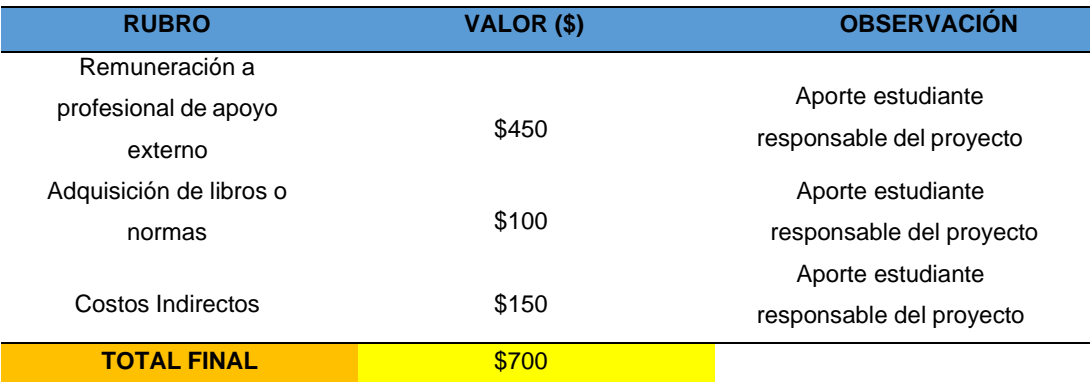

Se toma en cuenta que el 58,53% de los gastos involucrados en el presente trabajo fue un aporte de la Universidad de las Fuerzas Armadas\_ESPE,, el 24,39% que representa la remuneración estudiantil en caso de que el proyecto sea destinado para una empresa específica, no aplica como un gato adicional y finalmente el 17,08% que corresponde al valor de \$700 corresponde al total final que se invirtió para poder realizar y concluir el programa Vencenty ERO.

El valor final para el desarrollo del proyecto Vencenty ERO, es de \$700, lo cual representaría un valor mínimo a pagar para una empresa, que a la vez gracias a los beneficios que brinda la implementación del software sería una inversión mas no un gasto.

#### **CAPÍTULO 7**

#### **CONCLUSIONES Y RECOMENDACIONES**

### **Conclusiones**

- Se identificó la relación entre las variables de diseño convencional y el índice de erosión cualitativo (Iw/s), usando el método experimental factorial en la Tabla 9 se establecieron todas las combinaciones posibles entre las variables de velocidad relativa que va ligada a la presión, el caudal y la velocidad del rotor.
- Se desarrolló el algoritmo matemático tomando en cuenta las ecuaciones correspondientes a las curvas características de la familia de ventiladores estudiada y la ecuación que rige el comportamiento de Iw/s (índice de erosión cualitativo) que toma como referencia la relación de pérdida de masa en el material (ASTM A36) en [mg] con respecto a la masa de las partículas erosivas en [g], obteniendo de esta manera el valor del índice Iw/s más alto correspondiente a 52,8 y el valor más bajo de 0,4, los resultados fueron validados en la hoja de cálculo adjunta.
- Realizando el análisis de los valores que toma la densidad del aire que entra al ventilador centrífugo con respecto al indicador cualitativo de erosión (Iw/s) se obtuvo una relación inversamente proporcional como se observa en la Tabla 22, teniendo una tendencia polinómica regida por la ecuación  $y = 0,2893x^2 - 1$ 0,8785x + 1,0041, donde "y" representa el índice Iw/s y "x" serán los diferentes valores que toma la densidad, con un coeficiente de correlación igual a 0,9998.
- Se obtuvo un resultado de Iw/s con una variación porcentual de 0,52% a 15,88% como se observa en la Tabla 23, a partir de la selección de una de dos

alternativas disponibles en el programa "Vencenty ERO" para la densidad, la primera que corresponde a los valores de condiciones normales donde no hay necesidad de ingresar manualmente ningún dato y la segunda en la cual se debe digitar el valor de la densidad de trabajo calculada para el aire.

#### **Recomendaciones**

- Validar de forma experimental los resultados obtenidos en este trabajo bajo la utilización del programa desarrollado.
- Realizar los cálculos necesarios previo al ingreso de los parámetros de entrada en el programa Vencenty ERO, los cuales corresponden a los requerimientos del usuario según sea el caso de la demanda en instalación donde se estará desempeñando el ventilador centrífugo diseñado, los valores de entrada serán el caudal, la presión, la velocidad rotacional del impulsor y si es el caso la densidad.

#### **Bibliografía**

- CYPE Ingenieros S.A. (s.f.). *Cotización Ventilador Centrífugo*. Obtenido de Generador de Precios.Ecuador: http://www.ecuador.generadordeprecios.info/obra\_nueva/calculaprecio.asp?Val or=3200|0\_0\_0|0|ICR010|icr\_010:\_0\_0\_0\_0\_0\_14999\_49\_0\_1\_0\_0\_0\_0
- Alonso Serrano, A., García Sanz, L., León Rofrigo, I., García Gordo, E., Gil Álvarado, B., & Ríos Brea, L. (24 de 11 de 2010). *Documentos académicos: Métodos de investigación de enfoque experimental.* Obtenido de Escuela de Postgrado UNE : https://www.postgradoune.edu.pe/pdf/documentos-academicos/ciencias-de-laeducacion/10.pdf
- Aragón Piña, A. (2011). Las Partículas que contaminan el aire: Tipos y tamaño. En A. Aragón Piña, *¿ Cómo son las partículas atmosféricas antropogénicas y cuál es su relación con los diversos tipos de fuentes contaminantes?* (págs. 19-24). San Luis Potosí, México: Palibrio. Obtenido de https://books.google.com.ec/books?id=3nBwYqICF30C&lpg=PA4&dq=editions %3AUOhywKl9PAkC&pg=PA21#v=onepage&q&f=false
- Baena, J. (2008). Interdependencia entre la condiciones de operación y eldesgaste en rodetestipo pelton fabricados en acero ASTM A743 GRADO CA6NM.
- Bayer, R. (2004). *Mechanical Wear Fundamentals and Testing.* Vestal,New York, USA: Marcel Dekker, Inc.
- BIMONT SRL. (s.f.). *Ventiladores centrífugos*. Obtenido de BIMONT SRL.: https://bimont.com.ar/productos/ventiladores-centrifugos/5000h/
- Bleier, F. P. (1998). *Fan Handbook: Selection, application, and design.* Boston, Massachusetts: McGraw-Hill.
- Cardillo , L., Corsini , A., Delibra, G., Rispoli , F., Sheard, A., & Venturini, P. (2014). Simulation of particle-laden flows in a large centrifugal fan for erosion prediction. *ASME*.
- Chiner, E. (05 de 11 de 2011). *Tema 3. Introducción a la estadística descriptiva.* Obtenido de Repositorio Intitucional de la Universidad de Alicante: https://rua.ua.es/dspace/bitstream/10045/19380/3/Tema%203- Estad%C3%ADstica.pdf
- Fernández Bao, S. (07 de 2020). *Diseño de experimentos: Diseño factorial.* Obtenido de Universidad Politécnica de Catalunya Sitio Web: https://upcommons.upc.edu/bitstream/handle/2117/339723/TFM\_Fernandez\_B ao\_Sheila.pdf?sequence=1&isAllowed=y
- Full Mecanica. (2014). *Densidad del aire: Tabla de variación de la densidad del aire con la altura*. Obtenido de fullmecanica.com: http://www.fullmecanica.com/definiciones/d/285-densidad-del-aire
- González, Y. (2021). *Clasificación de Máquinas Hidraúlicas*. Obtenido de http://gonzalezpyadira.mex.tl/: http://gonzalezpyadira.mex.tl/843794\_1-- Generalidades-.html
- Grupo de diseño de Ventiladores ESPE. (s.f.). Sangolquí.
- Instituto Internet. (15 de 06 de 2019). *Cinco características de una buena interfaz de usuario*. Obtenido de Instituto Internet: https://www.institutointernet.com/blog/cinco-caracteristicas-de-una-buenainterfaz-de-usuario/
- ISO 25000. (2021). *Normas ISO 25000: Portabilidad*. Obtenido de iso25000.com: https://iso25000.com/index.php/normas-iso-25000/iso-25010/27-portabilidad
- López Santana, G. B. (2016). *Elaboración del algoritmo matemático para el diseño de una familia de ventiladores centrífugos, para la construcción y comprobación de parámetros de diseño.* Obtenido de Repositorio Espe: http://repositorio.espe.edu.ec/handle/21000/11533
- Mayorga, G. (2014). *Densidad del aire: Tabla de variación de la densidad del aire con la altura*. Obtenido de fullmecanica.com: http://www.fullmecanica.com/definiciones/d/285-densidad-del-aire
- Mengütürk, M., & Sverdrup, E. (1985). Computer calculation if fan erosion in coal-fires power plants. Part 1: Centrifugal fans. *Martinus Nijhoff Publishers*, 169-176.
- MRA, J. (2010). Algoritmos. En M. &. JAAR. DISA. ESI. US. Obtenido de http://www.esi2.us.es/~jaar/Datos/FIA/T6.pdf
- Peiró, R. (03 de 11 de 2020). *Curva de aprendizaje*. Obtenido de Economipedia.com: https://economipedia.com/definiciones/curva-de-aprendizaje.html

Peña, D. (2001). Introducción a la erosión de materiales. *Ion*, 31-36.

- Peralta Murua, L. (25 de 03 de 2002). *Capitulo1. Concepto de Algoritmo- Capitulo 2. Técnicas para la Formulación de Algoritmos.* Obtenido de UneWeb: http://www.uneweb.com/tutoriales/algor01.pdf
- Pérez, J. (03 de Febrero de 2019). *Ventilador centrífugo: Tipos de aspas*. Obtenido de Portal electromecánico: http://www.portalelectromecanico.org/CURSOS/SistemasVentilacion/ventilador \_centrfugo\_tipos\_de\_aspas.html
- Ramirez, E. (17 de 01 de 2005). *Tema 6: El método experimental.* Obtenido de Universidad de Jaén Sirio Web: http://www4.ujaen.es/~eramirez/Descargas/tema6
- Rancel, M. R. (2013). *Curso Bases de la programación Nivel II. Prog. Modular: Captura y Gestión de errores*. Obtenido de aprenderaprogramar.com: https://www.aprenderaprogramar.com/index.php?option=com\_content&view=ar ticle&id=356:captura-y-gestion-de-errores-modulos-y-ejemplos-bloques-trycatch-cu00245a&catid=36&Itemid=60
- Soler&Palau. (2018). *Hojas Técnicas: Leyes de los ventiladores*. Obtenido de S&P: https://www.solerpalau.com/es-es/hojas-tecnicas-leyes-de-los-ventiladores/

Soler&Palau. (20 de Agosto de 2018). *Sistemas de ventilación*. Obtenido de S&P Blog: https://www.solerpalau.com/es-es/blog/sistemasventilacion/#:~:text=Podr%C3%ADamos%20definir%20sistema%20de%20venti laci%C3%B3n,por%20un%20sistema%20de%20ventilaci%C3%B3n.

- Soler&Palau. (2020). *Ventilador Gama Vent Set-Gama CM*. Obtenido de Catálogo CM 2020 S&P: https://www.solerpalau.mx/producto.php?linea=Industrial&modelo=Ventiladores +Gama+Vent-Set&submodelo=CM
- Soler&Palau. (s.f.). *Hojas Técnicas: Clasificación de ventiladores*. Obtenido de S&P: https://www.solerpalau.com/es-es/hojas-tecnicas-clasificacion-de-ventiladores/
- Soler&Palau Ventilation Group. (13 de 06 de 2016). *La ventilación.* Obtenido de S&P: https://www.solerpalau.mx/ASW/recursos/panels/arch/leyes-ventiladores.pdf
- Solomahovoy. (1975). *ЦЕНТРОБЕЖНЫЕ ВЕНТИЛЯТОРЫ [Ventiladores Centrífugos] (G. B López Santana, Trad.).* Moscú: Машиностроение.
- Treviño Torres, M. E. (Diciembre de 2009). Estudio del desgaste por erosión en aleaciones de baja densidad. Universidad autónoma de Nuevo León. Recuperado el 05 de Junio de 2021
- Vasquez Gomez, J. (2012). *Análisis y diseño de algoritmos.* Viveros de la Loma, Tlalnepantla, C.P. 54080, Estado de México.: RED TERCER MILENIO S.C.
- Vecina, Kothe, & Luz. (2017). Proyecto de optimización de un ventilador centrífugo mediante dinámica de fluidos computacional (CFD) y comparación con mediciones experimentales.
- Zaleta-Aguilar, A., Belman-Flores, J., Pérez-Trujillo, J., Alvarez-Vargas, L., & Gámez-Arredondo, &. (2016). Análisis del déficit de flujo en un ventilador de tiro forzado: propuestas de modificación geométrica al diseño original.

## **ANEXOS**

ANEXO A

Hoja de cálculo "EROSION-METODO EXPERTIMENTAL FACTORIAL"

ANEXO B

Hoja de cálculo "EXCEL TESIS\_FÓRMULAS"

ANEXO C

Manual de uso del programa Vencenty ERO.

ANEXO D

Simulación CFD de la familia de ventiladores